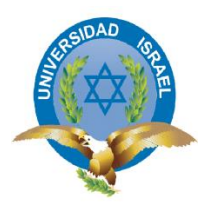

## UNIVERSIDAD TECNOLÓGICA ISRAEL

## ESCUELA DE POSTGRADOS

## **MAESTRÍA EN EDUCACIÓN**

# MENCIÓN: GESTIÓN DEL APRENDIZAJE MEDIADO POR TIC (Aprobado por: RPC-SO-40-No.524-2015-CES) TRABAJO DE TITULACIÓN EN OPCIÓN AL GRADO DE MAGISTER

**Título:**

## HERRAMIENTA PARA LA ENSEÑANZA-APRENDIZAJE DE SOLDADURA ELÉCTRICA EN BACHILLERATO TÉCNICO CON EL USO DE SOFTWARE GRATUITO

**Autor:**

JUAN CARLOS QUISHPE CUSI

**Tutor:**

PhD . FIDEL DAVID PARRA BALZA

Quito, Ecuador

2019

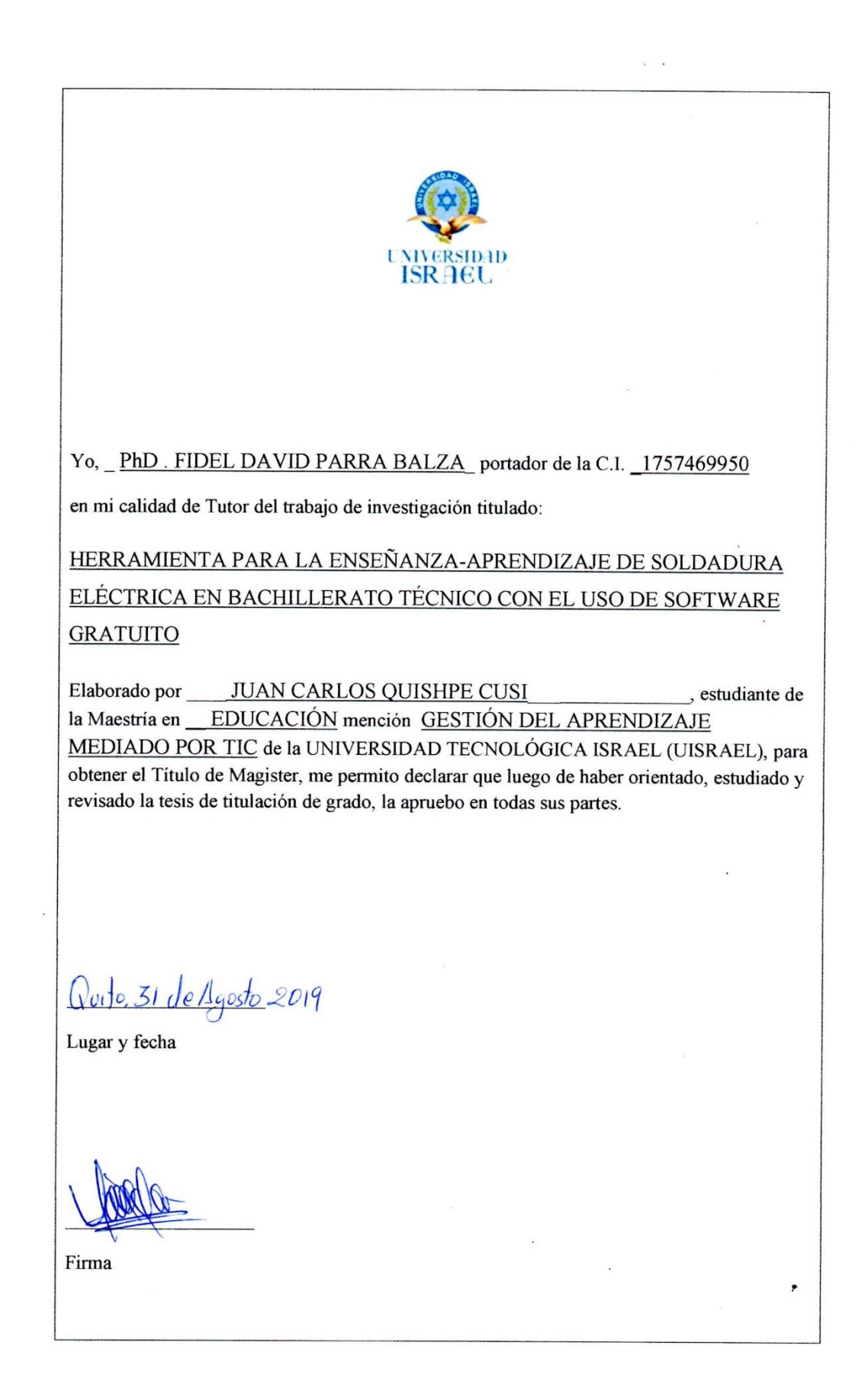

#### **INTRODUCCIÓN AL TRABAJO DE TITULACIÒN PROBLEMA PROFESIONAL QUE ABORDA EL ARTÌCULO**

Los cambios que demanda la sociedad y en ella los sistemas educativos, requieren que sus procesos sean más flexibles, de fácil acceso y a un menor costo, así como también ofrecer la posibilidad de que las personas puedan incorporarse a estos en el momento que lo requieran. De allí que las instituciones educativas tengan que impulsar experiencias innovadoras dentro de sus procesos que impliquen la incorporación de las tecnologías de la información y la comunicación, para así dar respuestas a los nuevos requerimientos, así como también la revisión de sus referentes y de sus modelos de actuación (UNESCO, 2005).

En la actualidad existe una amplia y diversa oferta de herramientas informáticas. Se cuentan entre estos recursos los denominados hardwares, que representan parte del equipo informático y periféricos acondicionados para satisfacer los cada vez más los exigentes gustos de los usuarios. Así también se tienen los programas y aplicaciones o software que al igual que los hardwares se ofrecen siguiendo los requerimientos y necesidades de las personas e instituciones. Así bien, dentro de las TIC se pueden ubicar: la multimedia, el uso del Internet, páginas Web, blog, correo electrónico, Chat, video conferencias y los diversos softwares educativos, entre otros, (Castro, Guzmán, & Casado, 2007).

Se requieren entonces nuevos modelos pedagógicos y experimentar otros escenarios que lleven a los actores de los sistemas educativos a asumir el reto de aprender con la tecnología y desde allí a través del empleo y la optimización de éstos innovar hasta convertirla en una herramienta cognitiva, que respondan a las nuevas realidades y necesidades del aula de clases (Colina, 2008).

Así que ante los retos que se plantean en la sociedad de la información y del conocimiento se requiere estructurar un nuevo patrón de escuela comprometido desde una óptica pedagógica, intercultural e inclusiva en la incorporación de propuestas que tomen en cuenta el suministro de software de bajo costo y software gratuito en las instituciones educativas que garantice el acceso a todos los componentes de la comunidad educativa, pudiendo así aminorar la brecha digital que se ha convertido en elemento discriminatorio producto de las diferencias de oportunidades entre los que tienen la posibilidad de acceso

a las TIC y los que se les dificulta por no contar con los recursos económicos (Leiva & Moreno, 2015).

El contexto de estudio fue el colegio Prof. Pedro Echeverría Terán, ubicado en la parroquia de Cumbayá -Lumbisí, Quito, Ecuador; el cual fue creado hace 32 años, cuenta con 650 estudiantes y 30 docentes. Tienen entre sus objetivos la formación de Bachilleres Técnicos dispuestos a formar parte del mundo laboral y emprendedor. Específicamente se trabajó en el tercer año de bachillerato, en Soldadura Eléctrica. En la cual, por entrevistas realizadas al personal docente, desarrolla a través una pedagogía tradicional, de allí que se presenta la necesidad de aplicar mejoras en el proceso enseñanza aprendizaje, como lo es la introducción de las Tecnologías de Información y Comunicación con la finalidad de mejorar la motivación del estudiante en este tipo de conocimiento práctico y desarrollar en el mismo el autoaprendizaje.

De igual forma, como indican Adell y Bernabé (2007), cobra importancia la inclusión de la programación en la adolescencia, etapa clave en las que el alumno requiere de modelos y ejemplos con los que probar y modificar.

Para resolver la situación antes citada, se planteó la introducción de software gratuito, específicamente el software JCLIC; como instrumento útil para la enseñanza aprendizaje de Soldadura Eléctrica en los estudiantes de tercer año de bachillerato técnico del Colegio Prof. Pedro Echeverría Terán, ubicado en Quito, Ecuador.

En ese sentido, la investigación se justifica ya que permitirá la introducción de contenidos teóricos a través del uso de una herramienta software gratuito JCLIC como preparación para el desarrollo de los elementos prácticos, lo que representa un hecho innovador en este tipo de contenido, además propicia el uso de la tecnología y el estudio independiente en otras de las especialidades del bachillerato técnico.

Por otra parte, la institución cuenta con los requerimientos tecnológicos para desarrollar este tipo de propuestas, lo cual redundará en beneficios para los docentes y estudiantes por cuanto podrán introducir mejoras en su proceso de enseñanza aprendizaje lo cual mejorará la motivación hacia la asignatura.

## **OBJETIVO GENERAL QUE SE PERSIGUE CON EL ARTÌCULO**

Desarrollar una guía didáctica utilizando el software J CLIC como herramienta para la enseñanza de soldadura eléctrica en bachillerato técnico, Quito Ecuador.

## **OBJETIVOS ESPECÍFICOS**

- Diagnosticar las estrategias utilizadas por los docentes para la enseñanza de la asignatura Soldadura Eléctrica en bachillerato técnico.
- Determinar los componentes de la guía didáctica de Soldadura Eléctrica utilizando el software JCLIC como herramienta de enseñanza.
- Diseñar la guía didáctica en para su uso en la enseñanza de la asignatura Soldadura Eléctrica en Bachillerato Técnico.
- Evaluar a través de criterio de expertos y de los usuarios la guía didáctica utilizando el software J CLIC como herramienta para su enseñanza.

### **PERTIENENCIA DEL ARTÌCULO:**

## **A QUÌEN VA DIRIGIDO, QUÈ APORTES OFRECERÀ A LA COMUNIDAD PROFESIONAL Y A LA SOCIEDAD EN GENERAL**

Uno de los elementos que justifica la presente investigación tiene que ver con la necesidad de ir adentrando al estudiante en un proceso de autogestión del conocimiento. Lo anterior lo facilita en la medida que el mismo incurse en las tecnologías de información y comunicación. El docente se debe convertir en un monitor y ejemplo del buen uso de estas a fin de que se puedan lograr objetivos de aprendizaje, el uso de herramientas disponibles en la web entre las que se tiene el software gratuito.

Vinals & Cuenca (2016), afirman que nos encontramos en un momento crucial ante la posibilidad de realizar cambios trascendentales en el sistema educativo partiendo de la innovación. Para esto se debe tener en cuenta las características de los estudiantes, considerados nativos digitales, las características de la sociedad que cada día se articula en red y los requerimientos del mercado laboral. De allí, el papel fundamental del docente que debe tener como objetivo preparar a sus estudiantes a estos cambios, una era que sin duda se puede llamar "era digital". Todo lo anterior se ha materializado a través de la creación de nuevas competencias donde el uso de las TIC es primordial para un aprendizaje para la vida y a lo largo de la misma.

Siguiendo a las premisas citadas anteriormente, se realiza la presente investigación, como una contribución para el sistema educativo, al incorporar las TIC, específicamente herramientas de software gratuito e incursionar en asignaturas técnicas como lo es la soldadura eléctrica, en donde se conjugan elementos teórico-prácticos que implican uso de equipos y herramientas de trabajo que tienen un alto costo y poca disponibilidad para el estudiante. De esta forma, se tiene igualmente el aprovechamiento de los recursos tecnológicos, como talleres de computadoras, que sirven para observar el uso de máquinas de soldadura, selección de distintos tipos de electrodos, uso correcto de los tipos de soldadura. Lo cual no se podría concretar sin tener a disposición para las clases un taller completo en donde estén disponibles para el desarrollo de habilidades y destrezas.

El aporte primeramente va dirigido a los estudiantes y a la institución, los cuales podrán vivir la experiencia del buen uso de las TIC y las distintas posibilidades que tienen con la incursión en otras asignaturas. Por otra parte, los estudiantes podrán disponer de vías de aprendizaje que lo lleven a autogestionar al mismo.

El aporte para el resto de los docentes, como una experiencia con el software gratuito, que se puede extender a diferentes asignaturas y módulos que faciliten el aprendizaje, lo hagan ameno para el estudiante, sin necesidad de aumentar los costos por el uso de tecnología. Para la sociedad, al mejorar la formación de los estudiantes, actualizando los contenidos según los requerimientos y necesidades del mercado laboral. Siendo uno de los objetivos del bachillerato técnico el preparar al estudiante para el trabajo y disminuir el desempleo, se logra en la medida que se logre incorporar herramientas disponibles en la web. Esto implica que se puede ampliar la experiencia a otras instituciones de la región.

En cuanto al proceso investigativo, este trabajo va a formar parte de la línea de investigación de la Universidad Tecnológica de Israel, como lo es: Procesos pedagógicos e innovación tecnológica en el campo educativo. Por tanto, se deja un camino abierto para otras investigaciones que se puedan desarrollar utilizando el software gratuito y específicamente el JCLIC, en nuevas investigaciones en otras áreas del saber. De allí que

forma parte de la búsqueda de soluciones viables con la cual la universidad contribuye a la sociedad a través de su misión, la cual establece "Educar con compromiso social y rigor académico para formar profesionales de excelencia, capaces de aportar al desarrollo del país; promoviendo la investigación, innovación, emprendimiento, en un marco de calidad y mejoramiento continuo".

## **DESCRIPCIÒN DEL PROCESO INVESTIGATIVO QUE SE REALIZÒ PARA DAR LUGAR AL ARTÌCULO**

### 1. **Contextualización del tema en el mundo profesional**

En la actualidad es muy frecuente que, en las instituciones de carácter educativo, empresariales y en los hogares el uso del software gratuito en lugar del software propietario. Son diversas los argumentos esgrimidos, entre las que se pueden destacar según lo expresado por (Gorostiaga, 2015) :

- No implica un costo de adquisición.
- El desarrollo de la creatividad, la solidaridad, la libertad y la exclusión como valores positivos, lo que constituye asimilar el software de una forma ética.
- Promueve el aprendizaje y la creación de material de forma colaborativa a través del apoyo mutuo.
- Fomenta la disminución de la brecha digital, gracias a que facilita el acceso a la tecnología a quienes se les dificulta por factores económicos.
- Facilita la realización de tareas en ambientes digitales.

Por otra parte, el software gratuito, lejos de propiciar al compartirse en un delito, resulta en una cooperación (Adell & Bernabé, 2007). Pone en valor el conocimiento libre y abierto sobre la discriminación en el acceso (Valverde, 2007). Así mismo, Cambero & Llorente, (2007), hacen hincapié en la introducción de la cultura de la colaboración, no solo entre el alumnado sino entre el profesorado. Se puede decir que el software gratuito, favorece el desarrollo de una cultura tecnológica entre el alumnado que más allá de ser consumidores de software informático, aprenden su funcionamiento y se convierten en partícipe de su desarrollo.

Existen muchas aplicaciones disponibles para ser utilizadas en educación. Sin embargo, se ha encontrado con algunas limitaciones como: desconocimiento, confusión, resistencia y curva de aprendizaje, dificultad en la instalación y configuración, software disponible,

falta de formación, acceso al código fuente, este último representa la facilidad de estudiar y modificar las aplicaciones exige un nivel de conocimiento al cual carecen muchos centros educativos (Adell & Bernabé, 2007).

El constructivismo como corriente pedagógica postula la necesidad de entregar a los estudiantes herramientas a fin de que le permitan desarrollar sus propios procedimientos para resolver problemas o situaciones problemáticas.

Ausubel y Hanesian (1990), señalan que durante el crecimiento físico y cognitivo de los seres humanos se desarrolla el aprendizaje. De allí que cobra importancia que los docentes detecten los intereses del individuo en cada una de esas etapas de forma que puedan adaptar el proceso de enseñanza a los requerimientos y necesidades de estos. De esta forma los alumnos podrán construir su aprendizaje a partir de los conocimientos previos y necesidades. Igualmente señalan que, al promover la cooperación y el uso de herramientas educativas dentro de un ambiente de aprendizaje, se puede llegar a un proceso óptimo, eficaz y significativo.

También afirma Ausubel que el aprendizaje significativo sucede cuando interactúan la información novedosa con las preexistentes en la estructura cognitiva, esto conlleva a una asimilación de nuevos significados y los anteriores para darle paso a una estructura cognoscitiva de diferenciación amplia.

La metodología aprendizaje basado en problemas (ABP), está fundamentada en que el estudiante se convierte en el actor principal de su propio aprendizaje. Lo cual se logra con el docente cumpliendo la función de tutor, que apoya durante la ejecución del trabajo que realizan pequeños grupos de alumnos, donde el objetivo de aprendizaje y desarrollo de habilidades y competencias propias de la práctica profesional se logra a través de la resolución de problemas (Vogt, 2007).

En esta metodología el rol del estudiante cambia totalmente, de ser un agente receptor para asumir un rol activo. El papel del docente cambia igualmente a ser un guía y orientador que apoya al estudiante durante la actividad. Por otra parte, permite complementar e integrar diferentes áreas de conocimiento, lo que posibilita una actuación más real, con un acercamiento a lo que sucede en la práctica, lo que no se logra con los métodos de enseñanza tradicionales (Rodríguez , 2009).

El ABP tiene su fundamento en el paradigma constructivista en el cual conocer y aprender conlleva una experiencia de construcción interior que se opone a una labor intelectual pasiva. Piaget (1975), expresó que se requiere obrar sobre lo real y transformarlo para luego poder comprenderlo, todo lo contrario, a la concepción de que para conocer se tiene que copiar lo real. De allí la analogía que, para un estudioso de la física, los fenómenos para conocer éstos no se limitan a su descripción, sino que actúa sobre ellos, los interviene para transformarlos y de allí realizar deducciones.

En la experiencia expresada por Villalobos, Ávila, & Olivares (2016), sobre el uso de ABP en la asignatura Química y Pensamiento Crítico, encontró que los estudiantes comprendieron en forma eficiente los contenidos abordados en forma de problemas por su acercamiento a la vida real, lo que los llevó a investigar por ellos mismos, lo cual fomentó la seguridad, la tolerancia y el respeto durante el trabajo con sus compañeros. Aunado a lo anterior, concluyó que la estrategia de aprendizaje basado en problemas propició buenas relaciones entre los estudiantes, lo cual acrecentó el compromiso con las actividades propuestas en clase.

Basado en lo antes expuesto, se tiene que en la presente investigación se hace imperativo la participación de los estudiantes de educación técnica, a fin de que tomen mayor interés en desarrollar las habilidades en la soldadura eléctrica asumiéndolo como un problema a resolver de la vida real.

#### **Las TIC en la enseñanza aprendizaje**

Las Tecnologías de la información están definidas como un "conjunto de tecnologías que permiten la adquisición, producción, almacenamiento, tratamiento comunicación, registro, y presentación de informaciones, en forma de voz, imágenes y datos contenidos en señales de naturaleza acústica, óptica o electromagnética" (García Valcárcel, 2003) citado por Pérez & Fernández (2005). En pocas palabras las TIC constituyen un número de herramientas tecnológicas con las que hoy en día la sociedad cuenta, para manejar la información de una manera más ordenada y atractiva.

Entre las características resaltantes de las TIC se encuentra su propiedad de inmaterialidad puesto que grandes cantidades de información y datos pueden ser almacenados en dispositivos electrónicos y digitalizados como CD y memorias USB, memorias removibles; la instantaneidad por facilitar la comunicación e información desde cualquier lugar y parte del mundo en tiempo indeterminado; la interactividad, debido a que puede proporcionar una comunicación de tipo bidireccional (Castro, Guzmán, & Casado, 2007). El papel social del aprendizaje ha cambiado actualmente con el concurso de las TIC. Es así como emergen formas innovadoras de entender el proceso enseñanza-aprendizaje, los cuales cobran importancia en el campo educativo, ya que emergen nuevos procesos de transmisión de conocimiento a través del uso de las redes informáticas y telemáticas.

Se requiere contar entonces, con nuevas formas de enseñanza o modelos pedagógicos, que respondan a los requerimientos de las nuevas aulas, en donde se utilicen en forma óptima los medios y recursos que provee la tecnología (Colina, 2008).

Existe una gama de opciones en herramientas informáticas diseñados para lograr la satisfacción de los usuarios. Entre los que se tienen los software o programas con sus aplicaciones, por otro lado, los hardware creados para satisfacer los requerimientos de las personas. Así bien, dentro de las TIC se pueden ubicar: la multimedia, el uso del Internet, páginas Web, blog, correo electrónico, Chat, video conferencias y los diversos softwares educativos, entre otros, (Castro, Guzmán, & Casado, 2007).

Las nuevas oportunidades que se les presenta a los docentes a tener un acceso a nuevos recursos e información valiosa, así como a nuevos canales comunicacionales han convertido a las TIC en instrumentos imprescindibles en los centros donde se imparte educación. Todo lo anterior hace que se posibiliten el intercambio de ideas, la creación de recursos a través de procesadoras de texto, cámaras de video y la utilización de aplicaciones interactivas que motiven y capten la participación y atención del estudiante**.** Por otra parte, el hecho de que los estudiantes puedan tener acceso a los servicios educativos en cualquier momento y lugar a fin de que se puedan desarrollar y autogestionar su aprendizaje, hace que las TIC representen un mecanismo de renovación tan necesaria en la educación (Vogt, 2007).

Cobra importancia también, la implementación de un modelo de formación sustentado en un sistema mixto a través del empleo de las aplicaciones tecnológicas como video conferencia, actividades presenciales, enseñanza a través de Internet, mediante materiales de aprendizaje en la web (blog, wiki, foros) y explotación de comunicación telemática interactiva, multimedia, correo electrónico, redes sociales, entre otros

#### **El uso del software gratuito JCLIC**

JClic es una aplicación de software gratuito de código abierto, desarrollada en plataforma Java. Se basa en estándares abiertos, el cual puede funcionar con distintos sistemas operativos como Linux, OS X, Windows, Mac y Solaris. Fue diseñado para la creación, ejecución y valoración de actividades educativas en multimedia. Está constituido por diversas aplicaciones con las cuales se pueden realizar actividades de tipo educativas como: palabras cruzadas, rompecabezas, asociaciones, entre otras, (Asociación Ibn Firnás).

La Guía didáctica es un recurso o instrumento con orientación técnica que se puede presentar en forma digital o impreso que sirve como herramienta para el aprendizaje y va dirigida al estudiante, donde el docente incorpora información que requiere para el desarrollo de su actividad educativa. Es un elemento de gran relevancia porque ayuda al perfeccionamiento de la actuación del docente ya que en la misma se contienen las actividades y tareas docentes como pilar fundamental del proceso enseñanza aprendizaje (García & De la Cruz, 2014).

En el presente estudio se presentó una guía didáctica dirigida a los estudiantes del tercer año de bachillerato técnico, con el fin de incorporar los contenidos teóricos necesarios para el desarrollo de la actividad en Soldadura Eléctrica.

#### 3. **Investigaciones previas realizadas**

Como contexto al presente estudio se incluye el trabajo realizado por Ramírez (2016), quien desarrolló una investigación cuyo propósito fue analizar las competencias adquiridas en el módulo de soldadura en estudiantes de tercero de bachillerato especialidad mecanizado y construcciones metálicas de la Unidad Educativa Luis Tello, Esmeraldas- Ecuador, la cual metodológicamente estuvo enmarcado en un estudio cuantitativo, descriptivo cuya población estuvo integrada por 70 estudiantes, 5 docentes y 2 autoridades participantes en el periodo de 2014-2015. El autor encontró que los talleres para las prácticas no cuentan con equipos de tecnología actualizada, al igual que las pasantías realizadas por los estudiantes no fortalecían el conocimiento. Por lo antes expuesto, se planteó capacitar a docentes como a estudiantes a través del uso de un manual.

Vidal (2014), realizó un estudio titulado "El software "JCLIC" para mejorar los niveles de comprensión lectora en los estudiantes del cuarto grado de educación primaria de la Institución Educativa Miguel Ángel Buonarroti, del Distrito el Porvenir, Trujillo, 2013", a través de un diseño experimental. La población estuvo conformada por 22 alumnos de la institución antes citada, los mismos fueron organizados en una sección. Entre los resultados obtenidos se tiene que se pudo observar que aplicar un programa computacional es una ventaja, pues este recurso motiva bastante al estudiantado para la realización de las actividades de comprensión lectora en forma amena, usando una computadora como herramienta de trabajo. También encontró el poco uso que le dan los docentes a este tipo herramientas TIC. Como conclusión se llegó a que los promedios antes y después de la aplicación del programa JCLIC, se obtuvo un incremento significativo en el nivel de comprensión lectora, esto significa que el programa JCLIC dio resultados positivos en los niños estudiados, al igual que la necesidad de la capacitación de los docentes en este tipo de herramienta.

Bazantes y Pozo, citados por Huerta & Luna (2016), específicamente en la enseñanza de computación de los estudiantes de octavo y noveno de educación básica, encontraron que los docentes, en vista de la obsolescencia de los equipos existentes en la institución no utilizaban las herramientas que ofrecen las TIC en el aula de clases. De igual forma la disposición de estos al uso de nuevas formas que enseñanza que los lleve hacia un aprendizaje significativo. Finalmente, manifestaron no tener conocimiento sobre la herramienta JCLIC, sin embargo, la misma sirvió para el proceso que se desarrolló en el aula.

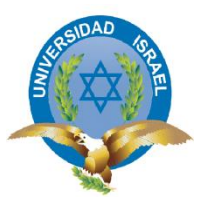

## **UNIVERSIDAD TECNOLÓGICA ISRAEL ESCUELA DE POSTGRADOS**

**TRABAJO DE TITULACIÓN EN OPCIÓN AL GRADO DE MAGISTER**

**MAESTRÍA:**

EDUCACIÓN, MENCIÓN: GESTIÓN DEL APRENDIZAJE MEDIADO POR TIC

**LÍNEA DE INVESTIGACIÓN:**

PROCESOS PEDAGÓGICOS E INNOVACIÓN TECNOLÓGICA EN EL ÁMBITO EDUCATIVO

**TÍTULO:**

HERRAMIENTA PARA LA ENSEÑANZA-APRENDIZAJE DE SOLDADURA ELÉCTRICA EN BACHILLERATO TÉCNICO CON EL USO DE SOFTWARE

GRATUITO

**AUTOR(A):**

JUAN CARLOS QUISHPE CUSI

**TUTOR(A):**

PhD . FIDEL DAVID PARRA BALZA

QUITO, ECUADOR

2019

## **HERRAMIENTA PARA LA ENSEÑANZA-APRENDIZAJE DE SOLDADURA ELÉCTRICA EN BACHILLERATO TÉCNICO CON EL USO DE SOFTWARE GRATUITO**

Autor<sup>1</sup>Juan Carlos Quishpe Cusi Filiación: Universidad Tecnológica Israel Correo Institucional<sup>1.1</sup> juanc.quishpe@educacion.gob.ec Código ORCID:<https://orcid.org/0000-0002-5338-8729> Coautor²: Fidel David Parra Balza Correo Institucional<sup>1.2</sup> [fparra@uisrael.edu.ec](mailto:fparra@uisrael.edu.ec)

#### **Resumen**

El presente estudio tiene como objetivo: desarrollar una guía didáctica utilizando el software J CLIC como herramienta para la enseñanza de soldadura eléctrica en bachillerato técnico, Quito Ecuador. Metodológicamente está enmarcado en un enfoque cuantitativo, el tipo de investigación es documental y descriptiva. Como población se trabajará con los docentes y alumnos de. Colegio Prof. Pedro Echeverría Terán, específicamente los cursantes de Soldadura Eléctrica del tercer año de educación técnica. Metodológicamente se utilizó revisión de documentos, la encuesta a los docentes y a una muestra de estudiantes para conocer las estrategias utilizadas en el desarrollo de la asignatura y el conocimiento que tienen del software propuesto. En los resultados destaca que un buen número de estudiantes considera necesario incorporar al aprendizaje este tipo de herramienta, debido a que puede mejorar el rendimiento, también se evidencia en los resultados que los docentes pese a tener conocimientos sobre las TIC no utilizan en el proceso de enseñanza, como conclusión se llegó a que existen todas las condiciones para incluir el software gratuito como herramienta educativa que facilite la enseñanza aprendizaje de Soldadura Eléctrica en el tercer año de bachillerato técnico de la institución educativa Prof. Pedro Echeverría Terán ubicado en la parroquia de Cumbayá - Lumbisí, Quito, Ecuador.

**Palabras Claves:** software gratuito, herramienta tecnológica, enseñanza aprendizaje, JCLIC, bachillerato técnico, soldadura eléctrica.

### **TOOL FOR THE TEACHING-LEARNING OF ELECTRIC WELDING IN TECHNICAL BACCALAUREATE WITH THE USE OF FREE SOFTWARE**

Autor<sup>1</sup>Juan Carlos Quishpe Cusi Filiación: Universidad Tecnológica Israel Correo Institucional<sup>1.1</sup> juanc.quishpe@educacion.gob.ec Código ORCID:<https://orcid.org/0000-0002-5338-8729> Coautor²: Fidel David Parra Balza Correo Institucional<sup>1.2</sup> [fparra@uisrael.edu.ec](mailto:fparra@uisrael.edu.ec)

#### **Abstract**

The present study aims to: develop a didactic guide using J CLIC software as a tool for the teaching of electric welding in technical high school, Quito Ecuador. Methodologically it is framed in a quantitative approach, the type of research is documentary and descriptive. As a population we will work with the teachers and students of. Prof. Pedro Echeverría Terán School, specifically the students of Electric Welding of the third year of technical education. Methodologically, a review of documents, the survey of teachers and a sample of students were used to know the strategies used in the development of the subject and the knowledge they have of the proposed software. In the results highlights that a good number of students consider necessary to incorporate this type of tool into learning, because it can improve performance, it is also evident in the results that teachers despite having knowledge about ICT do not use in the process of teaching, as a conclusion it was reached that there are all the conditions to include Free Software as an educational tool that facilitates teaching learning of Electric Welding in the third year of technical baccalaureate of the educational institution Prof. Pedro Echeverría Terán located in the parish of Cumbayá -Lumbisí, Quito, Ecuador

**Keywords**: Free Software, technological tool, teaching learning, JCLIC, technical baccalaureate, electric welding.

#### **Introducción**

Los cambios que demanda la sociedad y en ella los sistemas educativos, requieren que sus procesos sean más flexibles, de fácil acceso y a un menor costo, así como también ofrecer la posibilidad de que las personas puedan incorporarse a estos en el momento que lo requieran. De allí que las instituciones educativas tengan que impulsar experiencias innovadoras dentro de sus procesos que impliquen la incorporación de las tecnologías de la información y la comunicación, para así dar respuestas a los nuevos requerimientos, así como también la revisión de sus referentes y de sus modelos de actuación (UNESCO, 2005).

En la actualidad existe una amplia y diversa oferta de herramientas informáticas. Se cuentan entre estos recursos los denominados hardwares, que representan parte del equipo informático y periféricos acondicionados para satisfacer los cada vez más los exigentes gustos de los usuarios. Así también se tienen los programas y aplicaciones o software que al igual que los hardwares se ofrecen siguiendo los requerimientos y necesidades de las personas e instituciones. Así bien, dentro de las TIC se pueden ubicar: la multimedia, el uso del Internet, páginas Web, blog, correo electrónico, Chat, video conferencias y los diversos softwares educativos, entre otros, (Castro, Guzmán, & Casado, 2007).

Se requieren entonces nuevos modelos pedagógicos y experimentar otros escenarios que lleven a los actores de los sistemas educativos a asumir el reto de aprender con la tecnología y desde allí a través del empleo y la optimización de éstos innovar hasta convertirla en una herramienta cognitiva, que respondan a las nuevas realidades y necesidades del aula de clases (Colina, 2008).

Así que ante los retos que se plantean en la sociedad de la información y del conocimiento se requiere estructurar un nuevo patrón de escuela comprometido desde una óptica pedagógica, intercultural e inclusiva en la incorporación de propuestas que tomen en cuenta el suministro de software de bajo costo y software gratuito en las instituciones educativas que garantice el acceso a todos los componentes de la comunidad educativa, pudiendo así aminorar la brecha digital que se ha convertido en elemento discriminatorio producto de las diferencias de oportunidades entre los que tienen la posibilidad de acceso a las TIC y los que se les dificulta por no contar con los recursos económicos (Leiva & Moreno, 2015).

En la actualidad es muy frecuente que, en las instituciones de carácter educativo, empresariales y en los hogares el uso del software gratuito en lugar del software propietario. Son diversas los argumentos esgrimidos, entre las que se pueden destacar según lo expresado por (Gorostiaga, 2015) :

- No implica un costo de adquisición.
- El desarrollo de la creatividad, la solidaridad, la libertad y la exclusión como valores positivos, lo que constituye asimilar el software de una forma ética.
- Promueve el aprendizaje y la creación de material de forma colaborativa a través del apoyo mutuo.
- Fomenta la disminución de la brecha digital, gracias a que facilita el acceso a la tecnología a quienes se les dificulta por factores económicos.
- Facilita la realización de tareas en ambientes digitales.

Por otra parte, el software gratuito, lejos de propiciar al compartirse en un delito, resulta en una cooperación (Adell & Bernabé, 2007). Pone en valor el conocimiento libre y abierto sobre la discriminación en el acceso (Valverde, 2007). Así mismo, Cambero & Llorente, (2007), hacen hincapié en la introducción de la cultura de la colaboración, no solo entre el alumnado sino entre el profesorado. Se puede decir que el software gratuito, favorece el desarrollo de una cultura tecnológica entre el alumnado que más allá de ser consumidores de software informático, aprenden su funcionamiento y se convierten en partícipe de su desarrollo.

Existen muchas aplicaciones disponibles para ser utilizadas en educación. Sin embargo, se ha encontrado con algunas limitaciones como: desconocimiento, confusión, resistencia y curva de aprendizaje, dificultad en la instalación y configuración, software disponible, falta de formación, acceso al código fuente, este último representa la facilidad de estudiar y modificar las aplicaciones exige un nivel de conocimiento al cual carecen muchos centros educativos (Adell & Bernabé, 2007).

El contexto de estudio fue el colegio Prof. Pedro Echeverría Terán, ubicado en la parroquia de Cumbayá -Lumbisí, Quito, Ecuador; el cual fue creado hace 32 años, cuenta con 650 estudiantes y 30 docentes. Tienen entre sus objetivos la formación de Bachilleres Técnicos dispuestos a formar parte del mundo laboral y emprendedor. Específicamente se trabajó en el tercer año de bachillerato, en Soldadura Eléctrica. En la cual, por

entrevistas realizadas al personal docente, desarrolla a través una pedagogía tradicional, de allí que se presenta la necesidad de aplicar mejoras en el proceso enseñanza aprendizaje, como lo es la introducción de las Tecnologías de Información y Comunicación con la finalidad de mejorar la motivación del estudiante en este tipo de conocimiento práctico y desarrollar en el mismo el autoaprendizaje.

De igual forma, como indican Adell & Bernabé (2007), cobra importancia la inclusión de la programación en la adolescencia, etapa clave en las que el alumno requiere de modelos y ejemplos con los que probar y modificar.

Para resolver la situación antes citada, se planteó la introducción de software gratuito, específicamente el software JCLIC; como instrumento útil para la enseñanza aprendizaje de Soldadura Eléctrica en los estudiantes de tercer año de bachillerato técnico del Colegio Prof. Pedro Echeverría Terán, ubicado en Quito, Ecuador.

En ese sentido, la investigación se justifica ya que permitirá la introducción de contenidos teóricos a través del uso de una herramienta software gratuito JCLIC como preparación para el desarrollo de los elementos prácticos, lo que representa un hecho innovador en este tipo de contenido, además propicia el uso de la tecnología y el estudio independiente en otras de las especialidades del bachillerato técnico.

Por otra parte, la institución cuenta con los requerimientos tecnológicos para desarrollar este tipo de propuestas, lo cual redundará en beneficios para los docentes y estudiantes por cuanto podrán introducir mejoras en su proceso de enseñanza aprendizaje lo cual mejorará la motivación hacia la asignatura.

#### **Desarrollo**

Como contexto al presente estudio se incluye el trabajo realizado por Ramírez (2016), quien desarrolló una investigación cuyo propósito fue analizar las competencias adquiridas en el módulo de soldadura en estudiantes de tercero de bachillerato especialidad mecanizado y construcciones metálicas de la Unidad Educativa Luis Tello, Esmeraldas- Ecuador, la cual metodológicamente estuvo enmarcado en un estudio cuantitativo, descriptivo cuya población estuvo integrada por 70 estudiantes, 5 docentes y 2 autoridades participantes en el periodo de 2014-2015. El autor encontró que los talleres para las prácticas no cuentan con equipos de tecnología actualizada, al igual que las pasantías realizadas por los estudiantes no fortalecían el conocimiento. Por lo antes

expuesto, se planteó capacitar a docentes como a estudiantes a través del uso de un manual.

En otro orden de ideas, Vidal (2014), realizó un estudio titulado "El software "JCLIC" para mejorar los niveles de comprensión lectora en los estudiantes del cuarto grado de educación primaria de la Institución Educativa Miguel Ángel Buonarroti, del Distrito el Porvenir, Trujillo, 2013", a través de un diseño experimental. La población estuvo conformada por 22 alumnos de la institución antes citada, los mismos fueron organizados en una sección. Entre los resultados obtenidos se tiene que se pudo observar que aplicar un programa computacional es una ventaja, pues este recurso motiva bastante al estudiantado para la realización de las actividades de comprensión lectora en forma amena, usando una computadora como herramienta de trabajo. También encontró el poco uso que le dan los docentes a este tipo herramientas TIC. Como conclusión se llegó a que los promedios antes y después de la aplicación del programa JCLIC, se obtuvo un incremento significativo en el nivel de comprensión lectora, esto significa que el programa JCLIC dio resultados positivos en los niños estudiados, al igual que la necesidad de la capacitación de los docentes en este tipo de herramienta.

Otras de las experiencias con el uso de JCLIC en educación se tiene la realizada por Bazantes y Pozo, citados por Huerta & Luna ( 2016), específicamente en la enseñanza de computación de los estudiantes de octavo y noveno de educación básica, encontraron que los docentes, en vista de la obsolescencia de los equipos existentes en la institución no utilizaban las herramientas que ofrecen las TIC en el aula de clases. De igual forma la disposición de estos al uso de nuevas formas que enseñanza que los lleve hacia un aprendizaje significativo. Finalmente, manifestaron no tener conocimiento sobre la herramienta JCLIC, sin embargo, la misma sirvió para el proceso que se desarrolló en el aula.

#### *Teoría Constructivista*

El constructivismo como corriente pedagógica postula la necesidad de entregar a los estudiantes herramientas a fin de que le permitan desarrollar sus propios procedimientos para resolver problemas o situaciones problemáticas.

Ausubel y Hanesian (1990), señalan que durante el crecimiento físico y cognitivo de los seres humanos se desarrolla el aprendizaje. De allí que cobra importancia que los docentes

detecten los intereses del individuo en cada una de esas etapas de forma que puedan adaptar el proceso de enseñanza a los requerimientos y necesidades de estos. De esta forma los alumnos podrán construir su aprendizaje a partir de los conocimientos previos y necesidades. Igualmente señalan que, al promover la cooperación y el uso de herramientas educativas dentro de un ambiente de aprendizaje, se puede llegar a un proceso óptimo, eficaz y significativo.

También afirma Ausubel que el aprendizaje significativo sucede cuando interactúan la información novedosa con las preexistentes en la estructura cognitiva, esto conlleva a una asimilación de nuevos significados y los anteriores para darle paso a una estructura cognoscitiva de diferenciación amplia.

#### *Aprendizaje Basado en Problemas*

La metodología aprendizaje basado en problemas (ABP), está fundamentada en que el estudiante se convierte en el actor principal de su propio aprendizaje. Lo cual se logra con el docente cumpliendo la función de tutor, que apoya durante la ejecución del trabajo que realizan pequeños grupos de alumnos, donde el objetivo de aprendizaje y desarrollo de habilidades y competencias propias de la práctica profesional se logra a través de la resolución de problemas (Vogt, 2007).

En esta metodología el rol del estudiante cambia totalmente, de ser un agente receptor para asumir un rol activo. El papel del docente cambia igualmente a ser un guía y orientador que apoya al estudiante durante la actividad. Por otra parte, permite complementar e integrar diferentes áreas de conocimiento, lo que posibilita una actuación más real, con un acercamiento a lo que sucede en la práctica, lo que no se logra con los métodos de enseñanza tradicionales (Rodríguez , 2009).

El ABP tiene su fundamento en el paradigma constructivista en el cual conocer y aprender conlleva una experiencia de construcción interior que se opone a una labor intelectual pasiva. Piaget (1975), expresó que se requiere obrar sobre lo real y transformarlo para luego poder comprenderlo, todo lo contrario, a la concepción de que para conocer se tiene que copiar lo real. De allí la analogía que, para un estudioso de la física, los fenómenos para conocer éstos no se limitan a su descripción, sino que actúa sobre ellos, los interviene para transformarlos y de allí realizar deducciones.

En la experiencia expresada por Villalobos, Ávila, & Olivares (2016), sobre el uso de ABP en la asignatura Química y Pensamiento Crítico, encontró que los estudiantes comprendieron en forma eficiente los contenidos abordados en forma de problemas por su acercamiento a la vida real, lo que los llevó a investigar por ellos mismos, lo cual fomentó la seguridad, la tolerancia y el respeto durante el trabajo con sus compañeros. Aunado a lo anterior, concluyó que la estrategia de aprendizaje basado en problemas propició buenas relaciones entre los estudiantes, lo cual acrecentó el compromiso con las actividades propuestas en clase.

Basado en lo antes expuesto, se tiene que en la presente investigación se hace imperativo la participación de los estudiantes de educación técnica, a fin de que tomen mayor interés en desarrollar las habilidades en la soldadura eléctrica asumiéndolo como un problema a resolver de la vida real.

#### *Las TIC en la enseñanza aprendizaje*

Las Tecnologías de la información están definidas como un "conjunto de tecnologías que permiten la adquisición, producción, almacenamiento, tratamiento comunicación, registro, y presentación de informaciones, en forma de voz, imágenes y datos contenidos en señales de naturaleza acústica, óptica o electromagnética" (García Valcárcel, 2003) citado por Pérez & Fernández (2005). En pocas palabras las TIC constituyen un número de herramientas tecnológicas con las que hoy en día la sociedad cuenta, para manejar la información de una manera más ordenada y atractiva.

Entre las características resaltantes de las TIC se encuentra su propiedad de inmaterialidad puesto que grandes cantidades de información y datos pueden ser almacenados en dispositivos electrónicos y digitalizados como CD y memorias USB, memorias removibles; la instantaneidad por facilitar la comunicación e información desde cualquier lugar y parte del mundo en tiempo indeterminado; la interactividad, debido a que puede proporcionar una comunicación de tipo bidireccional (Castro, Guzmán, & Casado, 2007). El papel social del aprendizaje ha cambiado actualmente con el concurso de las TIC. Es así como emergen formas innovadoras de entender el proceso enseñanza-aprendizaje, los cuales cobran importancia en el campo educativo, ya que emergen nuevos procesos de transmisión de conocimiento a través del uso de las redes informáticas y telemáticas.

Se requiere contar entonces, con nuevas formas de enseñanza o modelos pedagógicos, que respondan a los requerimientos de las nuevas aulas, en donde se utilicen en forma óptima los medios y recursos que provee la tecnología (Colina, 2008).

Existe una gama de opciones en herramientas informáticas diseñados para lograr la satisfacción de los usuarios. Entre los que se tienen los software o programas con sus aplicaciones, por otro lado, los hardware creados para satisfacer los requerimientos de las personas. Así bien, dentro de las TIC se pueden ubicar: la multimedia, el uso del Internet, páginas Web, blog, correo electrónico, Chat, video conferencias y los diversos softwares educativos, entre otros, (Castro, Guzmán, & Casado, 2007).

Las nuevas oportunidades que se les presenta a los docentes a tener un acceso a nuevos recursos e información valiosa, así como a nuevos canales comunicacionales han convertido a las TIC en instrumentos imprescindibles en los centros donde se imparte educación. Todo lo anterior hace que se posibiliten el intercambio de ideas, la creación de recursos a través de procesadoras de texto, cámaras de video y la utilización de aplicaciones interactivas que motiven y capten la participación y atención del estudiante**.** Por otra parte, el hecho de que los estudiantes puedan tener acceso a los servicios educativos en cualquier momento y lugar a fin de que se puedan desarrollar y autogestionar su aprendizaje, hace que las TIC representen un mecanismo de renovación tan necesaria en la educación (Vogt, 2007).

Cobra importancia también, la implementación de un modelo de formación sustentado en un sistema mixto a través del empleo de las aplicaciones tecnológicas como video conferencia, actividades presenciales, enseñanza a través de Internet, mediante materiales de aprendizaje en la web (blog, wiki, foros) y explotación de comunicación telemática interactiva, multimedia, correo electrónico, redes sociales, entre otros

#### *El uso del SOFTWARE GRATUITO JCLIC*

JClic es una aplicación de SOFTWARE GRATUITO desarrollada en plataforma Java. Se basa en estándares abiertos, el cual puede funcionar con distintos sistemas operativos como Linux, OS X, Windows, Mac y Solaris. Fue diseñado para la creación, ejecución y valoración de actividades educativas en multimedia. Está constituido por diversas aplicaciones con las cuales se pueden realizar actividades de tipo educativas como: palabras cruzadas, rompecabezas, asociaciones, entre otras, (Asociación Ibn Firnás).

otra parte, el programa software gratuito JCLIC tiene las aplicaciones siguientes:

- **JCLIC**: denominado programa principal, tiene como función la visualización y ejecución de actividades. El sistema operativo Os tiene la propiedad de crear y dar organización a una biblioteca de proyectos del usuario, así mismo, la oportunidad de seleccionar entre los diferentes entornos gráficos y alternativas de funcionamiento.
- **JCLIC autor**: permite la creación y reformular proyectos JCLIC en un diseño gráfico muy intuitivo e inmediato. Por otra parte, facilita la conversión al nuevo formato los productos realizados con versiones anteriores, así como la presentación de actividades en la web o la inserción de instaladores de proyectos.
- **Actividades de demostración**: El programa contiene un botón que dirigirá hacia un lugar donde se pueden descargar e incorporar a la biblioteca de proyectos las actividades demostrativas que contiene. De esta forma el usuario tiene la posibilidad de explorar, revelar las distintas opciones, así como crear nuevas aplicaciones.
- **JCLIC Reporte**: a través de este módulo se tiene la posibilidad de gestionar la base de datos que recoge los productos realizados por los estudiantes cuando realizan sus asignaciones en JCLIC. Este software tiene la posibilidad de trabajar en red y brinda la oportunidad de dar proyecciones estadísticas de los resultados arrojados posteriores a la ejecución de las actividades.

### *Guía Didáctica*

La Guía didáctica es un recurso o instrumento con orientación técnica que se puede presentar en forma digital o impreso que sirve como herramienta para el aprendizaje y va dirigida al estudiante, donde el docente incorpora información que requiere para el desarrollo de su actividad educativa. Es un elemento de gran relevancia porque ayuda al perfeccionamiento de la actuación del docente ya que en la misma se contienen las actividades y tareas docentes como pilar fundamental del proceso enseñanza aprendizaje (García & De la Cruz, 2014).

En el presente estudio se presentó una guía didáctica dirigida a los estudiantes del tercer año de bachillerato técnico, con el fin de incorporar los contenidos teóricos necesarios para el desarrollo de la actividad en Soldadura Eléctrica.

### **Métodos**

La investigación se desarrolló bajo un enfoque cuantitativo, que según (Hernández , 2014), da soluciones a interrogantes de investigación, partiendo del análisis numérico de los datos con el uso de la estadística. Desde el punto de vista del tipo de investigación, se considera documental y descriptiva, tal como afirma (Hernández , 2014) , consiste en la descripción de los objetos, personas, procesos y actividades partiendo del conocimiento de sus costumbres, actitudes y situaciones a la que están expuestas. Por otra parte, a través de la investigación documental se podrá conformar una fundamentación teórica que servirá para aprender las teorías sobre las variables de estudio.

Las etapas de la investigación son las siguientes: la primera etapa es la exploratoria, la cual tiene que ver con la información necesaria en la institución para luego introducir la herramienta seleccionada. La segunda etapa corresponde a la planificación, en la misma se programan las actividades a ejecutar. La tercera etapa se tiene la ejecución, en donde se les presenta la guía didáctica. En la cuarta etapa se presenta la propuesta a un grupo de expertos para que realice la validación de esta. Finalmente se da a conocer la propuesta a los distintos actores sociales que constituyen la comunidad educativa.

La población está definida como un conjunto de elementos que pueden llegar a ser finitos o infinitos y que comparten ciertas características, para las cuales las conclusiones serán extensivas, la misma queda limitada por los objetivos de la investigación y el problema (Arias, 2012). En este caso en particular la población quedó conformada por cuatro docentes que trabajan en el tercer año de bachillerato técnico específicamente: 2 docentes de electromecánica, 2 docentes de construcciones metálicas y 63 estudiantes del tercer año de bachillerato técnico. Al ser la población pequeña, en el caso de los docentes, la muestra corresponde a los 4 docentes. Para el caso de los estudiantes, se utilizó el muestreo intencional, con lo cual la muestra quedó conformada por 30 estudiantes.

Durante el desarrollo de la investigación se utilizaron la revisión de documentos, con la finalidad de conocer el diseño instruccional de la asignatura y el perfil de salida del bachillerato técnico. Por otra parte, para realizar el diagnóstico sobre de las estrategias y

herramientas utilizadas, elementos importantes con que cuenta la institución, el conocimiento sobre el software JCLIC.

Para realizar el diagnóstico de las herramientas y necesidades de los docentes, se procedió a realizar una encuesta, tipo cuestionario el cual contó con 7 preguntas con respuestas de escala tipo Likert, en la cual se determinaron las herramientas que utilizan durante el proceso enseñanza aprendizaje de la Soldadura Eléctrica, sus competencias tecnológicas y disposición para aprender el uso de una guía didáctica para la enseñanza de esta.

En cuanto a los estudiantes, se diseñó un instrumento contentivo de nueve (9) preguntas, sobre las necesidades, conocimientos y disposición para la introducción de SOFTWARE GRATUITO en el proceso enseñanza aprendizaje de soldadura eléctrica. Al mismo se le determinó la confiabilidad de este obteniéndose un índice Alfa de Cronbach de 0,8; lo cual lo hace un instrumento confiable.

Se diseña la propuesta y se sometió a un juicio de expertos a fin de validar la misma. Los mismos fueron seleccionados siguiendo los criterios de formación, experiencia en el área y cargo que ocupa. A los mismos se les presentó un instrumento diseñado para tal fin en el cual se evaluaron: la calidad del material, instrucciones, amplitud de contenidos desarrollados, facilitador del aprendizaje. Las respuestas asignadas fueron en escala ascendente del 1 al 5, de mala a excelente.

#### **Resultados y discusión**

### **Utilidad de tic**

En el diagnóstico realizado al personal docente se encontró que el 100% considera útil el uso de herramientas TIC durante el desarrollo de las clases de Soldadura Eléctrica.

#### **Formas de dictar las clases**

El 100% dicta sus clases en forma convencional y el 75 % algunas veces han utilizado herramientas TIC en el aula. El 75% nunca ha utilizado SOFTWARE GRATUITO como apoyo didáctico, sin embargo, el 100% ha participado en talleres de enseñanza de las TIC aplicadas a la educación. Por otra parte, es importante resaltar que el 100% está dispuesto a participar en el uso guía didáctica que facilite el aprendizaje de los contenidos que se abordan en Soldadura Eléctrica. Igualmente resaltar que esta disposición resultaría importante para el estudio, siendo un avance en el mismo en su proceder dentro del aula. Estos resultados coinciden con los obtenidos por (Angulo & Valdés, 2011), sobre que los

docentes poseen actitudes positivas respecto al uso de las TIC, lo cual se debe a la propagación de estas a todas las actividades de la vida diaria y el aumento de la facilidad de su uso.

En el diagnóstico realizado a los estudiantes se encontraron los siguientes resultados:

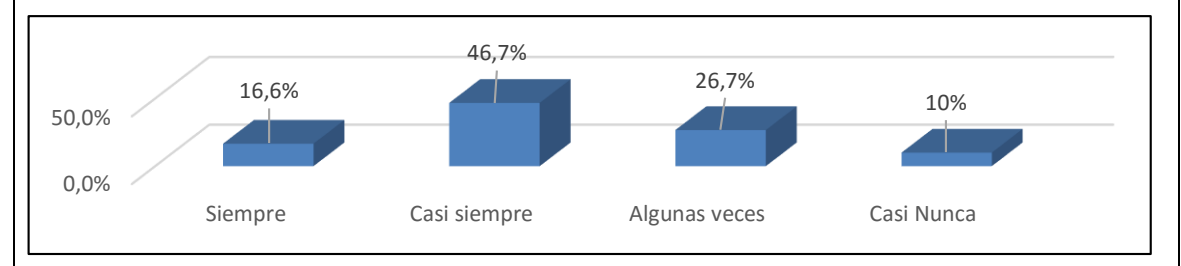

**Figura 1.** Respuesta de los estudiantes a pregunta sobre si los contenidos de Soldadura Eléctrica los considera interesante

Fuente: elaboración propia

En respuesta a si los contenidos de Soldadura Eléctrica los considera interesantes, el 46.7% de los estudiantes consideran que casi siempre son interesantes, el 26.7% algunas veces y solo el 16.6% siempre. Estos resultados significan que se deben utilizar otras herramientas para el proceso de enseñanza a fin de que los mismos resulten más atractivos para el resto de los 36.7% de los estudiantes.

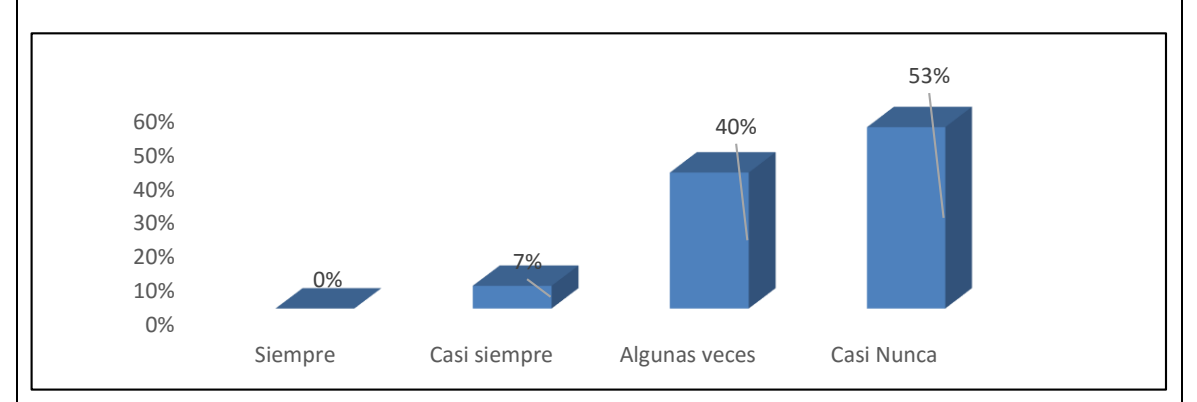

Figura 2. Respuesta de los estudiantes sobre si el docente utiliza herramientas para enseñar en forma fácil Soldadura Eléctrica.

Para la pregunta si el docente utiliza herramientas para enseñar en forma fácil Soldadura Eléctrica, se encontró que el 53% considera que casi nunca, el 40% algunas veces y el 7% casi siempre. De aquí que resulta interesante la incorporación de nuevas herramientas,

como lo es el software gratuito, que produzca en el estudiante un aprendizaje significativo. Como lo señala (Hermosa, 2015), el progreso educativo ha sido más atractivo, gracias a la adecuación del progreso tecnológico en este campo.

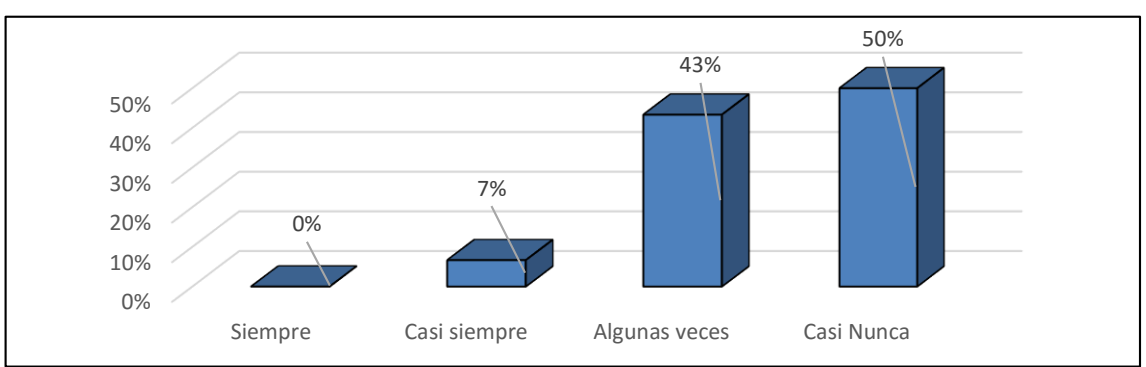

Figura 3. Respuesta de los estudiantes sobre si el docente demuestra una actitud innovadora en clases.

Sobre la respuesta de que si el docente demuestra una actitud innovadora en clases se tiene que el 43% considera que algunas veces y el 50% casi nunca. Este resultado indica poca innovación dentro del aula de clases, lo que implica la necesidad de un cambio en el proceso que lleva a cabo el docente.

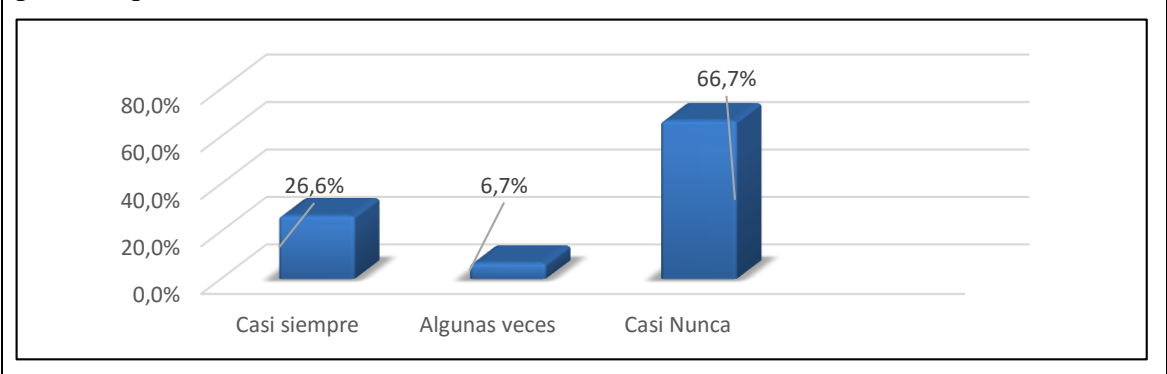

Figura 4. Respuesta de los estudiantes sobre si el estudiante utiliza herramientas de software gratuito

En cuanto a la respuesta de los estudiantes sobre si utiliza herramientas de SOFTWARE GRATUITO, se encontró que el 67% casi nunca las utiliza, el 27% casi siempre, solo un 7% algunas veces. Por otra parte, se tiene que el 100% de los mismos están dispuesto a que se incorpore un software gratuito como el JCLIC en el proceso enseñanza aprendizaje de Soldadura Eléctrica, lo que demuestra la disposición de los estudiantes a experimentar con nuevas herramientas que implique el uso de las TIC en el aula. Sobre lo anterior la (OEI, 2016) señala que los más jóvenes no pasaron por la sociedad estática que otros

mayores si vivieron, por tanto, para ellos es muy normal todos los cambios y el aprendizaje continuo que se suscita en el campo educativo.

#### *Validación de la propuesta a través de juicio de especialistas*

Con la finalidad de validar la propuesta se sometió la misma a un juicio de tres especialistas a los cuales se les suministró un instrumento que evaluaba la guía didáctica según los indicadores: calidad del lenguaje, precisión de instrucciones, secuencia de contenidos, apoyo gráfico, atractivo, sencillo y si facilita el aprendizaje. Los resultados de la validación de todos los especialistas fueron de un promedio de aceptación de 92%, lo cual se considera muy apropiado para ser implementado.

### **Conclusiones**

Los estudiantes consideran los contenidos que se imparten en Soldadura Eléctrica son interesantes, pero están dispuestos a que se introduzcan cambios a fin de que se experimenten nuevas formas de enseñar, haciendo el mismo más interesante.

Por otra parte, el docente manifiesta una actitud poco innovadora en la enseñanza de Soldadura Eléctrica, sin embargo, está dispuesto a incorporar las Tecnologías de Información y Comunicación en el aula, para lo cual tiene formación en el uso de estas.

Así también se puede concluir que en la institución puede incluir el software gratuito como herramienta educativa que facilite la enseñanza aprendizaje de Soldadura Eléctrica ya que cuenta con la infraestructura y equipos para implementarla.

Finalmente, la guía se realizó utilizando material visual, videos demostrativos, contenidos prácticos, actividades de autoevaluación para la enseñanza aprendizaje de Soldadura Eléctrica, utilizando software gratuito JCLIC, la cual fue validada por juicio de especialista, lo cual significa un aval para su implementación.

### **Recomendaciones**

La incorporación del software gratuito en los procesos educativos en instituciones es una alternativa viable para la incorporación de las Tecnologías de Información y Comunicación en el aula.

Se recomienda el uso de la guía didáctica basada en software gratuito JCLIC, para la enseñanza de Soldadura Eléctrica en las distintas instituciones que imparten bachillerato técnico. Así mismo, extender su uso a otras disciplinas.

### **BIBLIOGRAFÍA**

- Adell, J., & Bernabé, I. (2007). software gratuito en educación. En J. Cambero, *Tecnología Educativa* (págs. 173-194). México: Mac Graw Hilll.
- Angulo, J., & Valdés, Á. (2011). Actitudes de Docentes hacia las Tecnologías de la Información y la Comunicación. *XI Congreso Nacional de Investigación Educativa.* Obregón, Sonora, México: Entornos Virtuales de Aprendizaje.
- Arias, F. (2012). *El proyecto de investigación: Introducción a la metodología científica.* Caracas: Episteme.
- Ausbel, & Hanesian. (1990). *Psicología educativa: un punto de vista cognitivo.* México: Trillas.
- Cambero, J., & Llorente, M. (2007). SOFTWARE GRATUITO y sus posibilidades en la educación. *Aula Interactiva*, 48-55.
- Castro, S., Guzmán, B., & Casado, D. (2007). Las Tic en el proceso enseñanza aprendizaje. *Laurus*, Vol 13, num 23, pp.213-234.
- Colina, L. (2008). Las Tic en los procesos de enseñanza-aprendizaje en la educación a distancia. *Laurus*, vol. 14, núm. 28, pp. 295-314.
- García , I., & De la Cruz, G. (2014). Las guías didácticas: recurso necesario para el aprendizaje autónomo. *Edumecentro*, 162-175.
- Gorostiaga, M. (2015). *La integración de software gratuito en Centro de ESSO y Bachillerato de Bizkaia.* Bilbao: Universidad Internacional de la Rioja.
- Hermosa, P. (2015). Influencia de las tecnologías de información y comunicación (TIC) en el proceso enseñanza-aprendizaje: una mejora de las competencias digitales. *Revista científica José María Córdoba* , 121-132.
- Hernández , R. (2014). *Metodología de la Investigación.* México: Mac Graw Hill.
- Huerta, R., & Luna, D. (2016). *El software educativo JCLIC y su influencia en el desarrollo de las capacidades en el área de Historia, Geografía y Economía en los estudiantes del primer grado de secundaria de la I.E "Silvia Ruff" de Huari-*

*2013.* Lima. Perú: Tesis para optar al grado de maestría en Gestión e Innovación Educativa de la Universidad Católica Sedes Sapientiae.

- JCLIC. (2018). *Zona CLIC*. Recuperado el 12 de Febrero de 2019, de https://clic.xtec.cat/legacy/es/jclic/
- Leiva, J., & Moreno, N. (2015). Recursos y estrategias educativas basado en el uso de harware de bajo costo y software gratuito: una perspectiva pedagógica intercultural. *Eticanet*, 38-50.
- OEI. (25 de Mayo de 2016). *Las TIC mejora de los procesos de enseñanza y aprendizaje.* Recuperado el 17 de junio de 2019, de https://www.oei.es/historico/divulgacioncientifica/?Las-TIC-mejora-de-losprocesos-de

Oxgasa. (s.f.). *Manual del Soldador.*

Pérez , V., & Fernández, J. (2005). Las tecnologías de la información y comunicación en la formación permanente del profesorado de educación física. *Reifot*, 8:1.

Piaget, J. (1975). *Biología y Conocimiento.* México: Editorial Siglo XXI.

- Ramírez , M. (2016). *Análisis de competencias adquiridas en el módulo de soldadura en estudiantes de tercero de bachillerato especialidad mecanizado y construcciones metálicas de la unidad educativa "Luis Tello".* Esmeralda, Ecuador: Tesis de Maestría de Pontificia Universidad Católica del Ecuador.
- Rodríguez , R. (2009). Innovación metodológica docente en el marco del espacio de europeo de educación superior: algunas reflexiones desde los retos de la sociedad del conocimiento. *XXI, Revista de Educación*, 195-206.
- UNESCO. (2005). *Las tecnologías dela información y la comunicaciónen la enseñanza: manual para el docente.* Montevideo: Uruguay: Ediciones Trilce.
- Valverde, J. (2007). el software gratuito y las buenas prácticas educativas con TIC. *Comunicación y pedagogía*, 48-55.
- Vidal, J. (2014). *El Software "JCLIC" Para mejorar los niveles de comprensión lectora en los estudiantes de cuarto grado de educación primaria de la Institución Educativa Miguel Ángel Buonarroti del Distrito Porvenir, Trujillo, 2013 .* Trujillo, Perú: Universidad Privada Atenor Orrego.
- Villalobos, V., Ávila, J., & Olivares , S. (2016). Aprendizaje Basado en Problemas en química y el pensamiento crítico en secundaria. *Revista Mexicana de Investigación Educativa*, Vol 21 (69): 557-581.
- Vizcarro, C., & Juárez, E. (2007). *La metodología del aprendizaje basado en problemas.* Murcia.
- Vogt, P. (2007). *Quantitative research methods for professionals.* Boston: Pearson/Allyn and Bacon.

#### **CONCLUSIONES SOBRE EL PROCESO INVESTIGATIVO Y LOS RESULTRADOS LOGRADOS**

Los estudiantes consideran los contenidos que se imparten en Soldadura Eléctrica son interesantes, pero están dispuestos a que se introduzcan cambios a fin de que se experimenten nuevas formas de enseñar.

Por otra parte, el docente manifiesta una actitud poco innovadora en la enseñanza de Soldadura Eléctrica, sin embargo, está dispuesto a incorporar las Tecnologías de Información y Comunicación en el aula, para lo cual tiene formación en el uso de estas. Así también se puede concluir que en la institución puede incluir el software gratuito como herramienta educativa que facilite la enseñanza aprendizaje de Soldadura Eléctrica ya que cuenta con la infraestructura y equipos para implementarla.

Finalmente, la guía se realizó utilizando material visual, videos demostrativos, contenidos prácticos, actividades de autoevaluación para la enseñanza aprendizaje de Soldadura Eléctrica, utilizando software gratuito JCLIC, la cual fue validada por juicio de especialista, lo cual significa un aval para su implementación.

La propuesta se sometió la misma a un juicio de tres expertos a los cuales se les suministró un instrumento que evaluaba la guía didáctica según los indicadores: calidad del lenguaje, precisión de instrucciones, secuencia de contenidos, apoyo gráfico, atractivo, sencillo y si facilita el aprendizaje. Los resultados de la validación de todos los expertos fueron de un promedio de aceptación de 92%, lo cual se considera muy apropiado para ser implementado.

La incorporación del software gratuito en los procesos educativos en instituciones es una alternativa viable para la incorporación de las Tecnologías de Información y Comunicación en el aula.

Se recomienda el uso de la guía didáctica basada en software gratuito JCLIC, para la enseñanza de Soldadura Eléctrica en las distintas instituciones que imparten bachillerato técnico. Así mismo, extender su uso a otras disciplinas.

#### **PRODUCTO**

#### **Fundamento de la Propuesta**

La incorporación de las Tecnologías de Información y Comunicación en el proceso enseñanza aprendizaje en las instituciones educativas, han revolucionado y facilitado los mismos. En este mismo orden, el uso del software gratuito ofrece la oportunidad de una gran cantidad de herramientas que pueden ser usadas en las aulas.

La propuesta presentada consiste en una guía didáctica utilizando el software gratuito JCLIC para la enseñanza aprendizaje de soldadura eléctrica en el tercer año de bachillerato técnico que se imparte en el colegio Prof. Pedro Echeverría Terán. La propuesta se fundamenta desde lo pedagógico puesto que busca el mejor entendimiento de los contenidos a través de actividades que lleven al estudiante a un mejor proceso, generando un ambiente de aprendizaje colaborativo. Así mismo, el enfoque constructivista en cuanto que el estudiante debe participar de su experiencia de aprendizaje haciéndolo significativo.

Legalmente se fundamenta en el Código Orgánico de Economía Social de los Conocimientos, Creatividad e Innovación del Ministerio de Telecomunicaciones y de la Sociedad de la Información de Ecuador, donde en su artículo 145, establece la obligatoriedad de las instituciones públicas deberán realizar una evaluación de factibilidad para migrar sus tecnologías digitales a tecnologías digitales libres con los criterios establecidos para tal fin. De allí que la propuesta viene a conjugar los elementos para la puesta en marcha del software gratuito en la institución educativa.

#### **Objetivos**

#### **Objetivo General**

Implementar una guía didáctica, utilizando el software gratuito JCLIC, para el proceso enseñanza aprendizaje del módulo Soldadura Eléctrica.

#### **Objetivos Específicos**

- Identificar los contenidos a desarrollar en la guía didáctica para el módulo Soldadura Eléctrica.
- Implementar la guía didáctica para mejorar el proceso enseñanza aprendizaje del módulo Soldadura Eléctrica.
- Validar la guía didáctica a través de juicio de expertos.

#### **Presentación de la Propuesta**

**Título de la Propuesta:** Guía didáctica para mejorar el proceso enseñanza aprendizaje del módulo Soldadura Eléctrica, utilizando el software gratuito JCLIC.

**Institución:** Colegio Prof. Pedro Echeverría Terán

País: Ecuador

**Provincia**: Pichincha

**Ciudad:** Quito

**Parroquia:** Cumbayá -Lumbisí

**Población de estudio:** Estudiantes de Tercer año de Soldadura Eléctrica

**Carrera:** Bachillerato Técnico

**Tiempo Estimado de la Propuesta:** tres semanas.

**Equipo:** Docente investigador y docentes de la asignatura.

**Responsable:** Juan Carlos Quishpe

#### **Instalación del programa JCLIC**

A continuación, se presentan los enlaces desde donde se puede ingresar e instalar JCLIC, se siguen las instrucciones. A continuación, se presentan para descargar un instalador EXE (para sistemas Windows) o un ZIP en el que se encuentran los ficheros y las instrucciones de instalación (para Linux, Mac y Solaris):

Instalador para sistemas Windows: Æ **[jclic-0.3.2.11.exe](https://clic.xtec.cat/dist/jclic/jclic-0.3.2.11.exe)** (3,2 MB - 01/Abr/19) **ATENCIÓN:** La versión de los paquetes JClic de Debian y Ubuntu es muy antigua y no funciona correctamente. Se recomienda utilizar el **[repositorio](https://launchpad.net/~jclic/+archive/ubuntu/master)  [oficial del proyecto JClic](https://launchpad.net/~jclic/+archive/ubuntu/master)** Este archivo ZIP se proporciona únicamente para cuando se requiera una instalación manual: علي **[jclic-0.3.2.11.zip](https://clic.xtec.cat/dist/jclic/jclic-0.3.2.11.zip)** (3,2 MB - 01/Abr/19)

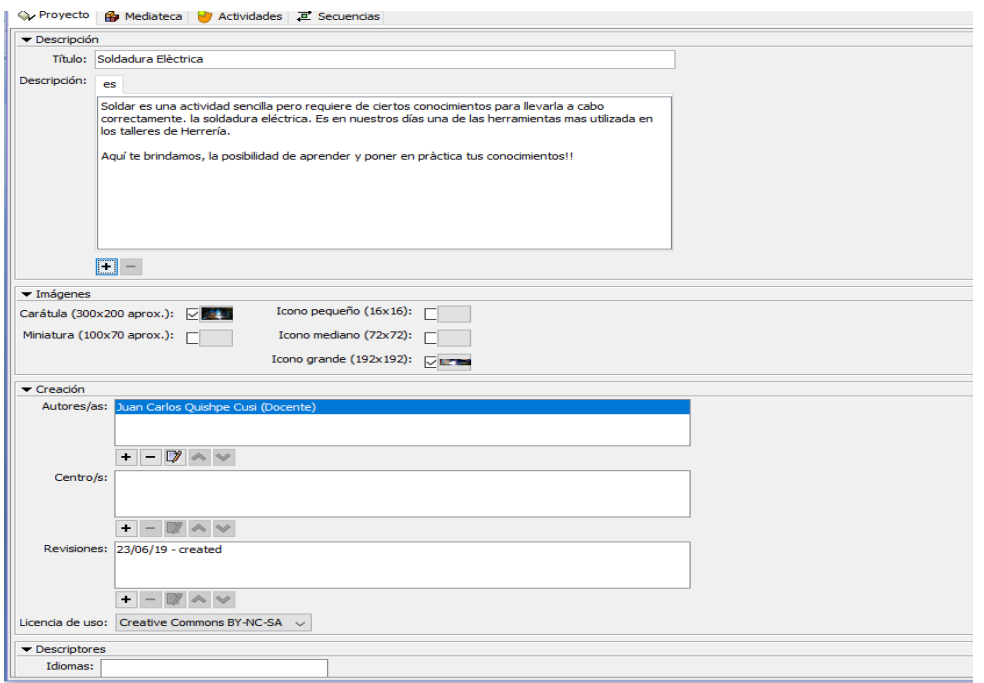

**Unidad 0:** Presentación de la guía didáctica de Soldadura Eléctrica

**Objetivo:** Identificar los contenidos a desarrollar en la guía didáctica

En esta sección se realiza la presentación del módulo de Soldadura Eléctrica, la del docente y una pequeña reseña de este.

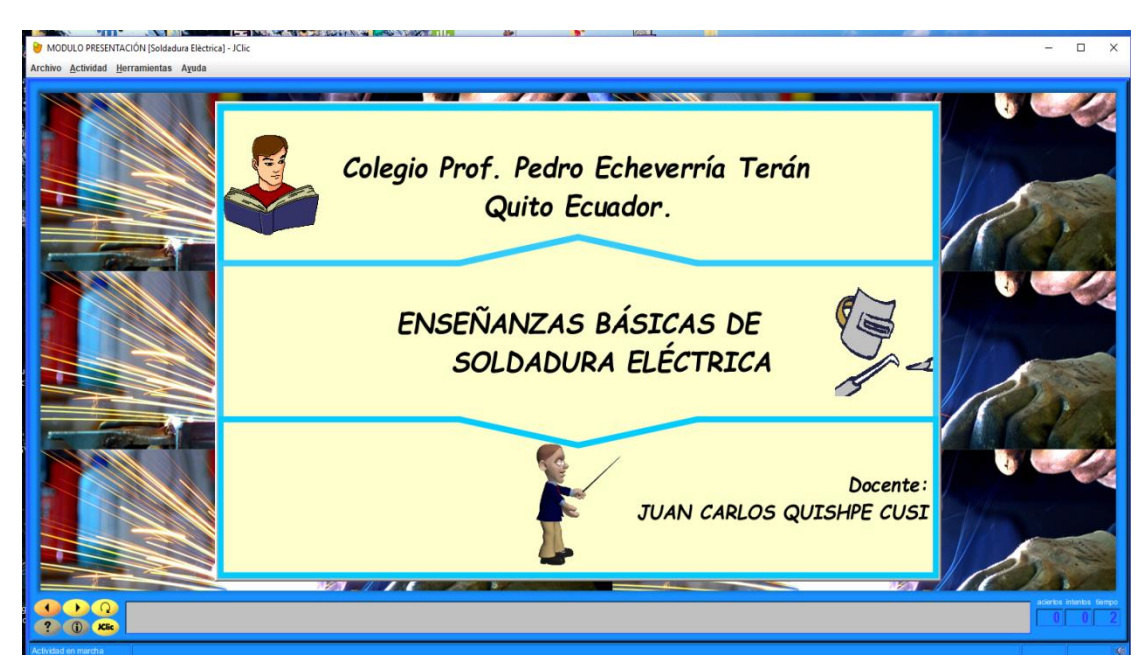

**Figura 1**. Presentación del Módulo y del docente

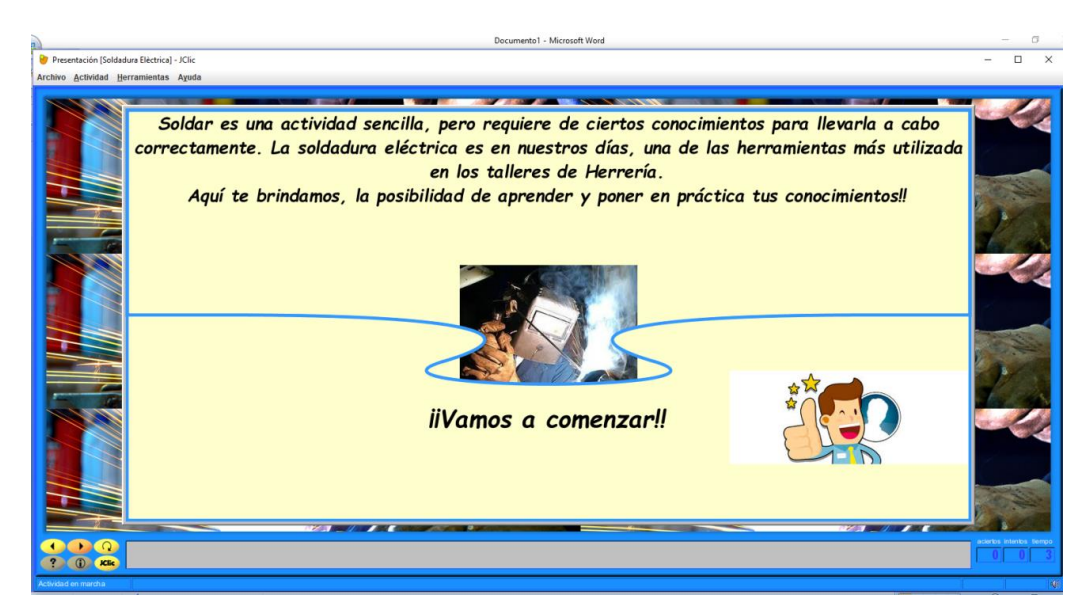

**Figura 2**. Pantalla del inicio de la guía.

#### **Unidad 1. Aspectos teóricos sobre Soldadura Eléctrica**

Iniciada la sección se procede a dar inicio a los contenidos de la unidad I, la cual contiene los elementos teóricos como la definición de soldadura eléctrica por arco, los electrodos, tipos y los equipos de seguridad que se utilizan en la misma. El docente debe generar una discusión socializada de estos términos una vez que se presenten los contenidos en la pantalla y en los videos demostrativos. De esta forma, se debe generar en los estudiantes criterios que se deben tener en cuenta a la hora de la selección de los electrodos, la importancia del uso de equipos de protección y de las normas de seguridad. Al final de la unidad se realizará actividades lúdicas de cierre como juegos de memorias y sopa de letras. Esta última actividad es individual.
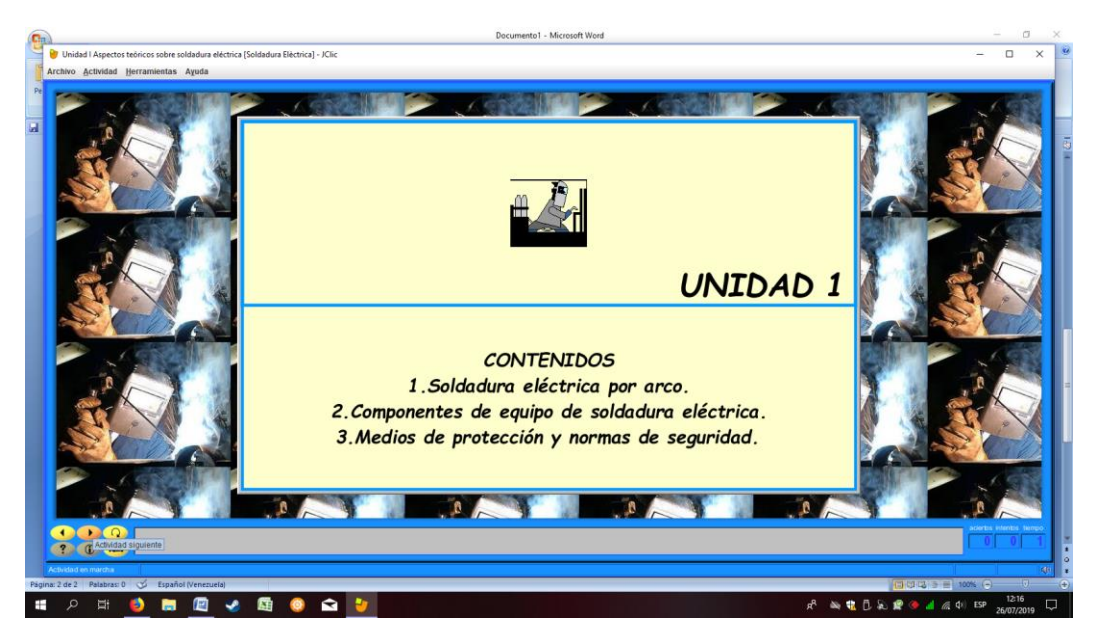

**Figura 3.** Contenidos Primera Unidad

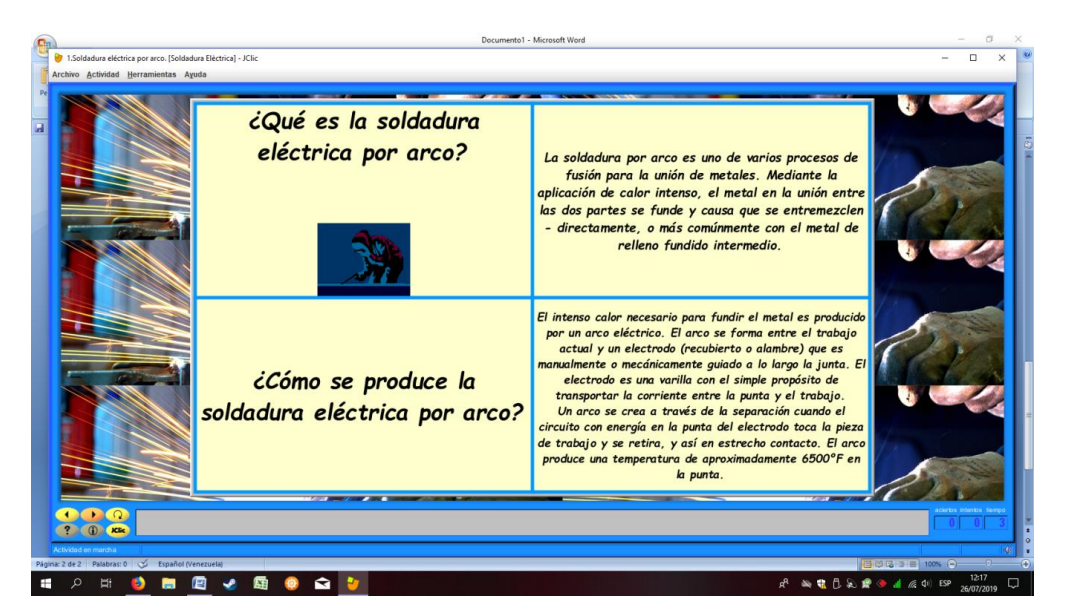

**Figura 4.** Desarrollo de contenidos primera unidad

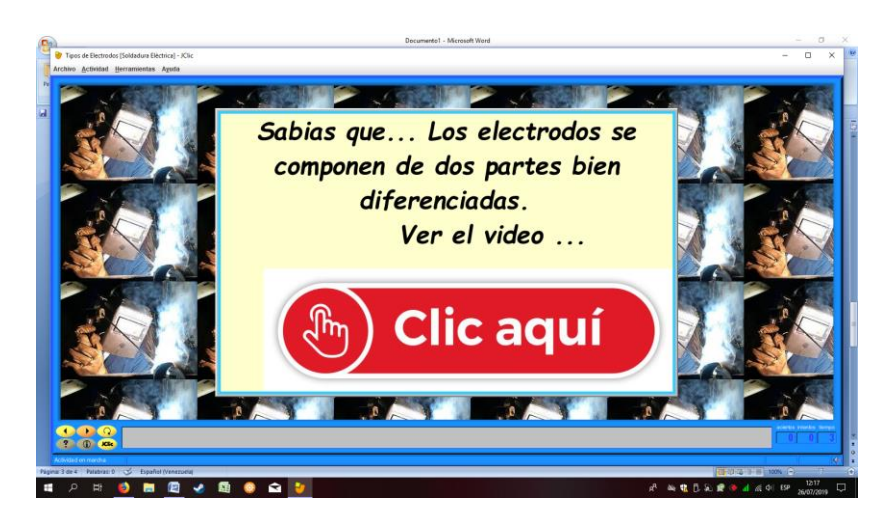

**Figura 5.** Video sobre tipos de electrodos

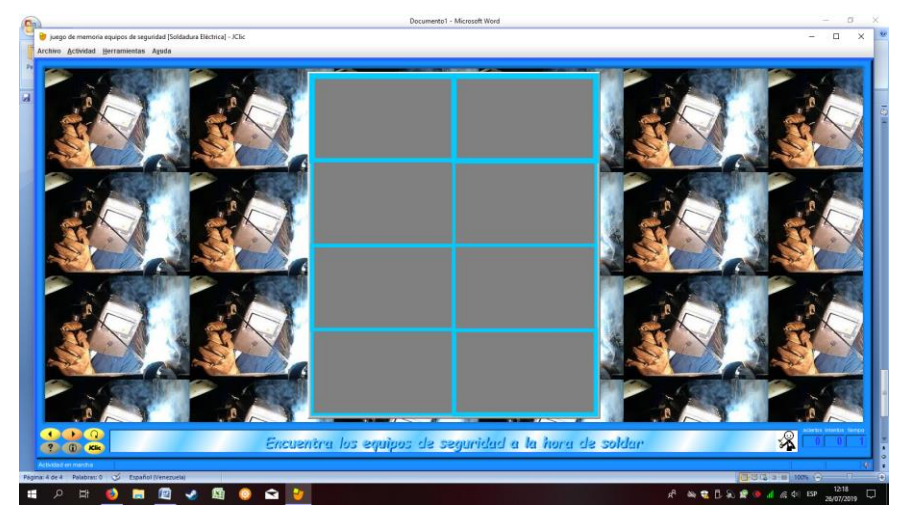

**Figura 6.** Actividad Lúdica sobre equipos de seguridad

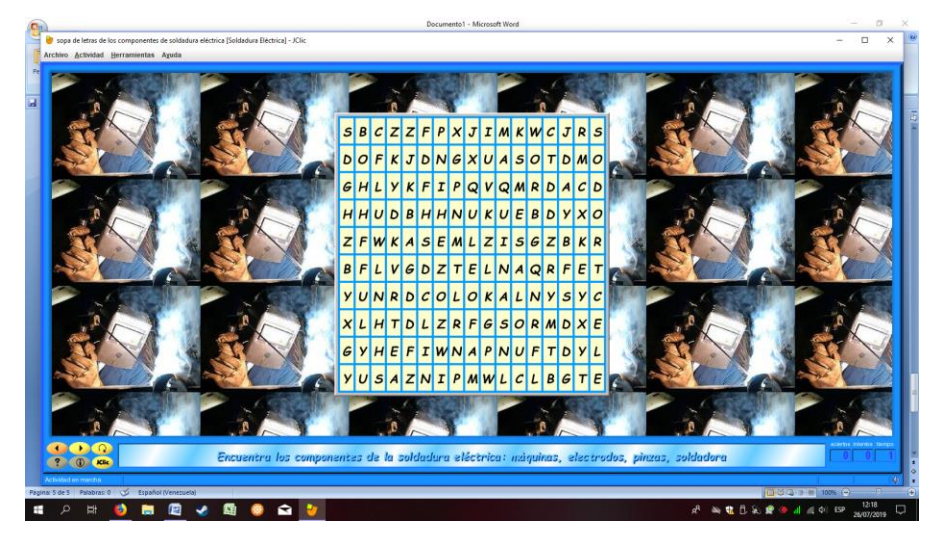

**Figura 7.** Actividad lúdica sobre palabras componentes de Soldadura Eléctrica

#### **Unidad II. Procesos de Soldadura Eléctrica**

En la segunda unidad, se presentan los distintos casos de soldadura eléctrica, para lo cual se presentan videos demostrativos que representan cada uno de éstos. Una vistos los videos ( ilustraciones), se debe generar una discusión sobre las experiencias observadas. Se responderán las interrogantes surgidas por los estudiantes. Es importante que se detalle en cada uno de los aspectos observados en el video de forma tal que luego se puedan tomas decisiones una vez que inicien el taller al final del módulo. ( Figura 8 a la 15, muestra las pantallas de cada una de las ilustraciciones )

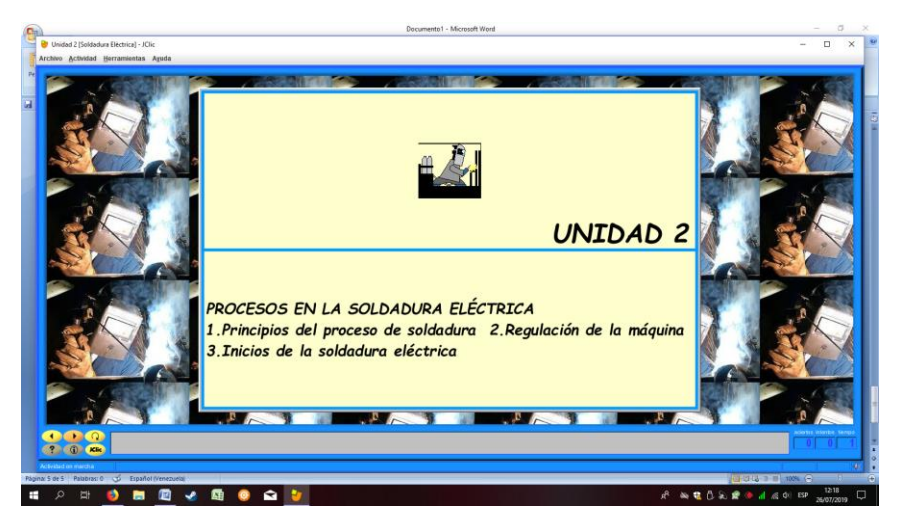

**Figura 8. Descripción de los contenidos de la unidad**

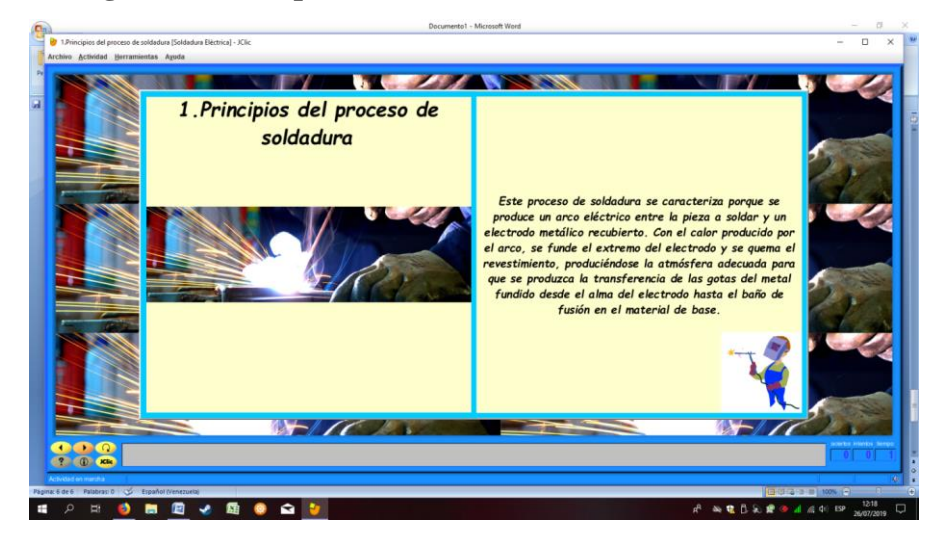

**Figura 9.** Principios del Proceso de Soldadura Eléctrica.

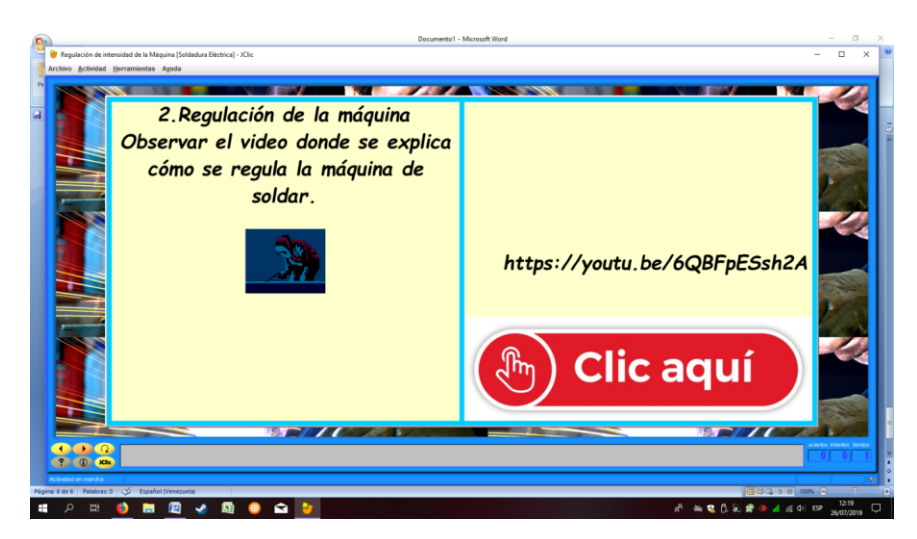

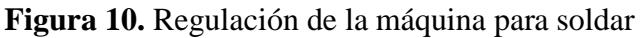

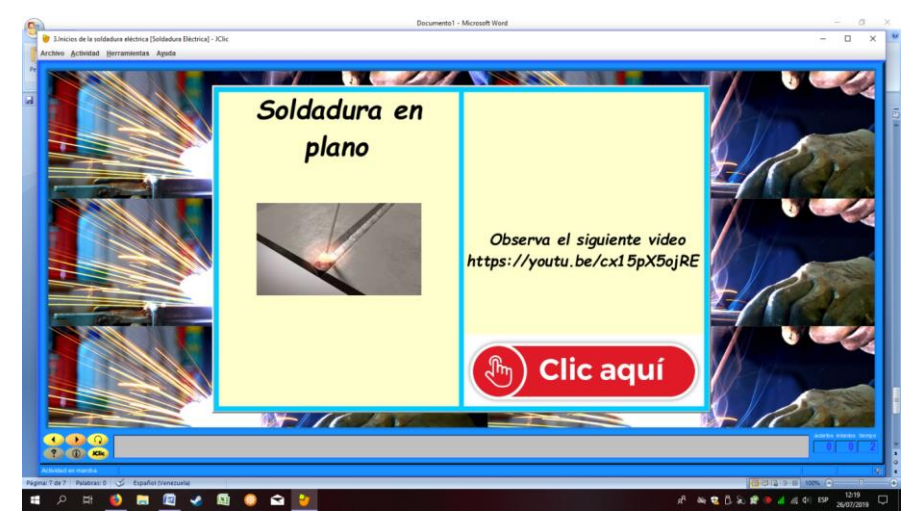

**Figura 11.** Soldadura en plano

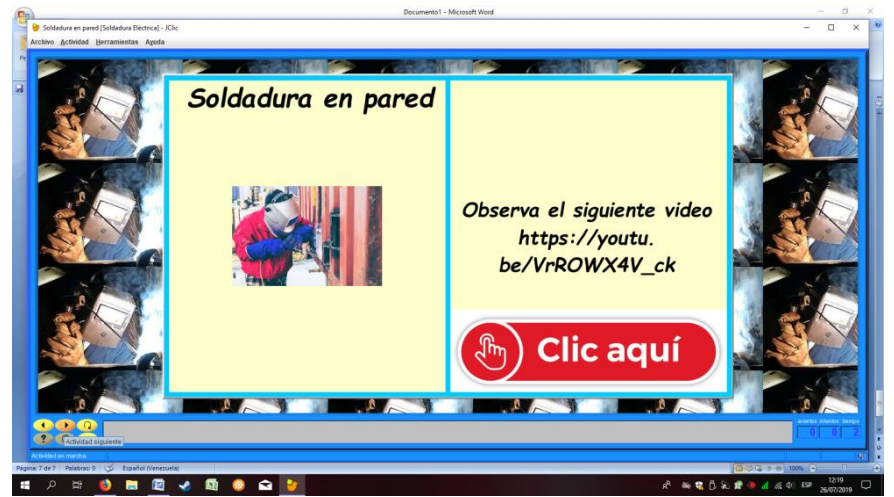

**Figura 12.** Soldadura en pared

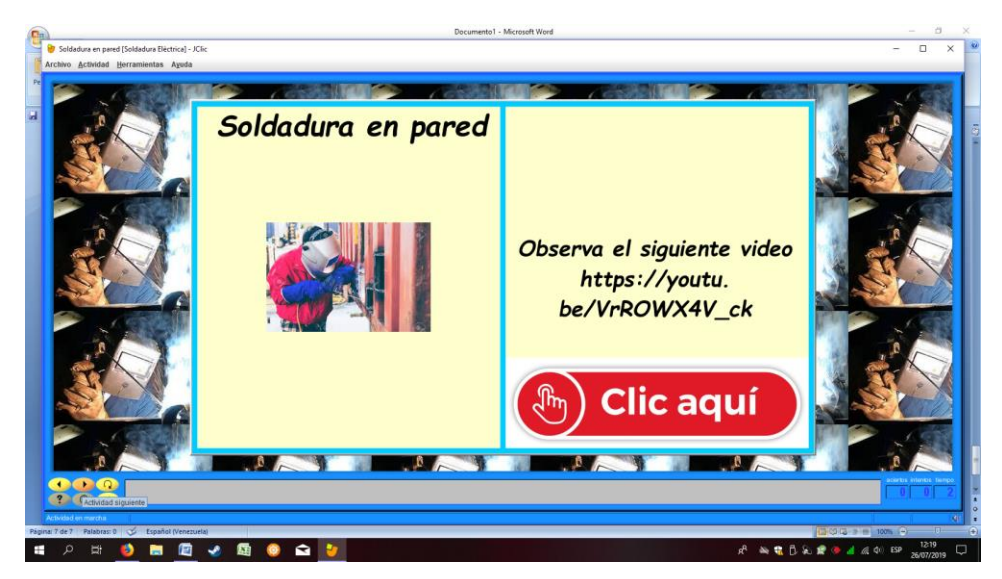

**Figura 13.** Soldadura en ángulo

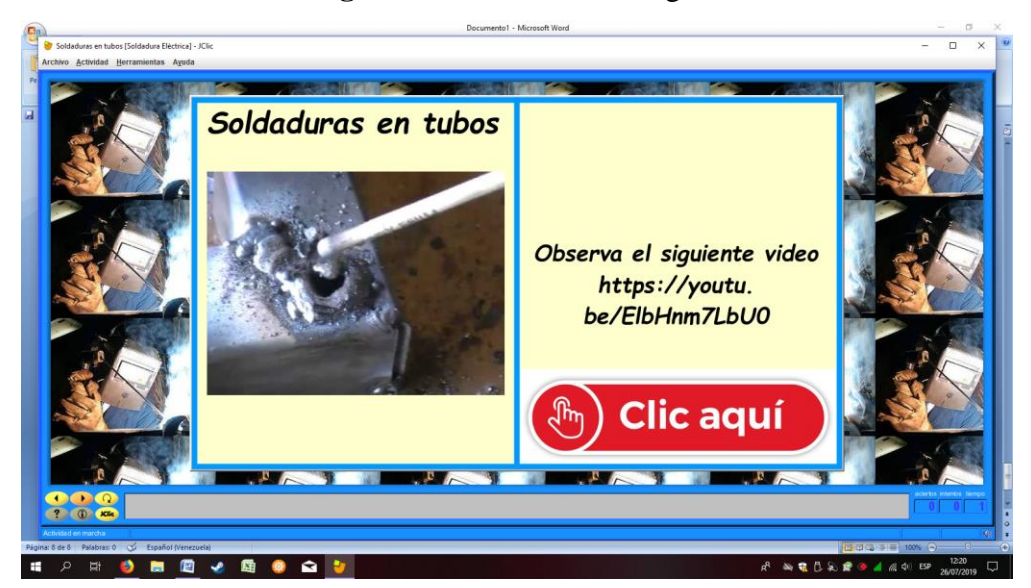

**Figura 14.** Soldadura Eléctrica de tubos

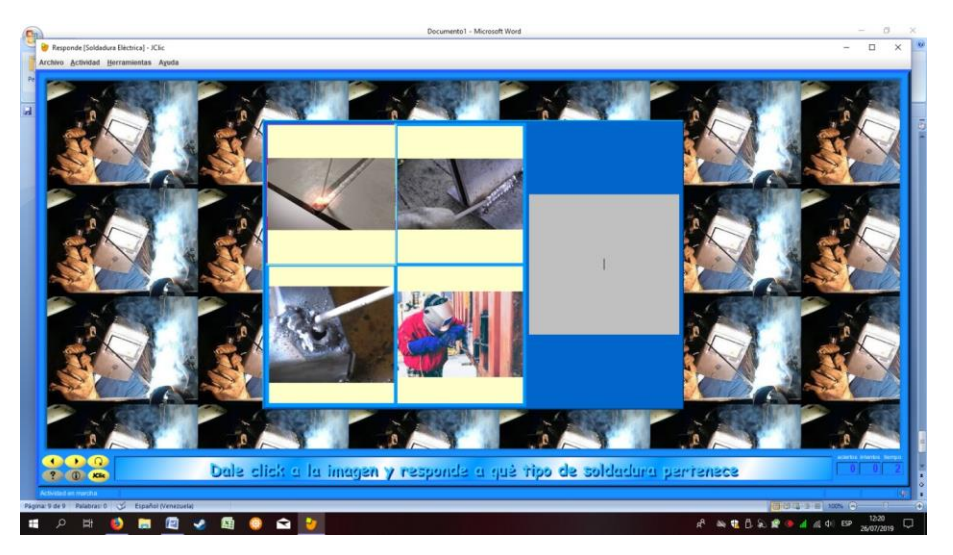

**Figura 15.** Test player de Tipos de Soldadura Eléctrica

#### **Evaluación contenidos Unidad 1 y 2.**

Luego de finalizar cada unidad el estudiante realizará actividades lúdicas las cuales servirán de evaluación formativa. El docente a través de JCLIC Report podrá realizar seguimiento en cuanto a las veces que intentó realizar la actividad y el tiempo de ejecución.

Finalmente, se presenta un enlace el cual se debe ingresar a fin de realizar una evaluación de los contenidos vistos en las unidades 1 y 2. El cuestionario está conformado por 10 preguntas, las cuales debe responder el estudiante y enviar al correo creado para tal fin. El valor total de la evaluación es de 10 puntos.

## [https://docs.google.com/forms/d/e/1FAIpQLSewF\\_sXHnvcPpjHT4c4g3R8DsRcaPu9Q7os](https://docs.google.com/forms/d/e/1FAIpQLSewF_sXHnvcPpjHT4c4g3R8DsRcaPu9Q7os-mehXWR2b5naLw/viewform)[mehXWR2b5naLw/viewform](https://docs.google.com/forms/d/e/1FAIpQLSewF_sXHnvcPpjHT4c4g3R8DsRcaPu9Q7os-mehXWR2b5naLw/viewform)

#### **Unidad III. Taller práctico sobre soldadura eléctrica**

En la tercera unidad, se tiene como propósito el desarrollo de habilidades y destrezas en la soldadura eléctrica**.** A través de JCLIC, se dan las instrucciones previas al taller práctico. En este momento se realizan estrategias individuales, magistrales y grupales. Se presenta finalmente un aviso deseándole éxitos a los estudiantes en su actividad (Figura 15 a la 17). Las instrucciones para el desarrollo del taller es la siguiente:

- A los equipos se les entregará el problema de soldadura a resolver en equipo.
- Cada uno de los integrantes deben traer su equipo de protección y seguridad.
- Al iniciar el taller cada equipo debe realizar una lluvia de idea sobre el problema a resolver.
- Por concertación se llegará a la mejor solución del problema de soldadura eléctrica.
- Realizar el trabajo de soldadura eléctrica
- Los estudiantes pueden realizar grabaciones o videos de su ejecución de forma que se observen su ejecución y poder retroalimentar con el resto de los equipos.
- La evaluación de la unidad consistirá en una exposición sobre la actividad realizada, en la misma se debe explicar la forma en que se abordó el problema y la solución, así como presentación del video. La misma tendrá un valor de 10 puntos.

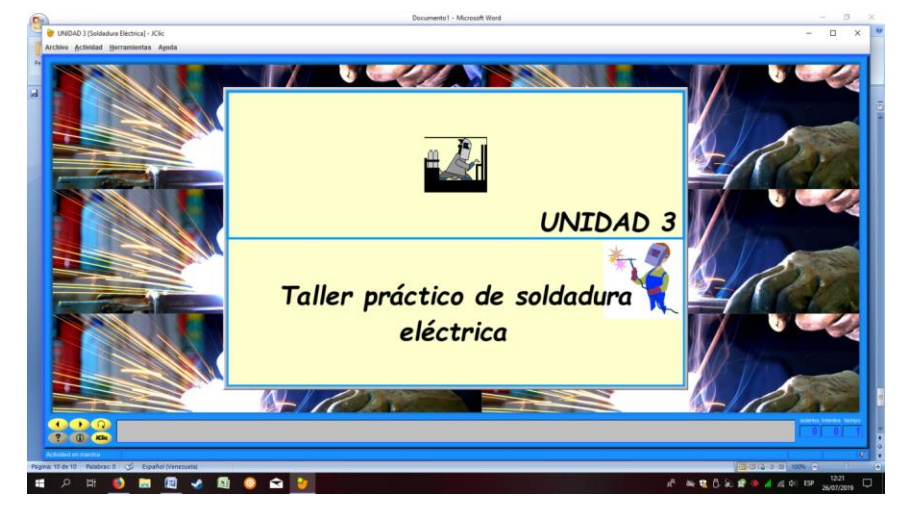

**Figura 16.** Identificación Unidad III

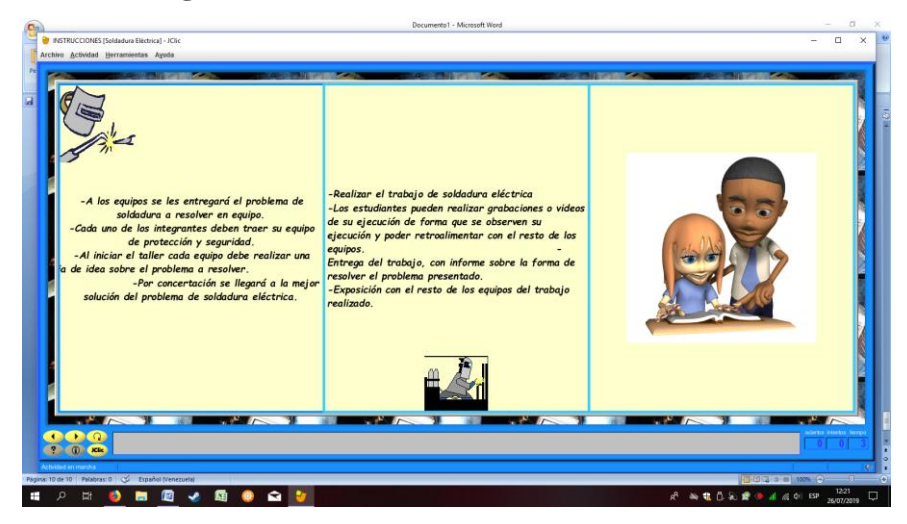

**Figura 17.** Instrucciones para resolución de caso práctico

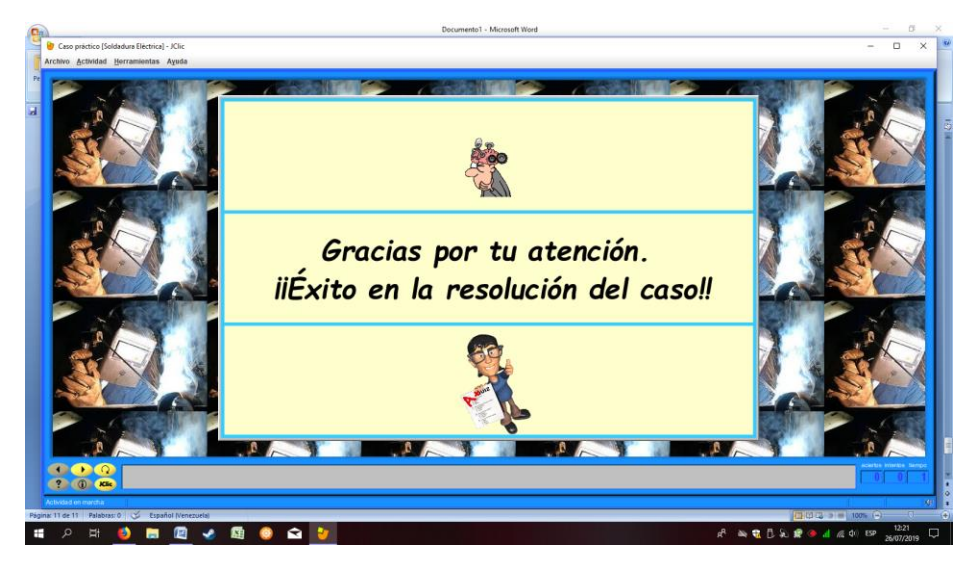

**Figura 18.** Cierre de la actividad en JCLIC <http://cursosueldaelec.updog.co/producto%20F/>

# **ANEXOS**

## **ANEXO 1**

## **INSTRUMENTO PARA RECOLECCIÓN DE INFORMACIÓN DE LOS DOCENTES**

#### **UNIVERSIDAD TECNOLÓGICA ISRAEL ESCUELA DE POSTGRADO MAESTRÍA EN EDUCACIÓN, MENCIÓN: GESTIÓN DEL APRENDIZAJE MEDIADO POR LAS TIC**

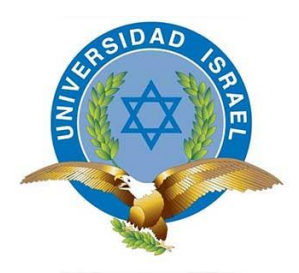

### **HERRAMIENTA PARA LA ENSEÑANZA-APRENDIZAJE DE SOLDADURA ELÉCTRICA EN BACHILLERATO TÉCNICO CON EL USO DE SOFTWARE GRATUITO**

## **INSTRUMENTOS PARA RECOLECCIÓN DE INFORMACIÓN**

**Autor: Juan Carlos Quishpe**

#### **QUITO, 2019**

#### **UNIVERSIDAD TECNOLÓGICA ISRAEL ESCUELA DE POSTGRADO MAESTRÍA EN EDUCACIÓN, MENCIÓN: GESTIÓN DEL APRENDIZAJE MEDIADO POR LAS TIC**

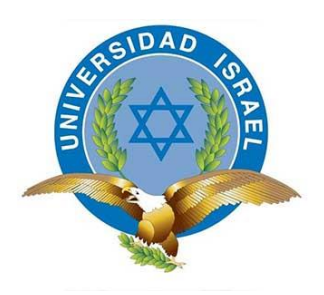

#### **INSTRUMENTO DIRIGIDO A LOS DOCENTES**

Estimado docente, a continuación, se le presenta un instrumento el cual será utilizado en la una investigación cuyo objetivo general es desarrollar una guía didáctica utilizando el software J CLIC como herramienta para la enseñanza de soldadura eléctrica en bachillerato técnico, Quito Ecuador.

Agradecido de contestar el cuestionario el cual tiene mucha importancia para el desarrollo de la presente investigación.

Atentamente,

Juan Carlos Quishpe

#### **UNIVERSIDAD TECNOLÓGICA ISRAEL ESCUELA DE POSTGRADO MAESTRÍA EN EDUCACIÓN, MENCIÓN: GESTIÓN DEL APRENDIZAJE MEDIADO POR LAS TIC**

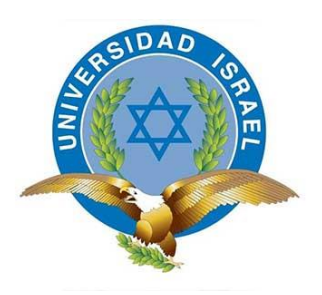

#### **INSTRUCCIONES**

A continuación, se le presenta un cuestionario contentivo de 7 preguntas. Por tanto, es importante que lea detenidamente las instrucciones de este.

- 1. Lea detenidamente todo el cuestionario antes de iniciar a contestar.
- 2. Siga el orden de las preguntas.
- 3. Trate de responder todas las preguntas.
- 4. De las siete preguntas, 6 tienen como respuesta: siempre, casi siempre, a veces y casi nunca. La pregunta 7, tiene como opción si o no. Coloque una equis según sea la opción más acertada para usted.
- 5. Si se le presenta alguna duda, pregunte al encuestador.

#### **MUCHAS GRACIAS**

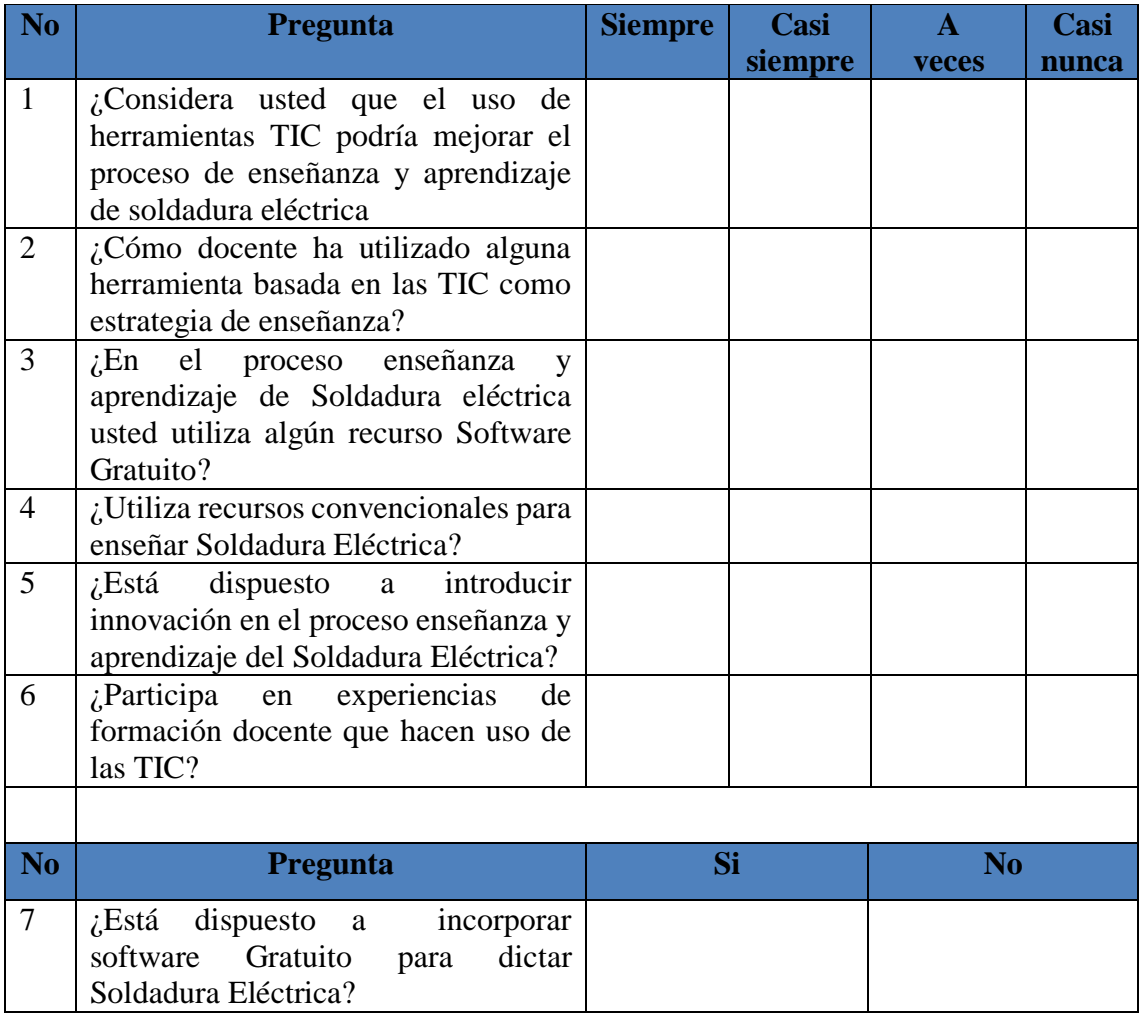

 $\sim$   $\sim$ 

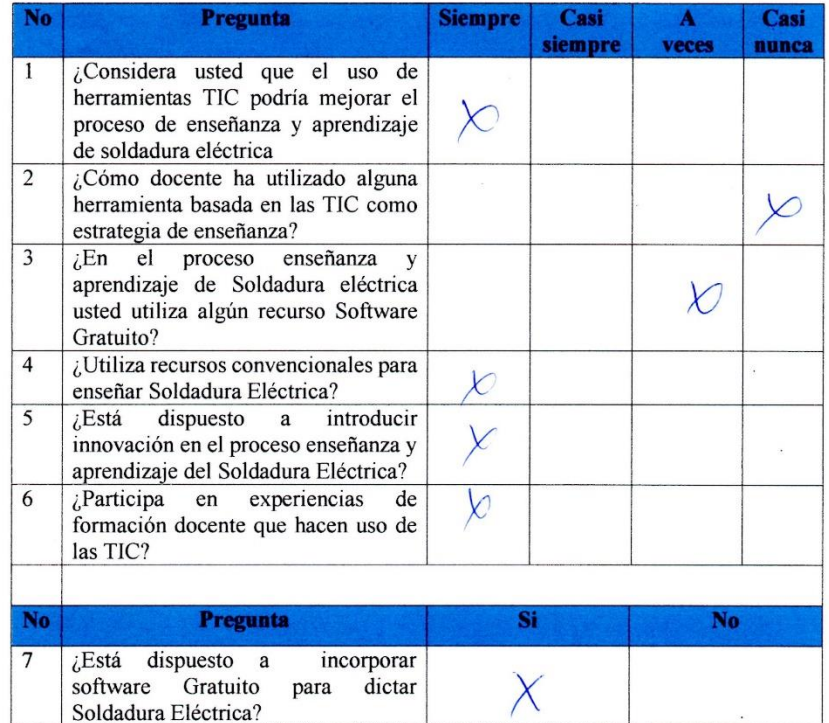

 $\tilde{E}$ 

 $\bar{\mathcal{R}}$ 

 $\alpha$ 

 $\mathcal{L}$ 

 $\pmb{r}$ 

 $\mathcal{R}=\mathcal{R}$ 

 $\pmb{r}$ 

ä

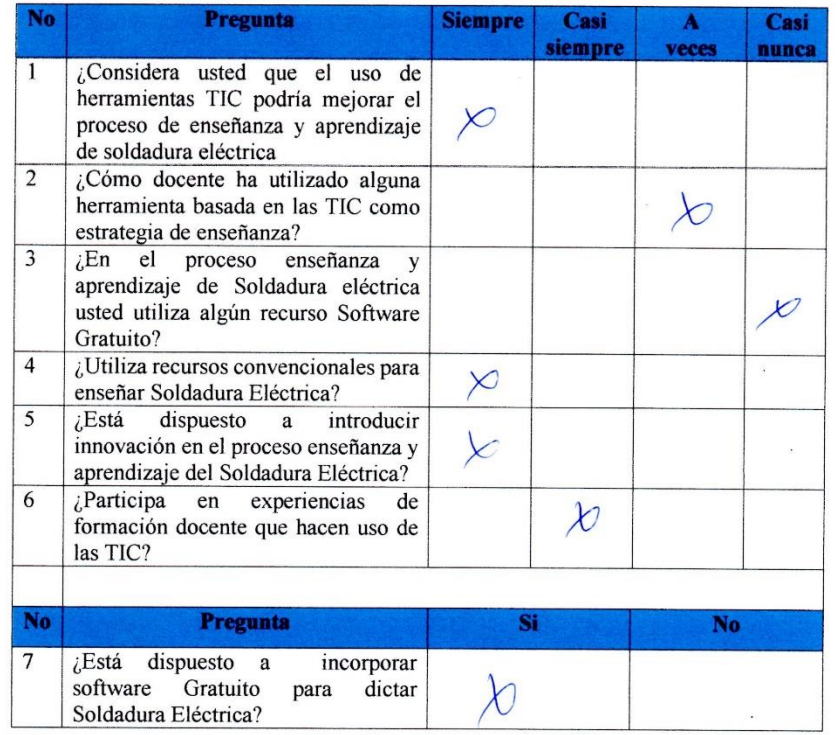

 $\bar{\alpha}$ 

 $\mathbb{R}^n \times \mathbb{R}^n$ 

 $\overline{\mathcal{B}}$ 

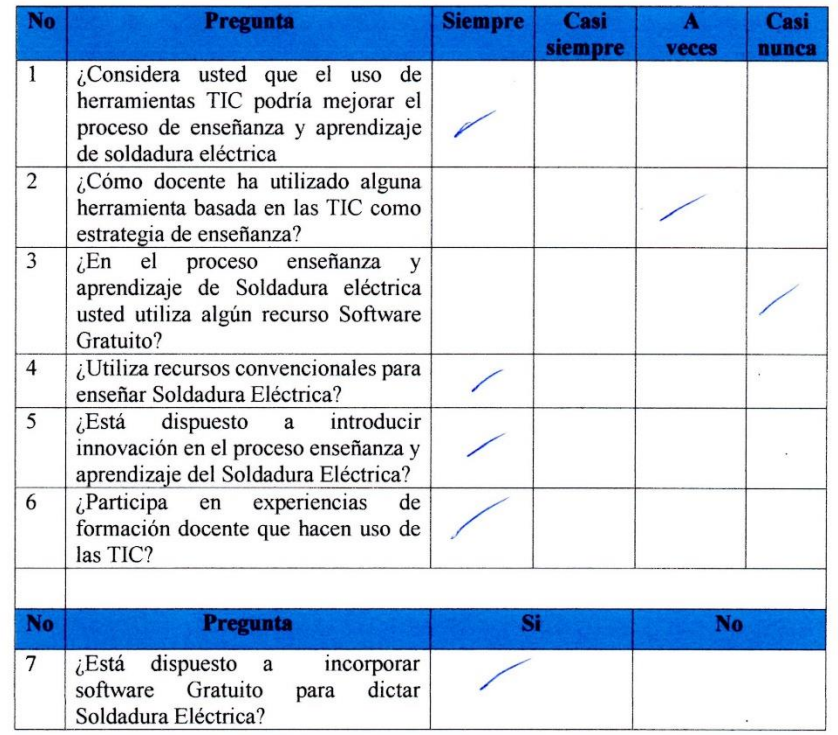

 $\omega$ 

 $\langle \hat{f} \rangle$ 

 $\bar{z}$ 

 $\pmb{r}$ 

 $\mathbb{R} \times \mathbb{R}$ 

 $\rightarrow$ 

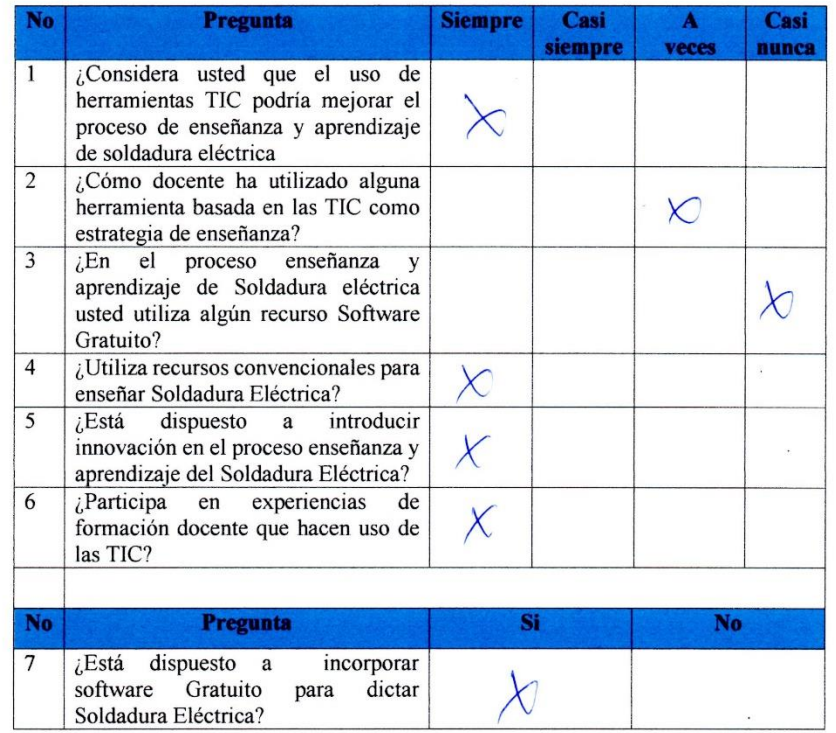

 $\bar{\mathbf{z}}$ 

.

 $\pi$ 

 $\pmb{r}$ 

#### **UNIVERSIDAD TECNOLÓGICA ISRAEL ESCUELA DE POSTGRADO MAESTRÍA EN EDUCACIÓN, MENCIÓN: GESTIÓN DEL APRENDIZAJE MEDIADO POR LAS TIC**

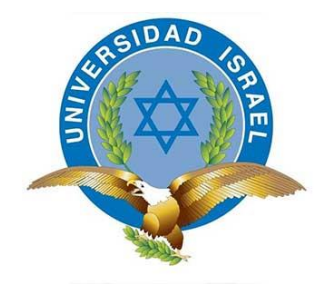

#### **INSTRUMENTO DIRIGIDO A LOS ESTUDIANTES**

Estimado estudiante, a continuación, se le presenta un instrumento el cual será utilizado en la una investigación cuyo objetivo general es desarrollar una guía didáctica utilizando el software J CLIC como herramienta para la enseñanza de soldadura eléctrica en bachillerato técnico, Quito Ecuador.

Agradecido de contestar el cuestionario el cual tiene mucha importancia para el desarrollo de la presente investigación.

Juan Carlos Quishpe

#### **UNIVERSIDAD TECNOLÓGICA ISRAEL ESCUELA DE POSTGRADO MAESTRÍA EN EDUCACIÓN, MENCIÓN: GESTIÓN DEL APRENDIZAJE MEDIADO POR LAS TIC**

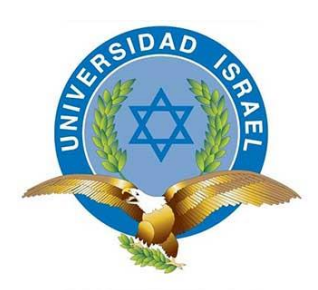

#### **INSTRUCCIONES**

A continuación, se le presenta un cuestionario contentivo de 9 preguntas. Por tanto, es importante que lea detenidamente las instrucciones de este.

- 1. Lea detenidamente todo el cuestionario antes de iniciar a contestar.
- 2. Siga el orden de las preguntas.
- 3. Trate de responder todas las preguntas.
- 4. Las 9 preguntas tienen como opción de respuesta: siempre, casi siempre, a veces y casi nunca. Coloque una equis según sea la opción más acertada para usted.
- 5. Si se le presenta alguna duda, pregunte al encuestador.

#### **MUCHAS GRACIAS**

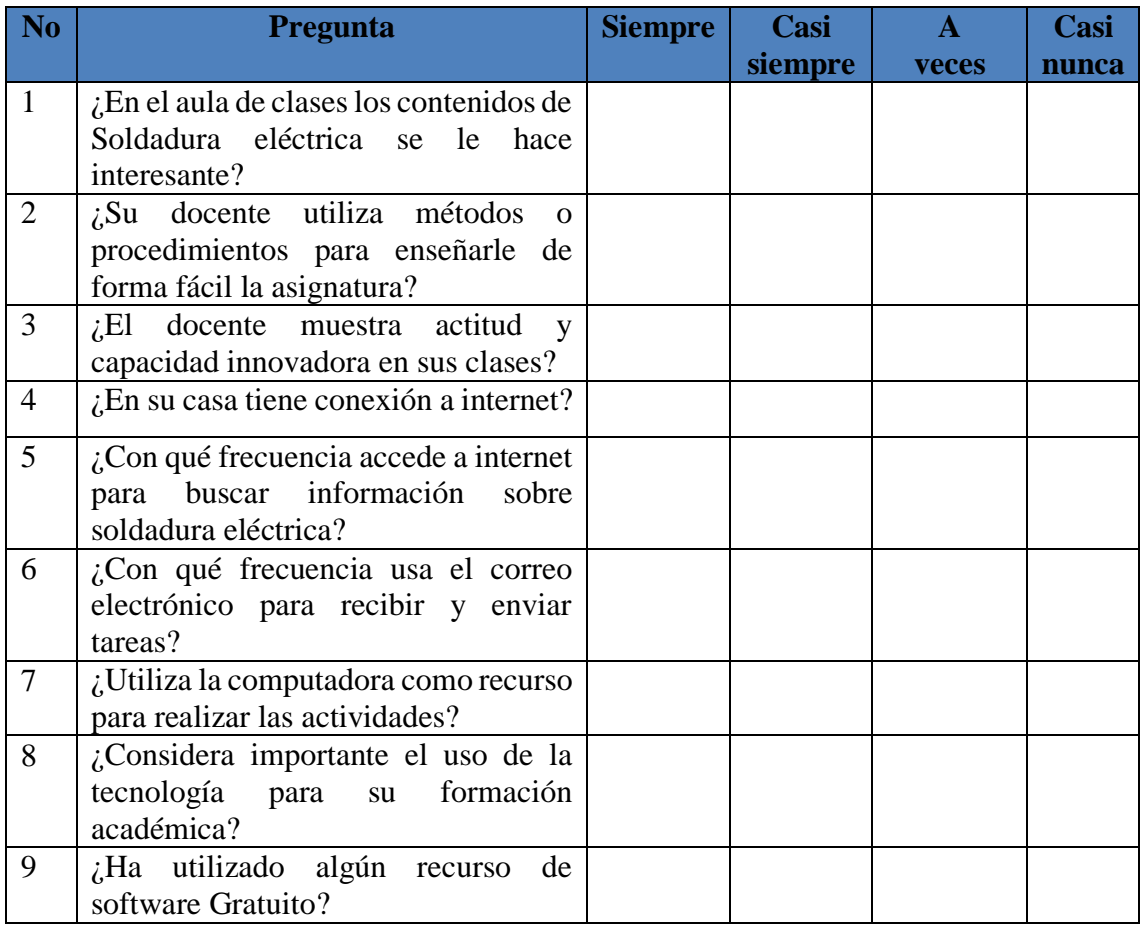

 $\mathcal{R}=\mathcal{R}$ 

 $\bar{\alpha}$ 

 $\pmb{r}$ 

 $\rightarrow$ 

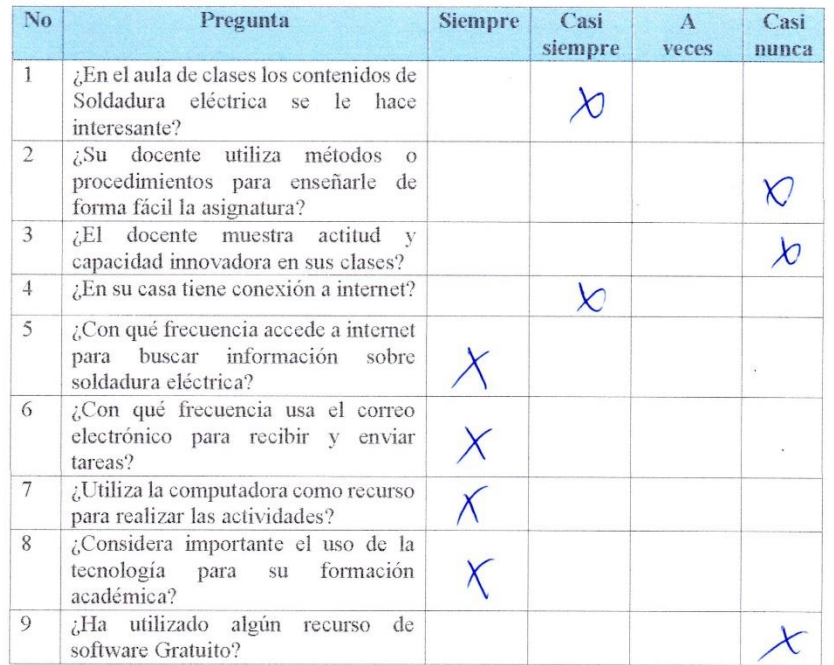

 $\mathcal{D}$ 

 $\ddot{\phantom{a}}$ 

 $\overline{\mathcal{B}}$ 

59

 $\bar{z}$ 

 $\mathcal{R}=\mathcal{R}$ 

 $\bar{\alpha}$ 

 $\pmb{r}$ 

 $-3$ 

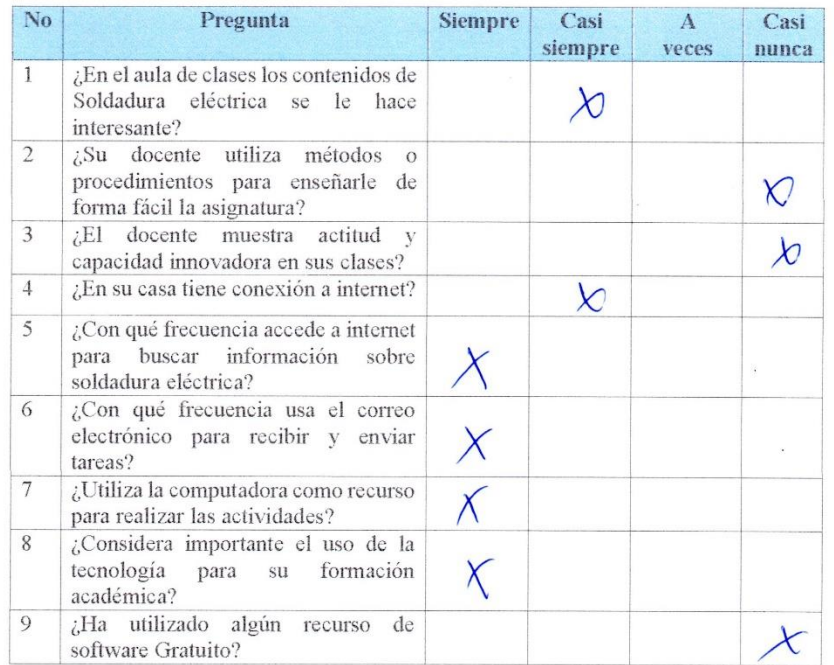

 $\mathcal{D}$ 

l.

 $\mathcal{B}_i$ 

61

 $\bar{z}$ 

 $\mathcal{G}=\mathcal{G}$ 

 $\sim$ 

 $\pmb{\cdot}$ 

 $\Rightarrow$ 

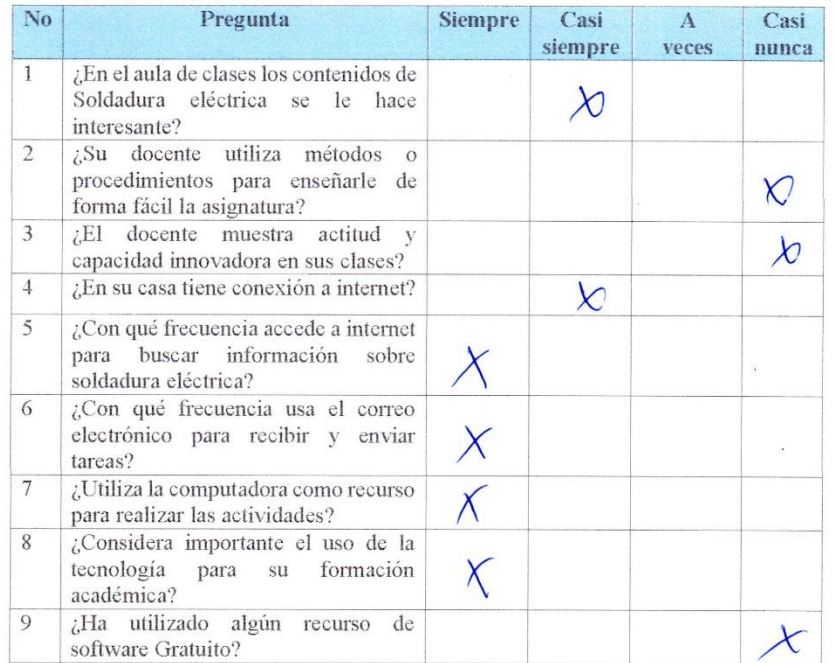

 $\bar{\mathcal{B}}_i$ 

63

 $\mathcal{R}=\mathcal{R}$ 

 $\sim$ 

 $\pmb{\cdot}$ 

 $\Rightarrow$ 

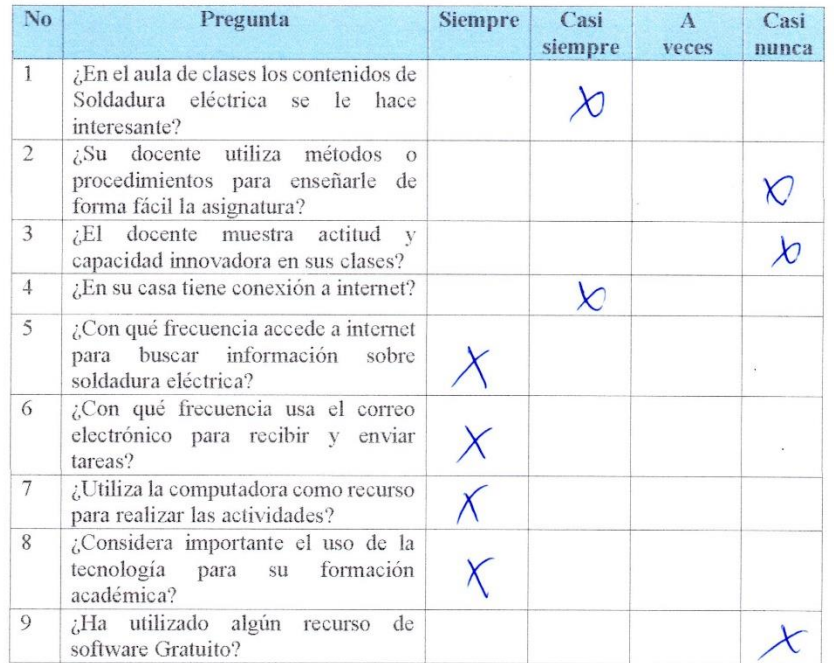

 $\bar{\mathcal{B}}_i$ 

65

 $\mathcal{L}=\mathcal{L}$ 

 $\bar{\alpha}$ 

 $\pmb{r}$ 

 $\rightarrow$ 

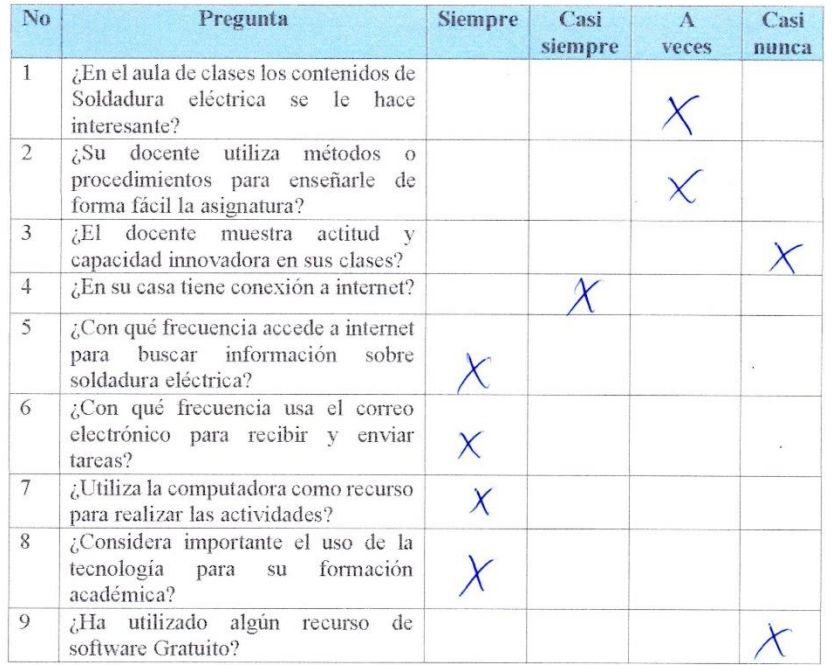

 $\overline{\mathcal{D}}$ 

 $\ddot{\phantom{0}}$ 

 $\overline{\mathcal{L}}$ 

67

 $\mathcal{R}=\mathcal{R}$ 

 $\bar{\alpha}$ 

 $\pmb{r}$ 

 $\rightarrow$ 

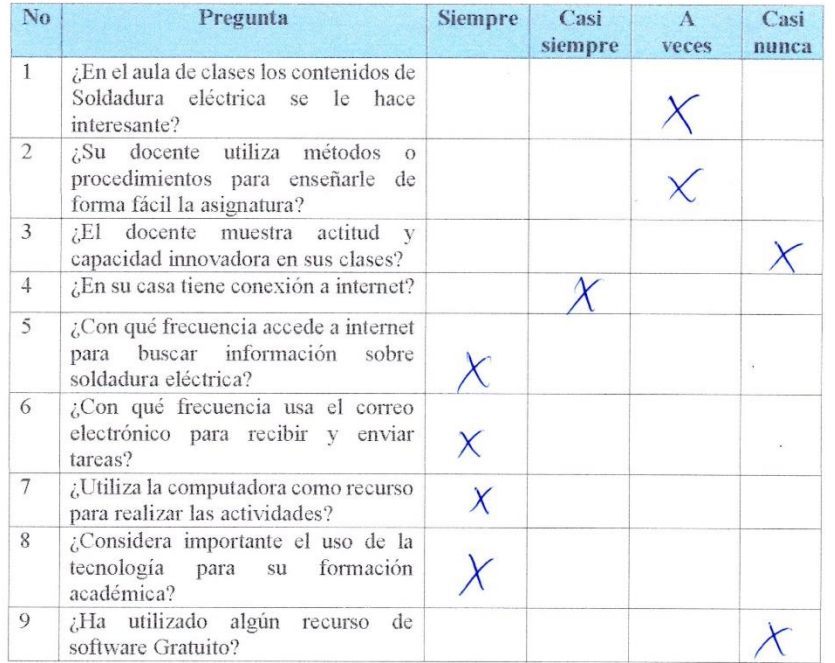

 $\overline{\mathcal{D}}$ 

 $\overline{\mathcal{L}}$
$\mathcal{G}=\mathcal{G}$ 

 $\bar{\alpha}$ 

 $\pmb{r}$ 

 $\rightarrow$ 

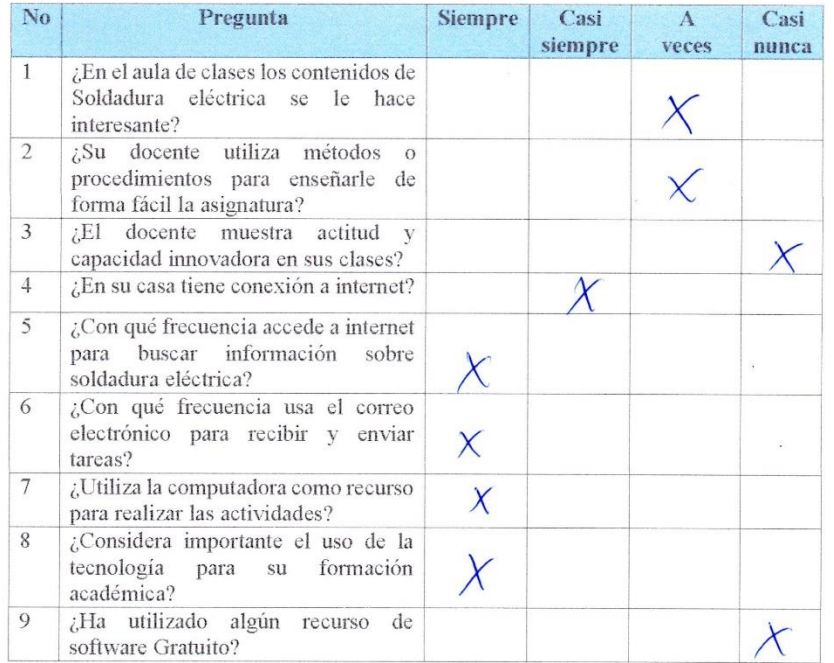

 $\overline{\nu}$ 

 $\overline{\mathcal{L}}$ 

 $\bar{\kappa}$ 

 $\mathbb{R}^d \times \mathbb{R}^d$ 

 $\sim$ 

 $\overline{\phantom{a}}$ 

 $\sim$   $-$ 

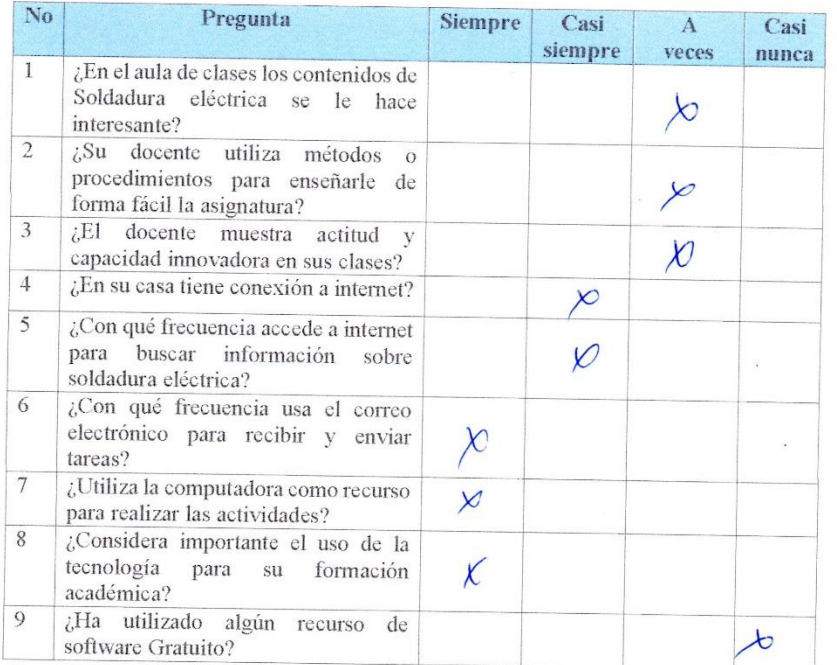

 $1\%$ 

 $\ddot{\phantom{a}}$ 

 $\mathbf{B}$ 

73

 $\bar{\mathbf{x}}$ 

 $\mathbb{R} \times \mathbb{R}$ 

 $\mu_{\rm{th}}$ 

 $\pmb{\cdot}$ 

 $\Delta$ 

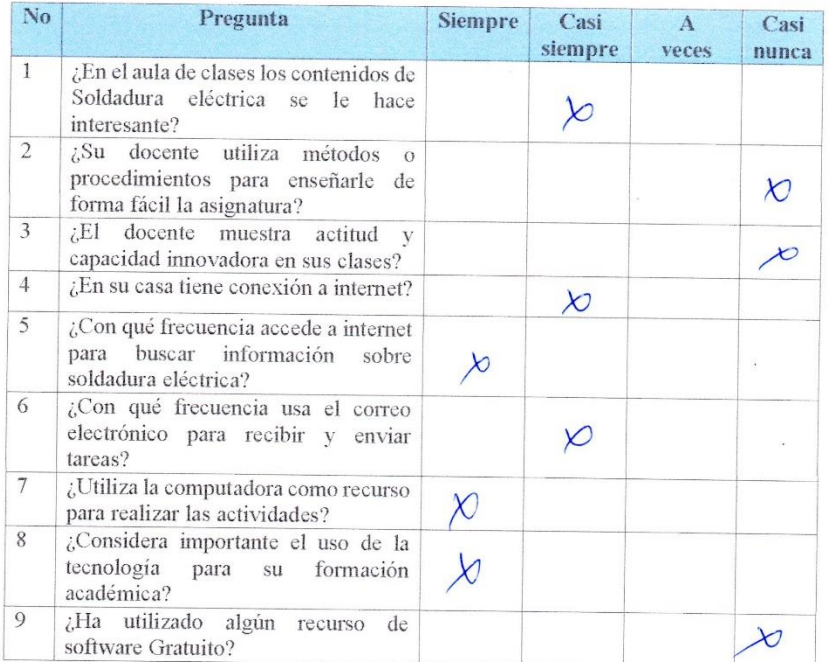

 $\bar{\mathbf{z}}$ 

75

 $\bar{z}$ 

 $\label{eq:2.1} \begin{array}{ll} \Omega_1 & \cdots & \Omega_1 \\ \vdots & \vdots & \vdots \\ \end{array}$ 

 $\mathcal{L}(\mathbf{z}_0)$ 

 $\pmb{r}$ 

 $\frac{1}{2}$ 

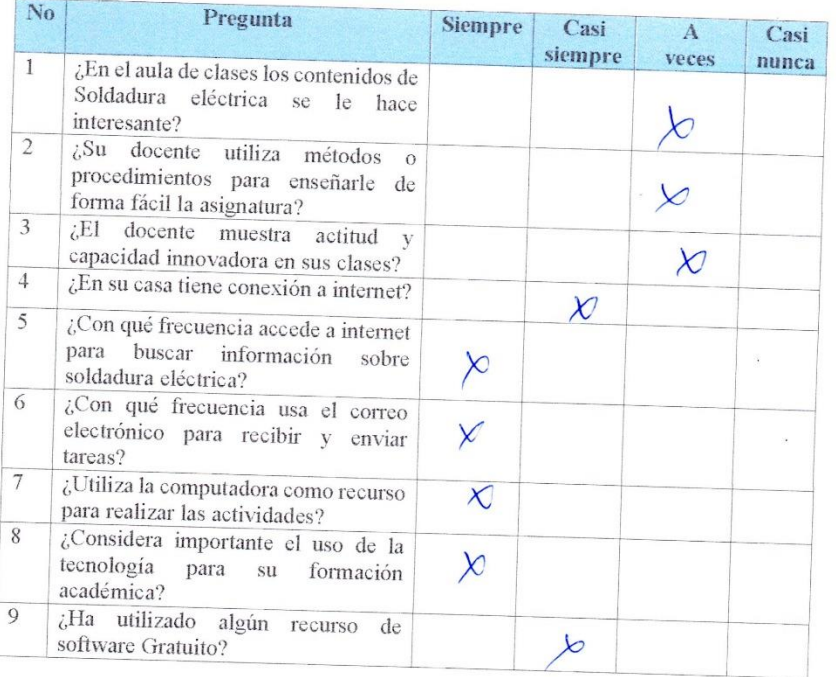

 $\mathbf{E}$ 

 $\langle \sigma \rangle$ 

 $\sim$ 

 $\mathcal{L}=\mathcal{L}$ 

 $\sim$ 

 $\pmb{r}$ 

 $\frac{1}{2}$ 

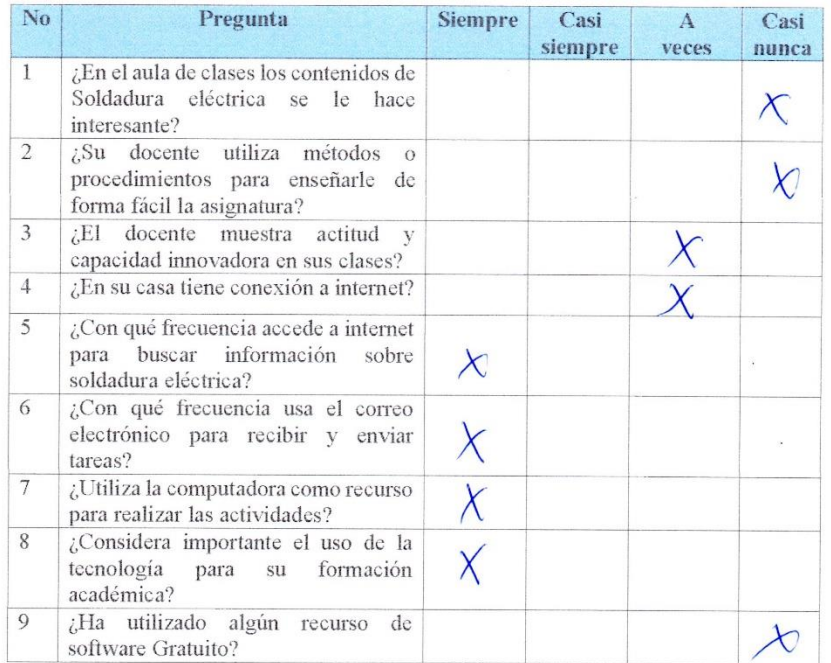

 $\mathfrak{D}$ 

 $\bar{\mathbf{z}}$ 

79

 $\mathbf{x}$ 

 $\mathcal{A}$ 

 $\mathbb{S} \setminus \mathbb{R}$ 

 $\mathcal{A}$ 

 $\pmb{\cdot}$ 

 $\beta$ 

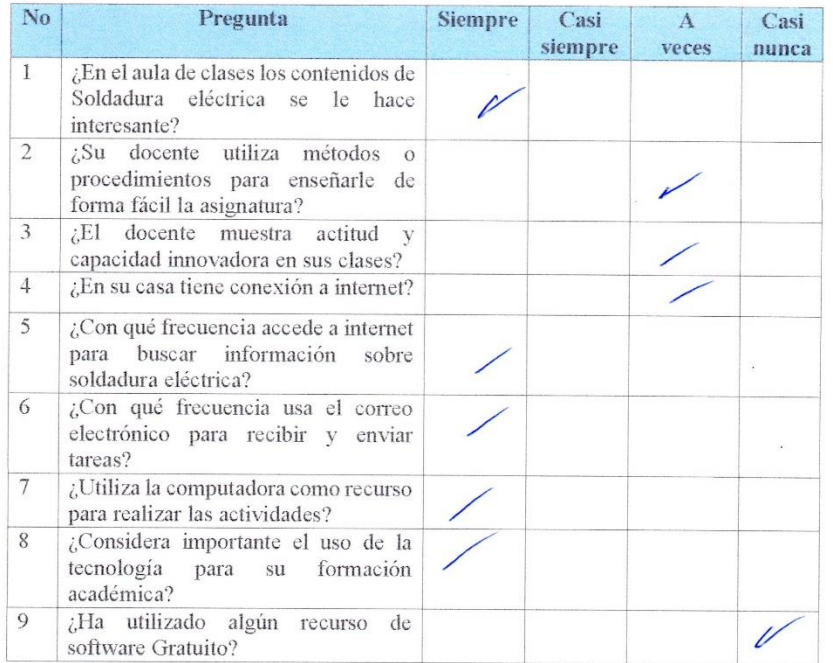

 $\hat{K}$ 

 $\bar{\mathbf{x}}$ 

81

 $\mathbb{R}^3 \times \mathbb{R}^3$ 

 $\sim$ 

 $\pmb{r}$ 

 $\overline{a}$ 

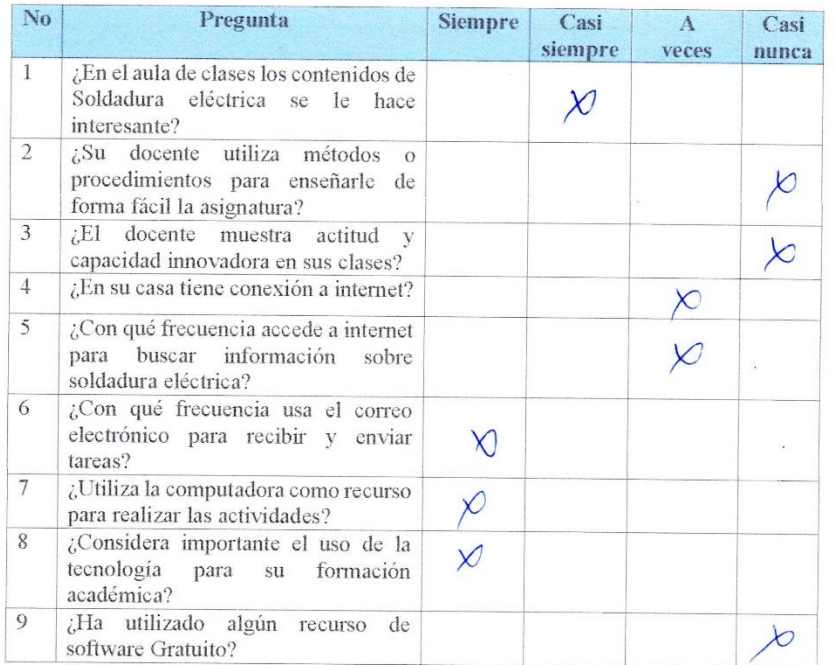

 $\tilde{\omega}$ 

 $\frac{1}{2}$ 

83

 $\bar{\kappa}$ 

 $\mathcal{R}=\mathcal{R}$ 

 $\langle \sigma \rangle$ 

 $\,$ 

 $\overline{\mathbf{a}}$ 

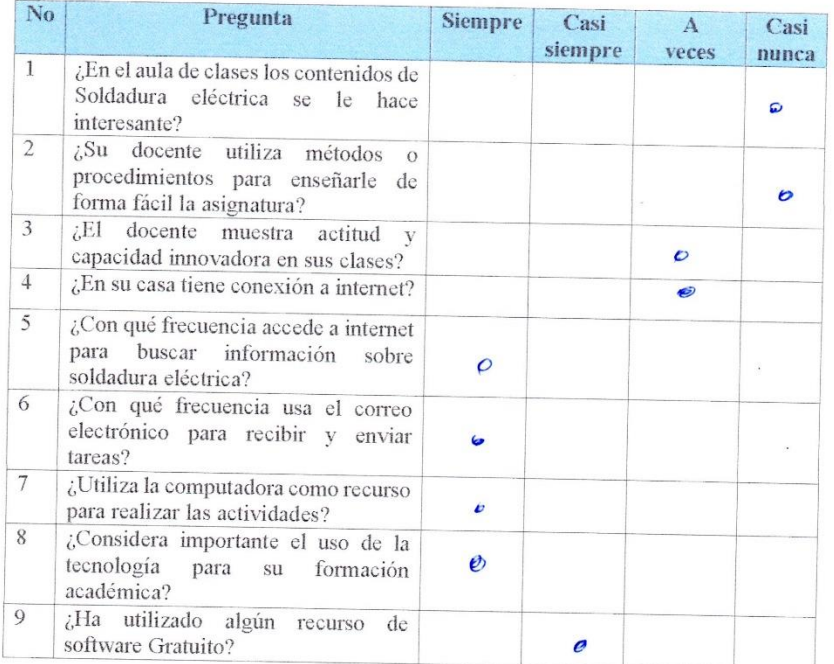

 $\overline{D}$ 

 $\overline{\phantom{a}}$ 

85

 $\infty$ 

 $\mathbb{R} \setminus \mathbb{R}$ 

 $\lambda$ 

 $\pmb{r}$ 

 $\frac{1}{2}$ 

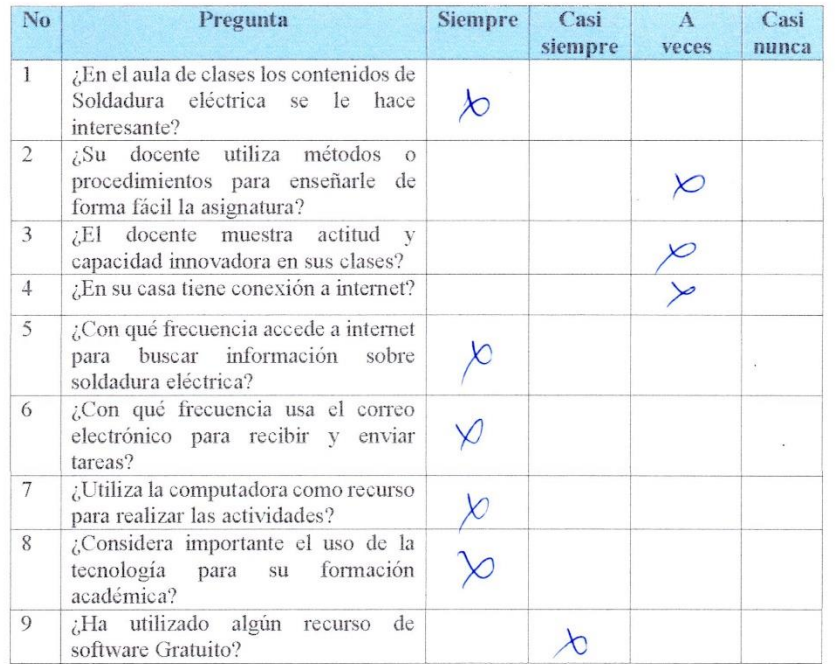

 $\varphi$ 

 $\ddot{\phantom{0}}$ 

 $\bar{\mathbf{z}}$ 

 $\sigma$ 

 $\mathbb{S} \cup \mathbb{R}$ 

 $\infty$ 

 $\pmb{\cdot}$ 

 $\overline{a}$ 

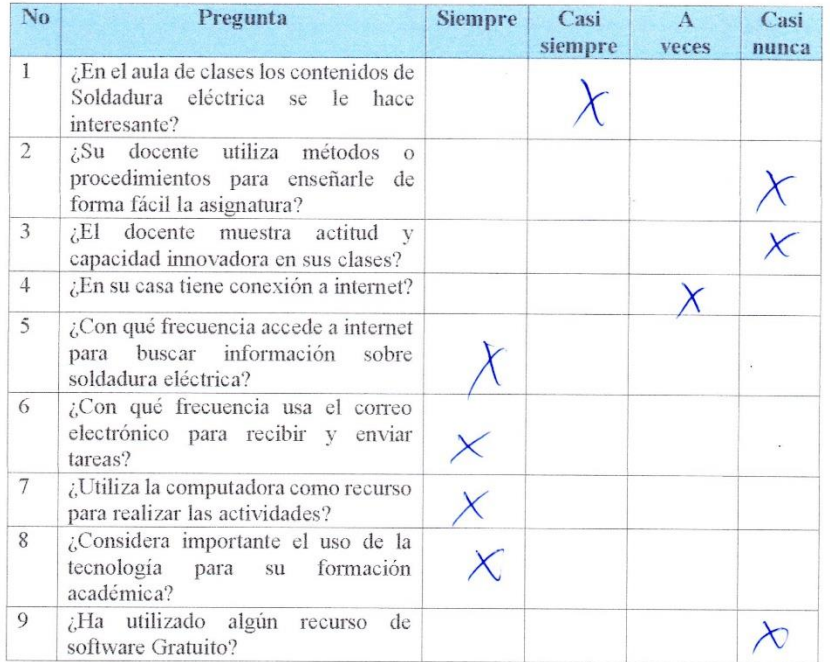

 $\tilde{V}_i$ 

 $\bar{\epsilon}$ 

 $\tilde{\mathcal{D}}$ 

 $\mathcal{G}=\mathcal{G}$ 

 $\lambda$ 

 $\pmb{\cdot}$ 

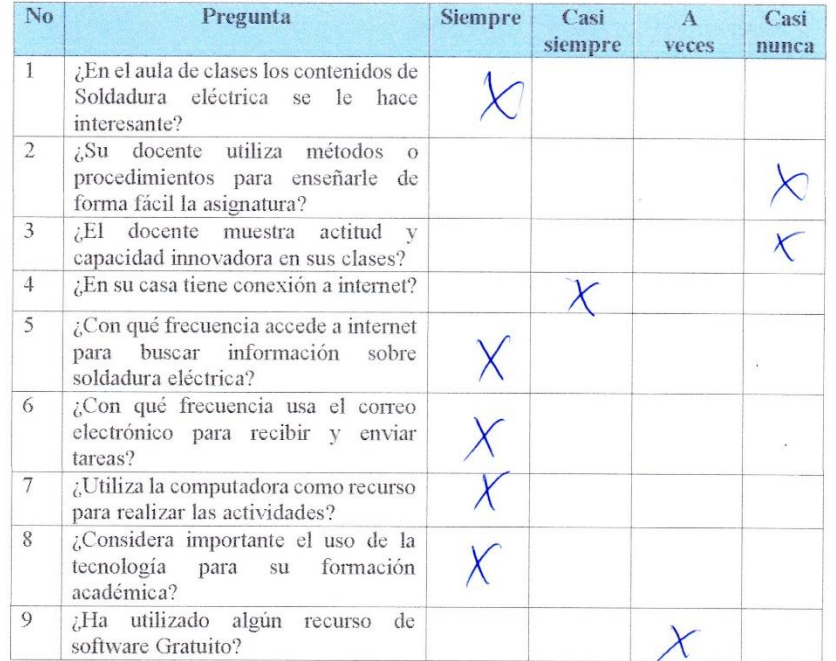

 $\tilde{\mathbf{z}}$ 

 $\mathbb{R}^n$ 

 $\bar{\alpha}$ 

 $\pmb{r}$ 

 $\frac{1}{2}$ 

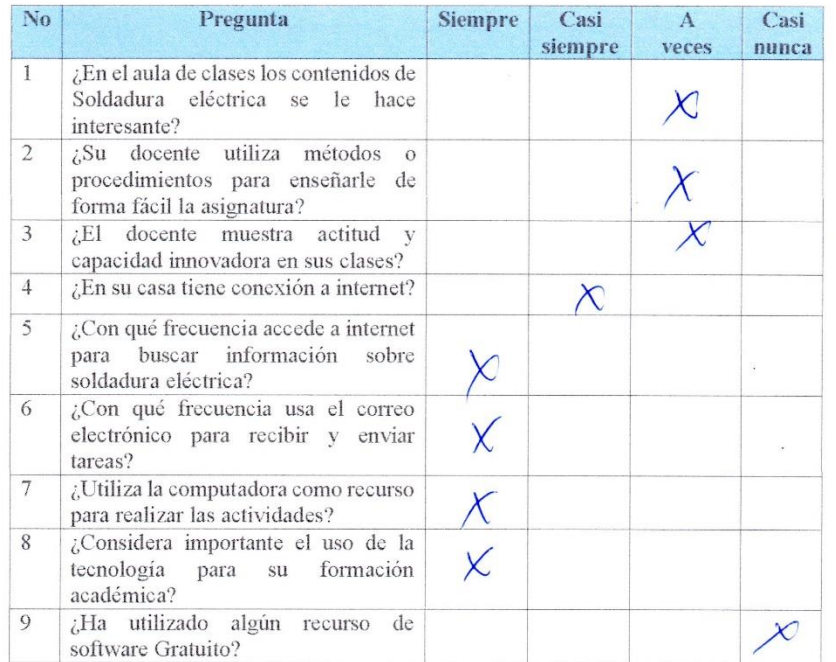

 $\tilde{\mathcal{Q}}_i$ 

 $\bar{\mathbf{z}}$ 

 $\bar{\kappa}$ 

 $\mathbb{R}=\mathbb{R}$ 

 $\rightarrow$ 

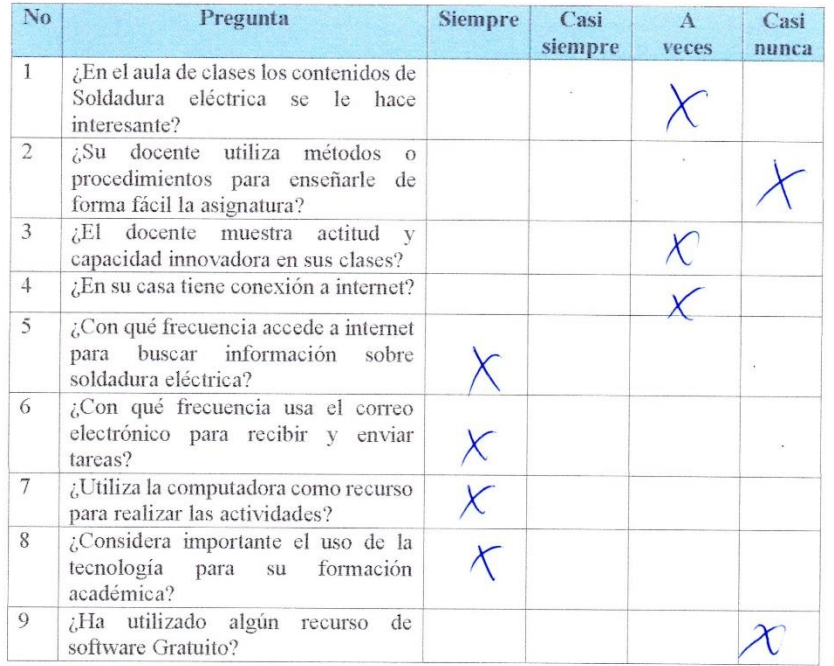

 $\bar{\mathbf{x}}$ 

95

 $\overline{\kappa}$ 

 $\pmb{r}$ 

 $\mathbb{R} \times \mathbb{R}$ 

 $\lambda$ 

 $\pmb{r}$ 

 $\rightarrow$ 

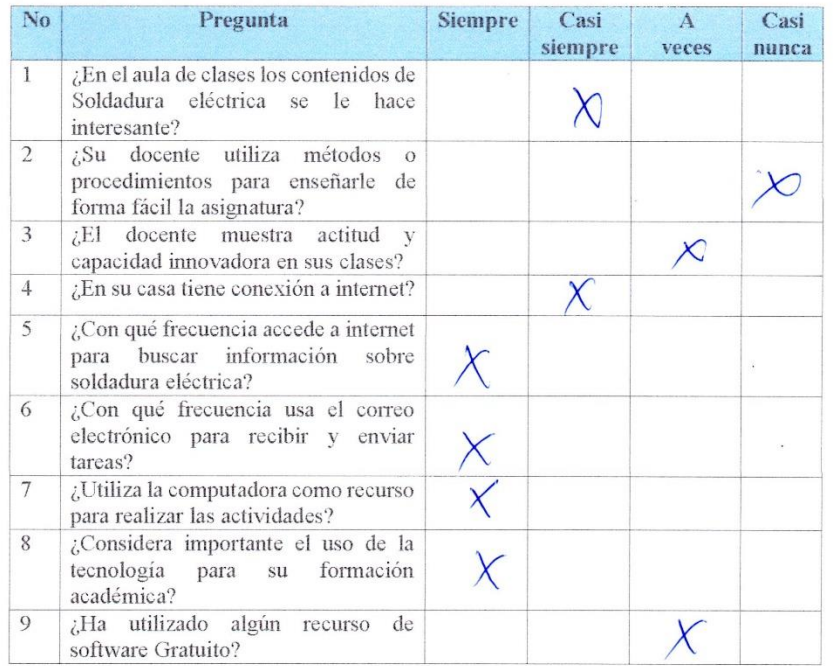

 $\bar{\mathbf{x}}$ 

 $\cdot$ 

97

 $\kappa$ 

 $\mathbb{R} \cup \mathbb{R}$ 

 $\langle \mathbf{z} \rangle$ 

 $\pmb{r}$ 

 $\langle \cdot \rangle$ 

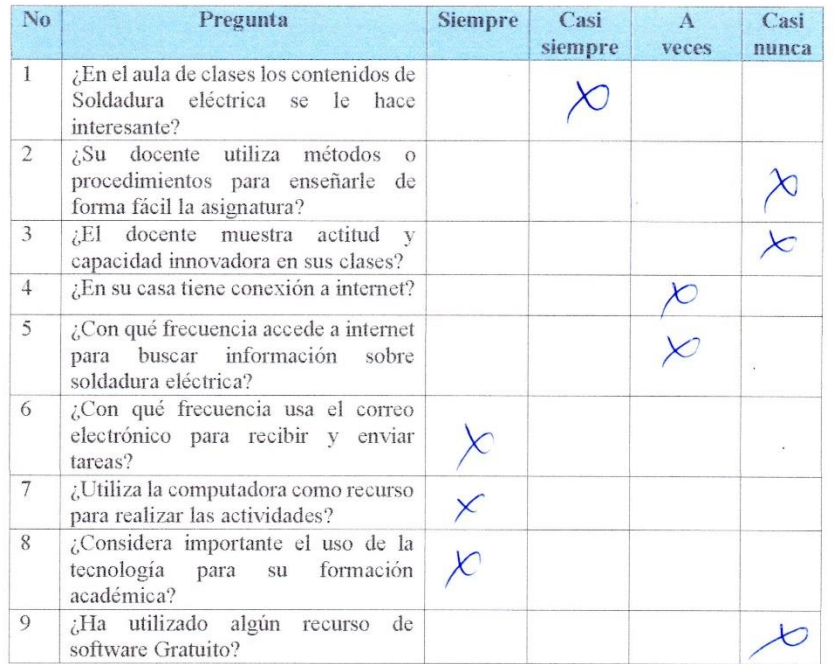

 $\bar{\mathbf{x}}$ 

 $\bar z$ 

 $\mathcal{L}=\mathcal{L}$ 

 $\sim$   $\sim$ 

 $\pmb{r}$ 

 $\rightarrow$ 

 $\ddot{\phantom{1}}$ 

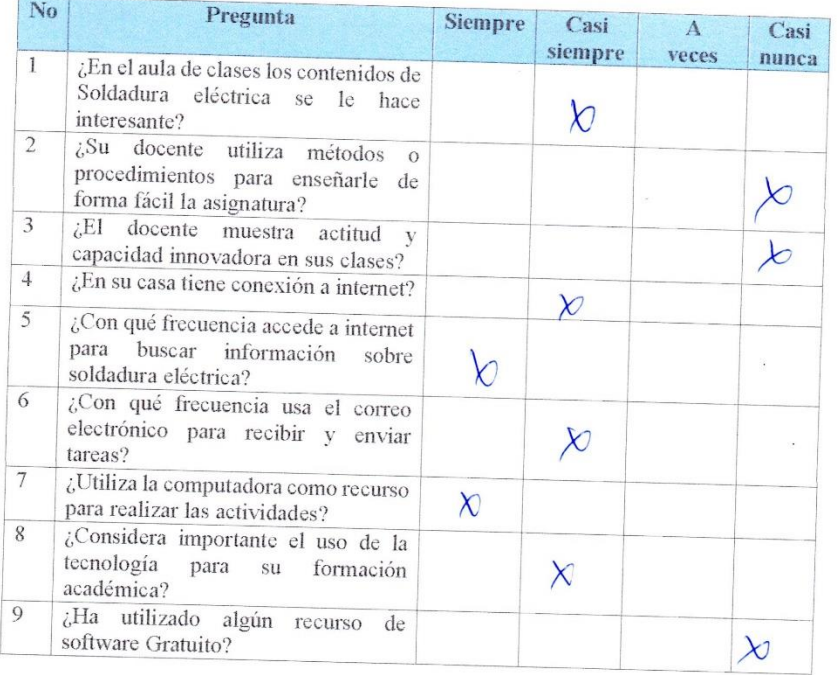

 $\mathbf{x}$ 

 $\cdot$ 

101

 $\bar{z}$ 

 $\hat{u}=\hat{u}$ 

 $\lambda$ 

 $\pmb{r}$ 

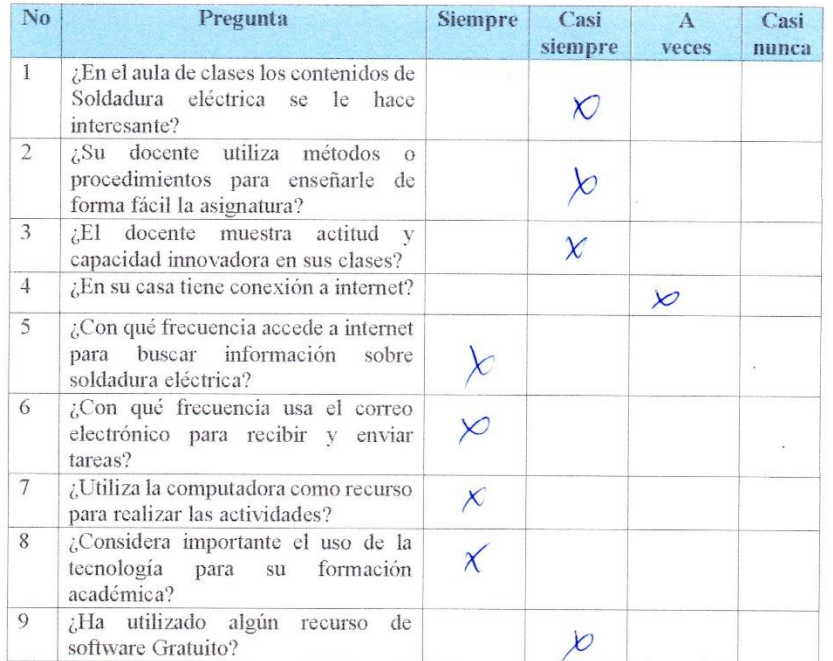

 $\bar{\mathcal{R}}$ 

103

 $\tilde{\mathcal{B}}$ 

 $\mathcal{Z}=\mathcal{Z}$ 

 $\lambda$ 

 $\pmb{\cdot}$ 

 $\Delta$ 

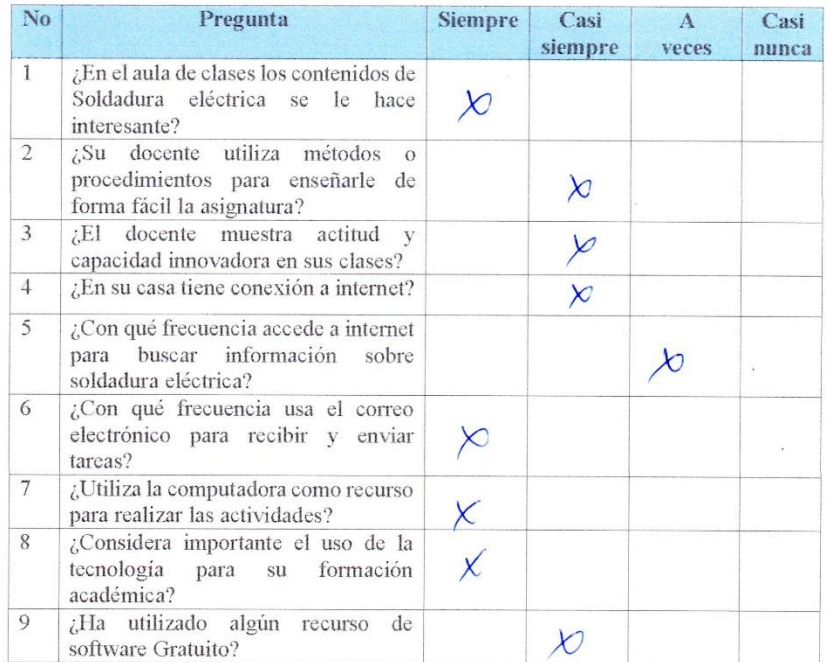

 $\bar{\mathcal{R}}$ 

 $\bar{z}$
$\overline{z}=\overline{z}$ 

 $\infty$ 

 $\pmb{\cdot}$ 

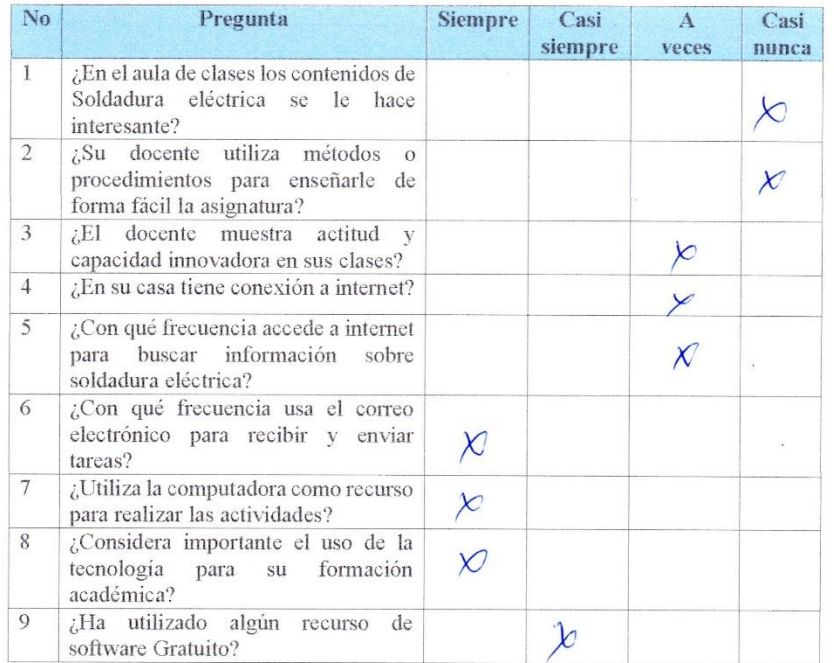

 $\bar{\epsilon}$ 

107

 $\bar{z}$ 

 $\mathcal{L}^{\text{max}}_{\text{max}}$ 

 $\sim$   $\sim$ 

 $\pmb{r}$ 

 $\sim$ 

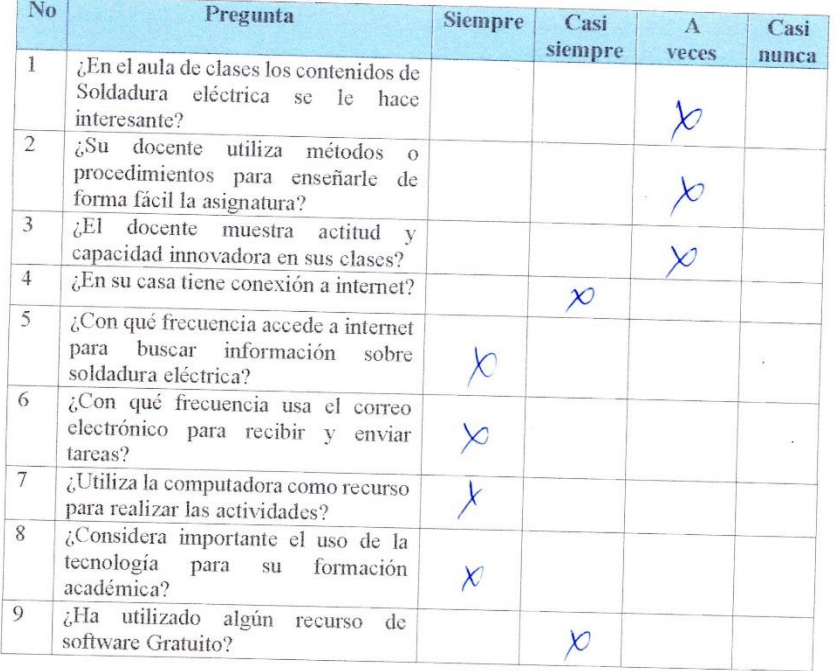

 $\sigma$ 

 $\mathbf{E}$  .

 $\ddot{\phantom{a}}$ 

 $\mathcal{R}$ 

 $\mathbb{R} \setminus \mathbb{R}$ 

 $\lambda$ 

 $\pmb{\cdot}$ 

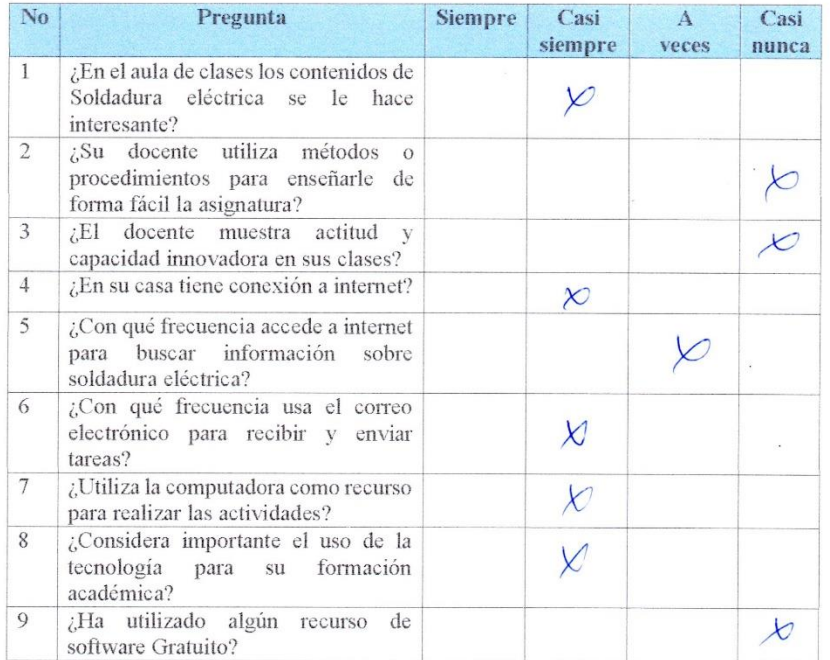

 $\lambda$ 

 $\tilde{\mathcal{S}}$ 

 $\mathcal{R} \subset \mathcal{R}$ 

 $\sim$ 

 $\pmb{r}$ 

 $\rightarrow$ 

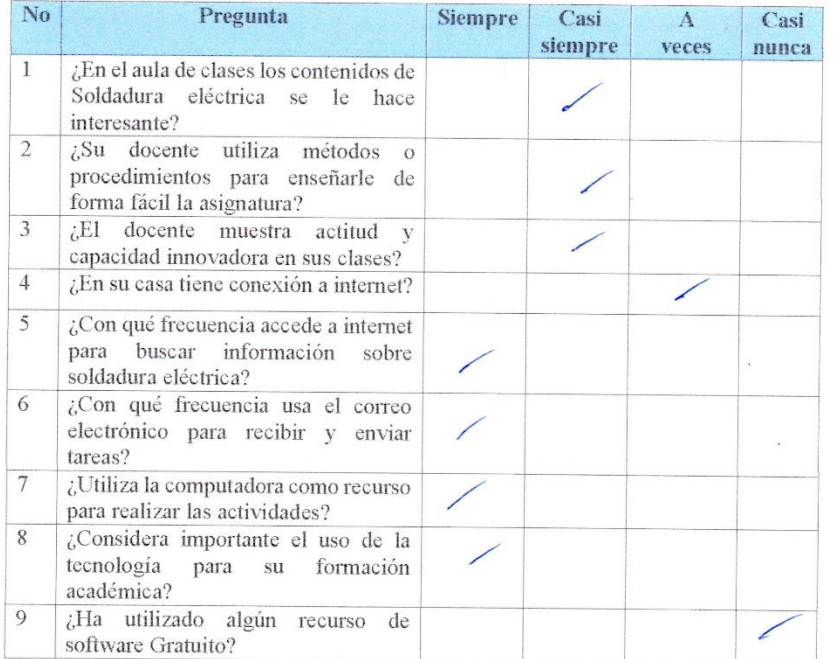

 $\bar{\mathbf{z}}$ 

113

 $\bar{z}$ 

 $\mathcal{L}=\mathcal{L}$ 

 $\sim 100$ 

 $\pmb{r}$ 

 $\rightarrow$ 

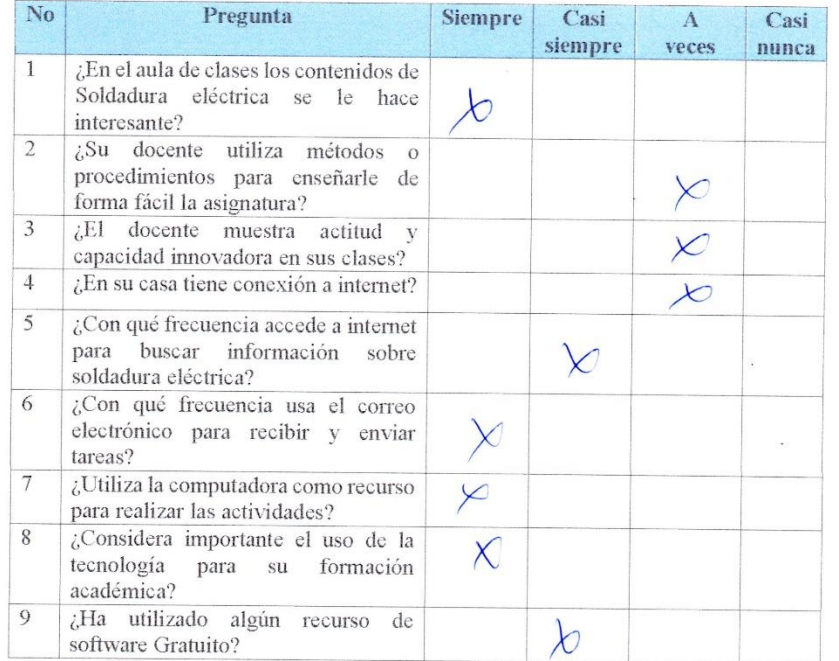

 $\bar{\mathbf{x}}$ 

 $\approx$ 

 $\mathbb{R} \times \mathbb{R}$ 

 $\mathcal{A}$  .

 $\pmb{r}$ 

 $-3$ 

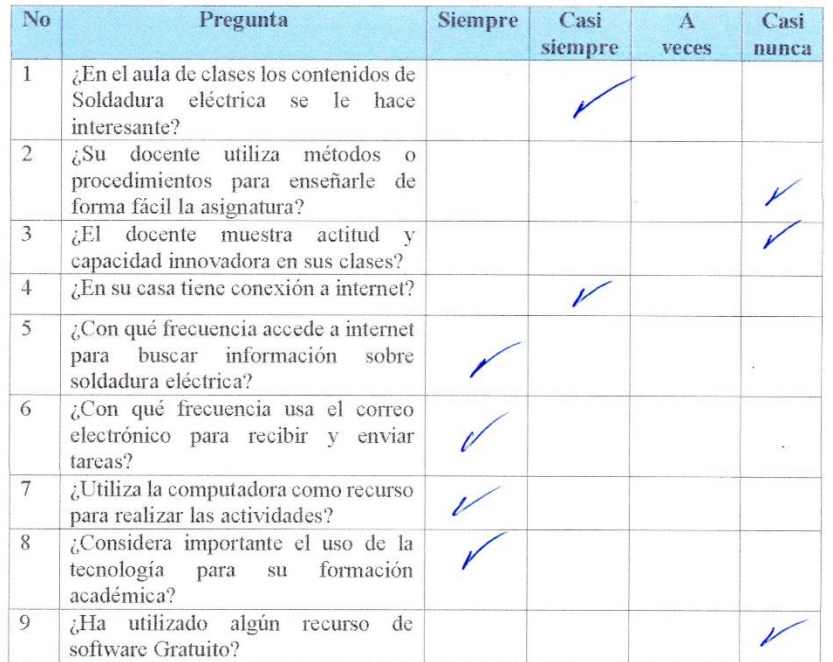

 $\sigma$ 

 $\kappa$ 

# **ANEXO 2**

**CONFIABILIDAD DEL INSTRUMENTO** 

## **DETERMINACIÓN DE LA CONFIABILIDAD DEL INSTRUMENTO DE LOS ESTUDIANTES**

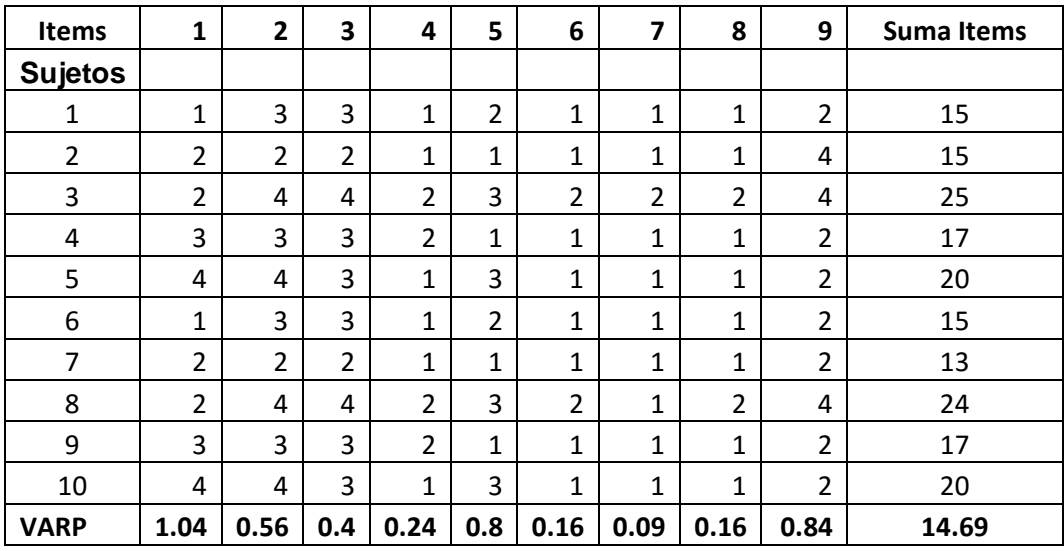

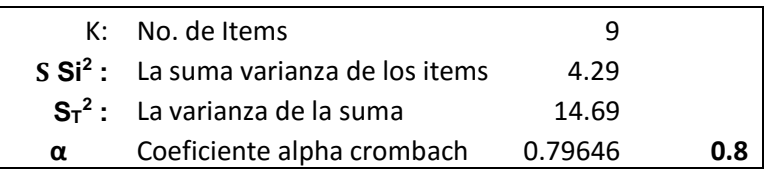

# **ANEXO 3**

MANUAL DE INSTALACIÓN JCLIC

MANUAL DE USO DE JCLILC

#### **El Software Libre JCLIC**

JClic es una aplicación de software libre desarrollada en plataforma Java. Se basa en estándares abiertos, el cual puede funcionar con distintos sistemas operativos como Linux, OS X, Windows, Mac y Solaris. Fue diseñado para la creación, ejecución y valoración de actividades educativas en multimedia. Está constituido por diversas aplicaciones con las cuales se pueden realizar actividades de tipo educativas como: palabras cruzadas, rompecabezas, asociaciones, entre otras, (Asociación Ibn Firnás).

Los objetivos que persigue esta herramienta son, según (JCLIC, 2018):

- Posibilitar desde internet y en forma directa e instantánea el uso de aplicaciones multimedia educativas.
- Conservar con Clic 3.0 existente la compatibilidad.
- Darles a los usuarios la posibilidad de trabajar en distintas plataformas, así como sistemas operativos existentes como Linux, Windows, Mac OS X.
- Con la finalidad de posibilitar la integración y facilitar la integración en base de datos de recursos, JCLIC utiliza un formato abierto y estándar para el almacenamiento de estos.
- Incentivar la cooperación, así como el intercambio de productos educativos entre las distintas instituciones educativas y los docentes de diferentes latitudes. Todo lo anterior lo logra facilitando la traducción y adaptación de los componentes creados y el programa.
- Recopilar los comentarios sobre avances y ampliaciones que se han recibido de los usuarios que lo han utilizado.
- Posibilitar la ampliación del programa partiendo del trabajo de distintos equipos de programación en forma cooperativa.
- Propiciar entornos de diseños de actividades sencillos, pero de gran potencia a través de la adaptación a las particularidades de los entornos gráficos de usuarios vigentes.

Por otra parte, el programa software libre JCLIC tiene las aplicaciones siguientes:

- **JCLIC**: denominado programa principal, tiene como función la visualización y ejecución de actividades. El sistema operativo Os tiene la propiedad de crear y dar organización a una biblioteca de proyectos del usuario, así mismo, la oportunidad de seleccionar entre los diferentes entornos gráficos y alternativas de funcionamiento.
- **JCLIC autor**: permite la creación y reformular proyectos JCLIC en un diseño gráfico muy intuitivo e inmediato. Por otra parte, facilita la conversión al nuevo formato los productos realizados con versiones anteriores, así como la presentación de actividades en la web o la inserción de instaladores de proyectos.
- **Actividades de demostración**: El programa contiene un botón que dirigirá hacia un lugar donde se pueden descargar e incorporar a la biblioteca de proyectos las actividades demostrativas que contiene. De esta forma el usuario tiene la posibilidad de explorar, revelar las distintas opciones, así como crear nuevas aplicaciones.
- **JCLIC Reporte**: a través de este módulo se tiene la posibilidad de gestionar la base de datos que recoge los productos realizados por los estudiantes cuando realizan sus asignaciones en JCLIC. Este software tiene la posibilidad de trabajar en red y brinda la oportunidad de dar proyecciones estadísticas de los resultados arrojados posterior a la ejecución de las actividades.

#### **Instalación de JCLIC**

Antes de iniciar la instalación de JCLIC, se debe instalar el motor Java en la computadora. JCLIC necesita aplicaciones hechas en Java. Para instalar Java visite el sitio web **<https://java.com/es>**, haga clic en el botón rojo y siga las instrucciones.

Una vez instalado Java, coloca en el navegador la palabra JCLIC, aparecerá la página oficial como primera opción. Ingresa a la página, y luego chiclea en **JCLIC Autor**, proceda a ejecutar el instalador.

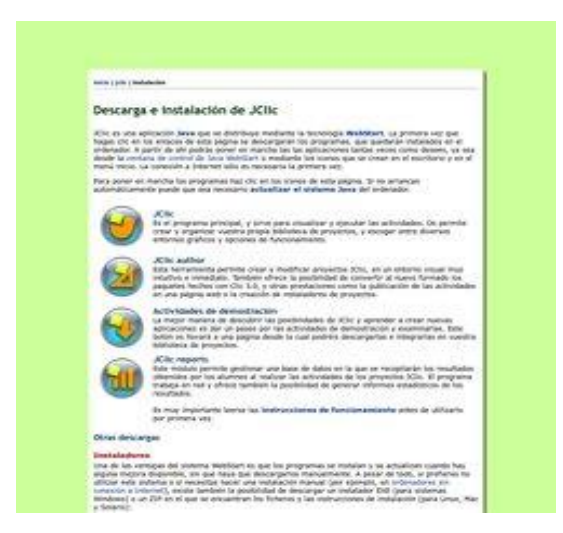

**Figura 1**. Descarga e instalación de JCLIC

Una vez instalada la instalación el programa se abrirá automáticamente, de esta forma verá la interfaz **JCLIC Autor**

La interfaz JCLIC Autor, cuenta con dos secciones principales: la barra de menú general y las pestañas de acceso directo a la configuración, importación de recursos multimedia y creación de las actividades. En la barra de menú general, presenta las opciones en forma desplegables, en estas se encuentran las opciones: Archivo, Edición, Insertar, Herramientas, Ver y Ayuda.

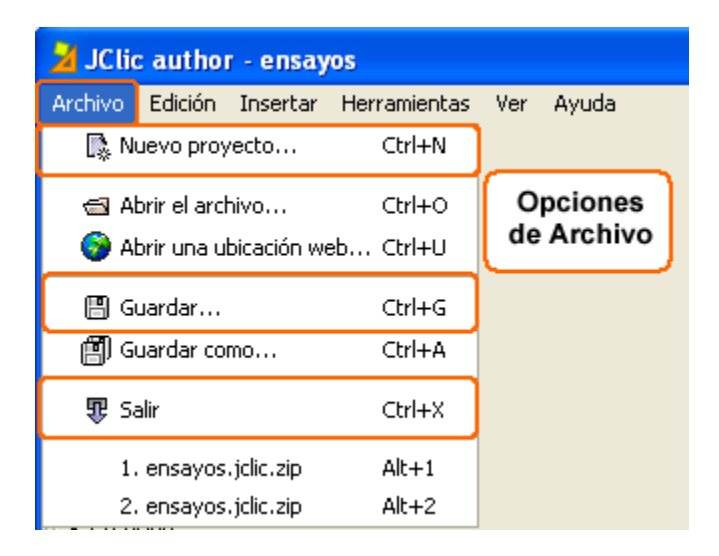

**Figura 2**. Secciones de JCLIC Autor.

La opción **Archivo** permite configurar el espacio de trabajo para las nuevas actividades, llamándolo "Proyecto". Con esta opción, usted puede abrir actividades ya existentes, crear espacios de trabajo, guardar el proyecto y salir de la aplicación.

La opción **Edición** permite recortar, copiar, pegar, eliminar, mover y copiar atributos (características) de las actividades previamente creadas. Es la manera rápida de realizar una determinada acción de edición en las actividades.

En **Inserta**r se encuentran las opciones para añadir recursos multimedias, crear una actividad, insertar elementos de secuencia a las actividades e importar estas últimas a la carpeta donde se guarda el proyecto.

La opción **Herramienta** se utiliza para realizar ajustes generales de la aplicación como lo son: la configuración de los plug-in, la visualización de las carpetas para cada una de las actividades y la opción de crear un enlace HTML para la publicación de las actividades en la web.

Con la opción **Ver** se tiene acceso a la configuración de las actividades, la importación de recursos multimedias, la creación de actividades, la secuencia entre una actividad y la previsualización que muestra cómo se verán las actividades para los estudiantes.

La opción Ayuda muestra información relacionada con JClic Author.

Pestañas de acceso directo a la configuración La segunda selección de la interfaz de JClic Author es en forma de Pestañas, las cuales están organizadas por íconos que indican las funciones que ofrece la aplicación. Entre ellas se encuentran Proyecto, Mediateca, Actividades y Secuencias.

La pestaña **Proyecto** permite hacer la configuración general de las actividades en JClic Author, asignando un nombre al grupo de actividades, un autor, el tema de la interfaz del usuario, el idioma y los datos de creación del proyecto.

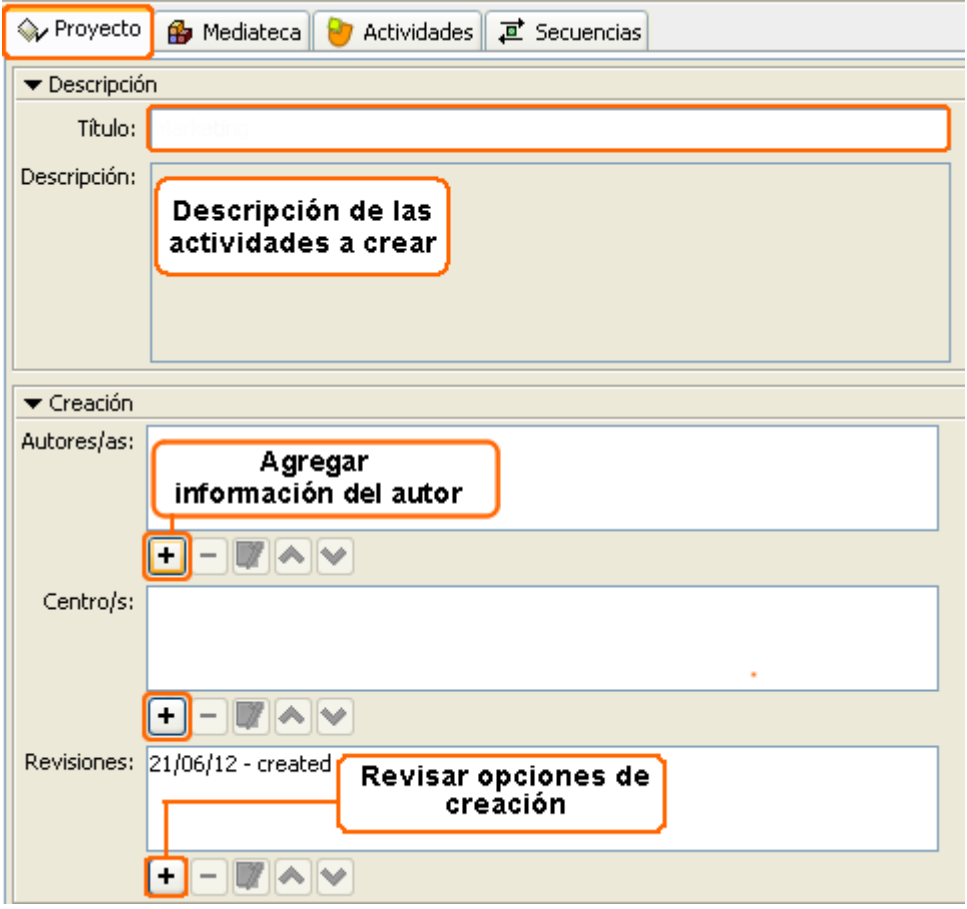

**Figura 3**. Crear nuevo proyecto

Para comenzar a usar la configuración del Proyecto, haga clic en el menú **Archivo** y luego en **Nuevo proyecto** o simplemente utilice la combinación de teclas Ctrl + N. A continuación, aparecerá una ventana emergente donde debe asignar un nombre a su proyecto, un nombre al archivo resultante y especificar la ubicación donde quedará almacenado. Por último, haga clic en el botón **Acepta**r.

**Nuevo proyecto**. Luego, se mostrará un formulario o plantilla donde se debe ingresar la información general del proyecto como el título, la descripción, la información del autor o autores, la institución educativa u organización.

Debajo de cada uno de los campos hay un grupo de botones, con estos botones se pueden añadir, quitar y modificar los elementos de las listas.

(+) Añadir un nuevo elemento a la lista: abre una ventana, que será diferente según el campo con el que esté relacionado (autor, centro, revisiones, idiomas), en la que podrá agregar los datos correspondientes.

(-) Eliminar el elemento: este botón borra el elemento, previamente seleccionado, de la lista.

Modificar el elemento seleccionado: permite modificar los datos que ya se ingresaron al campo correspondiente.

Mover hacia arriba o hacia abajo: estos botones permiten mover de arriba hacia abajo el elemento seleccionado de la lista.

**Pantalla de información**: Esta actividad permite mostrar un texto y/o imagen. Puede ser útil para crear una bienvenida a la actividad.

Para crear una actividad tipo **Pantalla de Información**, haga clic en la pestaña **Actividades** y luego en el ícono **Añadir** una nueva actividad al proyecto. En la ventana **Nueva Actividad**, elija la opción **Pantalla de información**, asigne un nombre y haga clic en el botón **Aceptar.**

# **ANEXO 4**

## VALIDACIÓN DE LA GUÍA DIDÁCTICA

## **VALORACIÓN JUICIO DE ESPECIALISTAS**

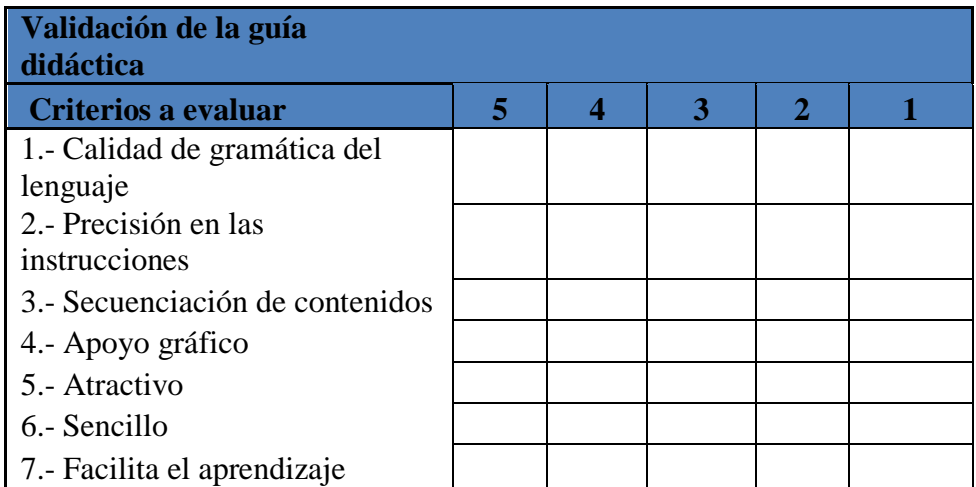

## **valoración:**

5: EXCELENTE 4 MUY BUENA 3 BUENA 2 REGULAR 1 MALA

## **CUATRO ESPECIALISTAS RESULTADOS**

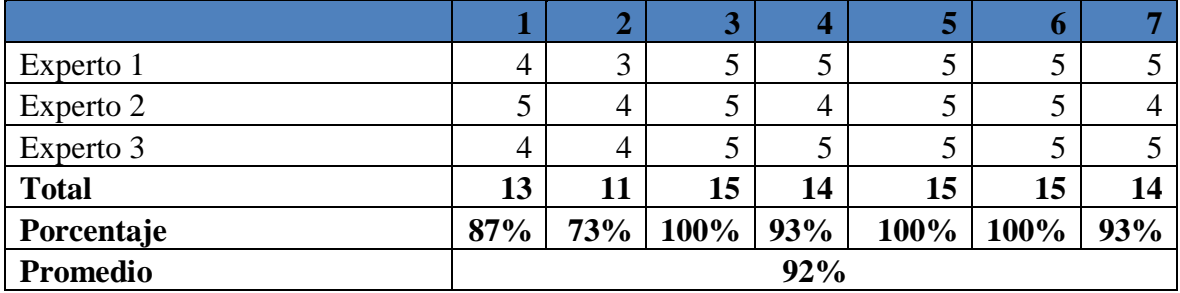

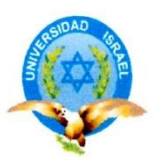

#### MAESTRÍA EN GESTIÓN DEL APRENDIZAJE MEDIADO POR TIC

Quito, 08 de Agosto del 2019

#### **CARTA DE PRESENTACIÓN**

Ing. Alexis Sandino Ortega Bone

#### DOCENTE DE LA UNIDAD EDUCATIVA FISCAL PROFESOR "PEDRO **ECHEVERRÍA TERAN"**

#### Asunto: VALIDACIÓN DE ARTÍCULO CIENTÍFICO A TRAVÉS DE JUICIO DE **ESPECIALISTAS**

Me es muy agradable mediante la presente expresar mis sentimientos de gratitud y estima, así mismo darle a conocer que siendo estudiante de la Universidad Israel, de la Maestría de Gestión del Aprendizaje Mediado por TIC. Se requiere la validación de la propuesta para el desarrollo de la investigación y con la cual se optará el grado de Magister.

El título del Proyecto es "HERRAMIENTA PARA LA ENSEÑANZA-APRENDIZAJE DE SOLDADURA ELÉCTRICA EN BACHILLERATO TÉCNICO CON EL USO DE SOFTWARE GRATUITO", motivo por el cual se requiere de manera indispensable contar con la aprobación de docentes especializados para la aplicación de los mencionados instrumentos, por tal motivo se ha considerado conveniente recurrir a usted, debido a su alto grado de experiencia en investigaciones y temas educativos.

El expediente de validación consta de

1.- Anexo 1. Carta de presentación

2.- Anexo2. Guía de valoración del contenido de la propuesta

Reiterando mis más sinceros agradecimientos por la favorable atención que signe dar a la presente.

Atentamente

Juan Carlos Quishpe Cusi CI. 1716119415 Estudiante de Maestría

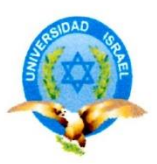

#### MAESTRÍA EN GESTIÓN DEL APRENDIZAJE MEDIADO POR TIC

#### GUÍA PARA LA VALORACIÓN DE LA PROPUESTA MEDIANTE EL CRITERIO DE ESPECIALISTAS

1.- Valore la guía atendiendo a los siguientes indicadores, coloque una X en el casillero

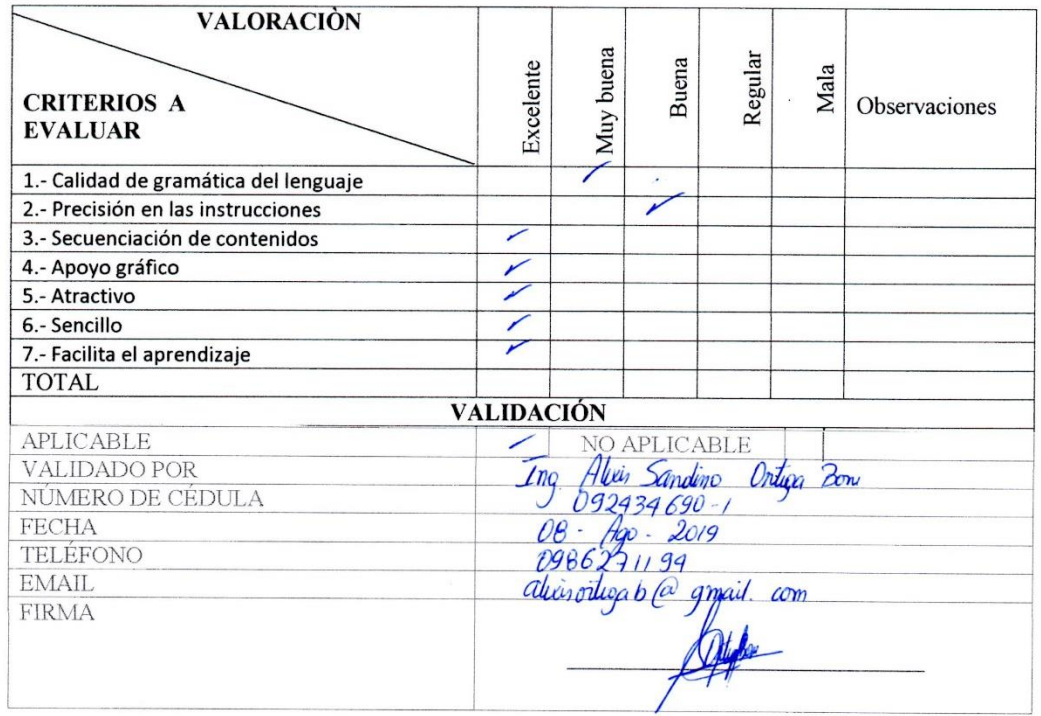

II. Ofrezca las recomendaciones que considere oportunas para mejorar la propuesta

propunta diterio aplicarse a todo lo nirele, para mijore,.....<br>aprendizaje

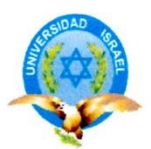

## MAESTRÍA EN GESTIÓN DEL APRENDIZAJE MEDIADO POR TIC

Quito, 08 de Agosto del 2019

#### **CARTA DE PRESENTACIÓN**

Ing. Paola Alexandra Contero Guevara

#### DOCENTE DE LA UNIDAD EDUCATIVA FISCAL PROFESOR "PEDRO **ECHEVERRÍA TERAN"**

#### Asunto: VALIDACIÓN DE ARTÍCULO CIENTÍFICO A TRAVÉS DE JUICIO DE **ESPECIALISTAS**

Me es muy agradable mediante la presente expresar mis sentimientos de gratitud y estima, así mismo darle a conocer que siendo estudiante de la Universidad Israel, de la Maestría de Gestión del Aprendizaje Mediado por TIC. Se requiere la validación de la propuesta para el desarrollo de la investigación y con la cual se optará el grado de Magister.

El título del Proyecto es "HERRAMIENTA PARA LA ENSEÑANZA-APRENDIZAJE DE SOLDADURA ELÉCTRICA EN BACHILLERATO TÉCNICO CON EL USO DE SOFTWARE GRATUITO", motivo por el cual se requiere de manera indispensable contar con la aprobación de docentes especializados para la aplicación de los mencionados instrumentos, por tal motivo se ha considerado conveniente recurrir a usted, debido a su alto grado de experiencia en investigaciones y temas educativos.

El expediente de validación consta de

1.- Anexo 1. Carta de presentación

2.- Anexo2. Guía de valoración del contenido de la propuesta

Reiterando mis más sinceros agradecimientos por la favorable atención que signe dar a la presente.

Atentamente

Juan Carlos Quishpe Cusi CI. 1716119415 Estudiante de Maestría

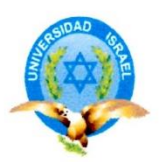

## MAESTRÍA EN GESTIÓN DEL APRENDIZAJE MEDIADO POR TIC

#### GUÍA PARA LA VALORACIÓN DE LA PROPUESTA MEDIANTE EL CRITERIO DE ESPECIALISTAS

1.- Valore la guía atendiendo a los siguientes indicadores, coloque una X en el casillero

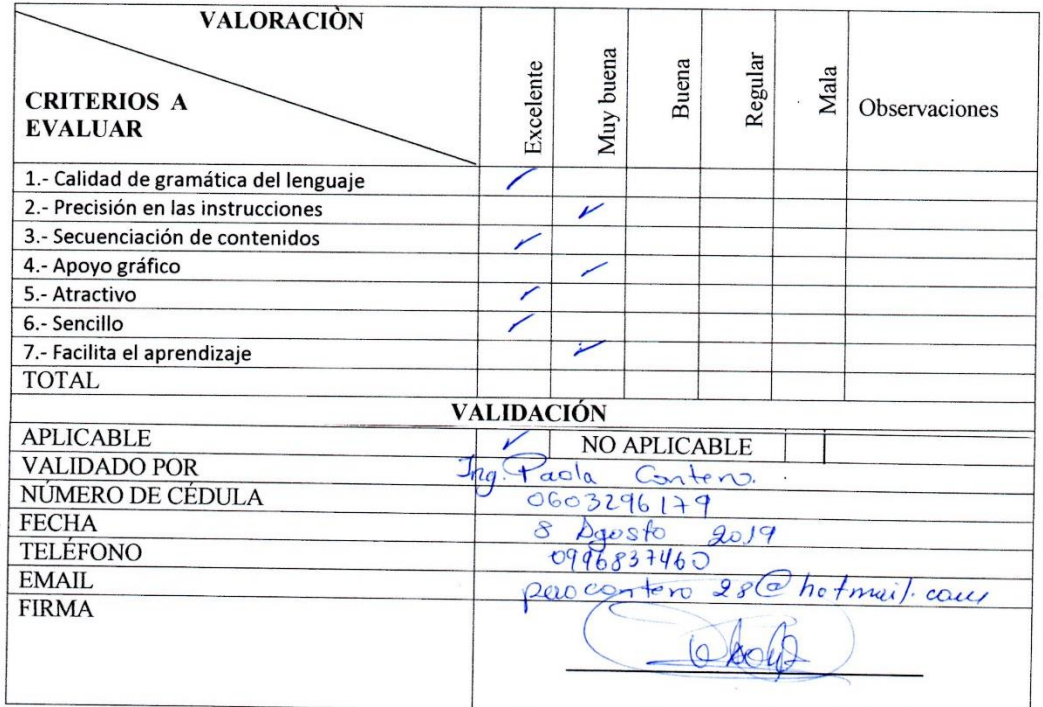

II. Ofrezca las recomendaciones que considere oportunas para mejorar la propuesta o V

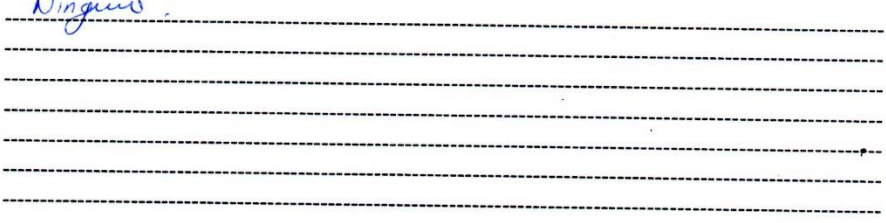

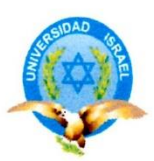

## MAESTRÍA EN GESTIÓN DEL APRENDIZAJE MEDIADO POR TIC

Quito, 08 de Agosto del 2019

#### **CARTA DE PRESENTACIÓN**

Msc. Cruz Arteaga Artega

#### DOCENTE DE LA UNIDAD EDUCATIVA FISCAL PROFESOR "PEDRO ECHEVERRÍA TERAN"

#### Asunto: VALIDACIÓN DE ARTÍCULO CIENTÍFICO A TRAVÉS DE JUICIO DE **ESPECIALISTAS**

Me es muy agradable mediante la presente expresar mis sentimientos de gratitud y estima, así mismo darle a conocer que siendo estudiante de la Universidad Israel, de la Maestría de Gestión del Aprendizaje Mediado por TIC. Se requiere la validación de la propuesta para el desarrollo de la investigación y con la cual se optará el grado de Magister.

El título del Proyecto es "HERRAMIENTA PARA LA ENSEÑANZA-APRENDIZAJE DE SOLDADURA ELÉCTRICA EN BACHILLERATO TÉCNICO CON EL USO DE SOFTWARE GRATUITO", motivo por el cual se requiere de manera indispensable contar con la aprobación de docentes especializados para la aplicación de los mencionados instrumentos, por tal motivo se ha considerado conveniente recurrir a usted, debido a su alto grado de experiencia en investigaciones y temas educativos.

El expediente de validación consta de 1.- Anexo 1. Carta de presentación 2.- Anexo2. Guía de valoración del contenido de la propuesta Reiterando mis más sinceros agradecimientos por la favorable atención que signe dar a la presente.

Atentamente

uan Carlos Quishpe Cusi CI. 1716119415 Estudiante de Maestría

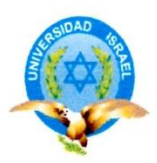

## MAESTRÍA EN GESTIÓN DEL APRENDIZAJE MEDIADO POR TIC

#### GUÍA PARA LA VALORACIÓN DE LA PROPUESTA MEDIANTE EL CRITERIO DE ESPECIALISTAS

1.- Valore la guía atendiendo a los siguientes indicadores, coloque una X en el casillero

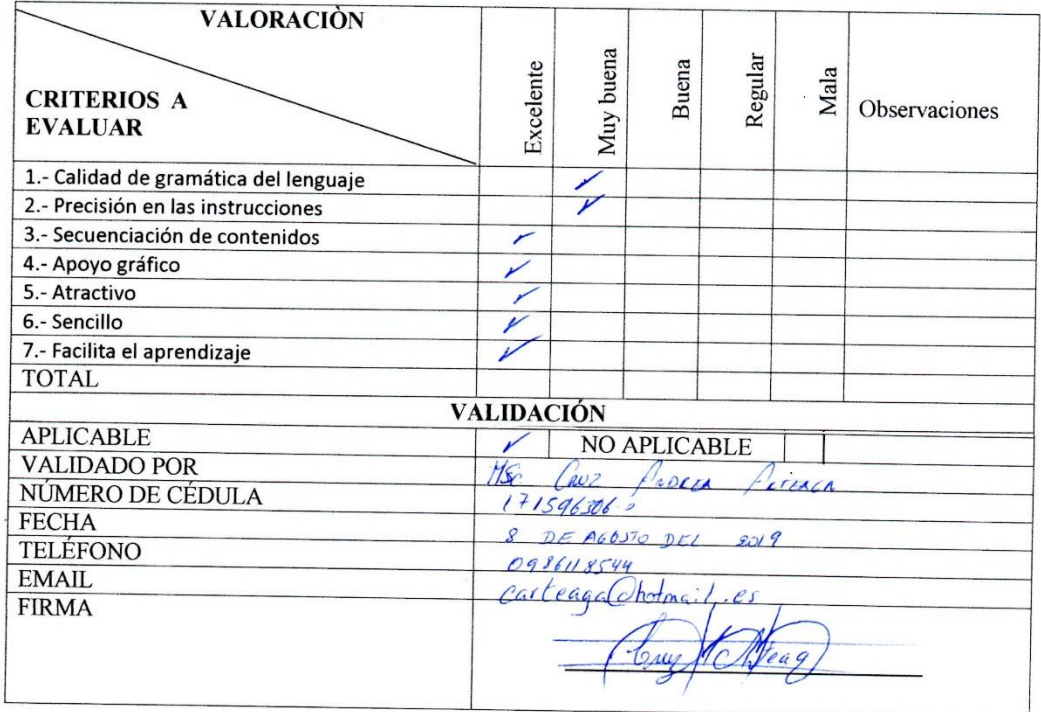

II. Ofrezca las recomendaciones que considere oportunas para mejorar la propuesta

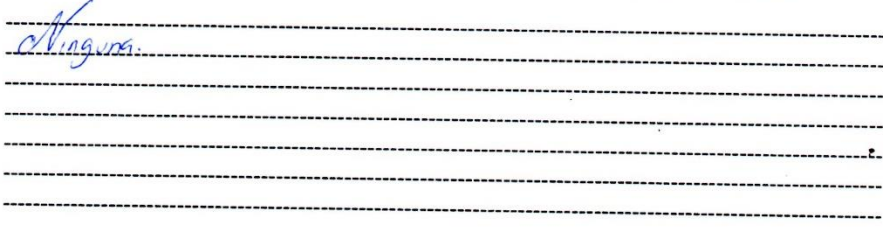

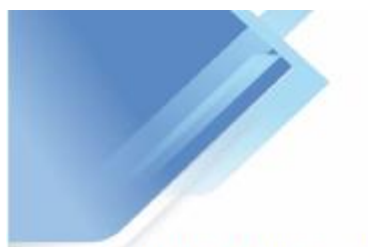

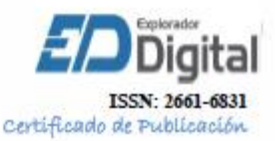

El, Dr.C. Efraín Velasteguí López. PhD. Editor de la revista electrónica "Explorador Digital", (ISSN 2661-6831) alojada en http://www.exploradordigital.org

**ACREDITA QUE:** 

El articulo "El software libre como herramienta para la enseñanza aprendizaje de soldadura eléctrica en el bachillerato técnico." que consta de 12 páginas en formato PDF, cuyos autores son: Juan Carlos Quishpe Cusi., Christian Troya Torres. & Fidel Parra-Balza., ha sido aceptado para su publicación en el Vol. 3 Núm 4 (2019). Educación Continúa, de octubre - diciembre del 2019.

http://www.exploradordigital.org

Lo que se hace constar en Ambato 26 de agosto de 2019

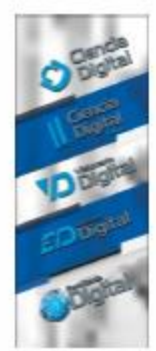

Dir.: Jardin Ambaterio<br>Cel.: 0999335485<br>E-mail: Inisefrainweirstegundicienciadigital.org<br>www.clenctadigital.org

El Director

Fdo.: Efrain Velastegui López

**L** Ciencia **Digital** 

lating cutá